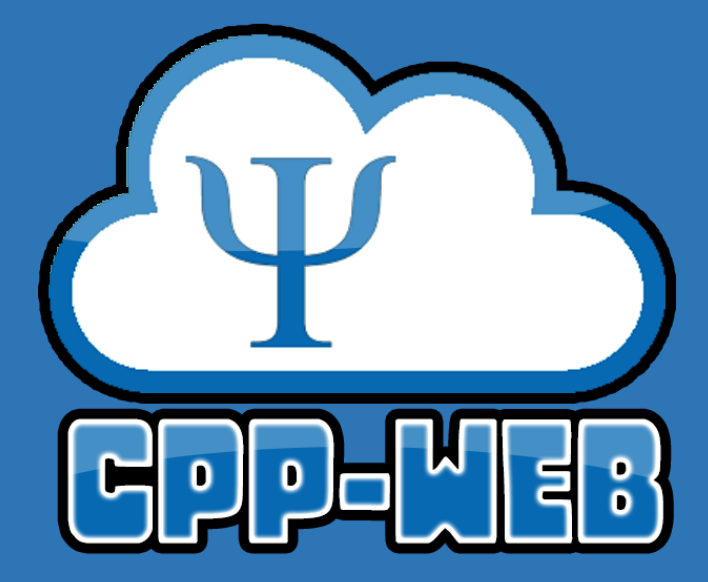

**SOLUCION TECNOLOGICA PARA LA ADMINISTRACIÓN DE HISTORIAS CLINICAS DEL CENTRO PSICOSOCIAL PILOTO**

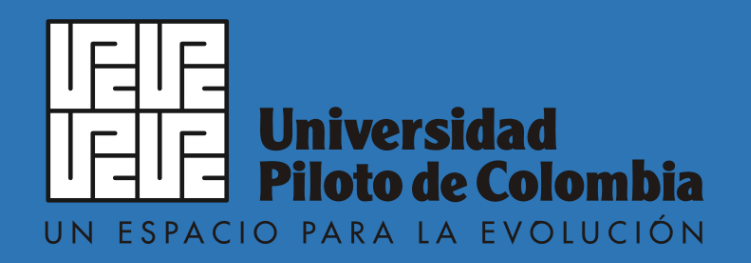

# **SOLUCION TECNOLOGICA PARA LA ADMINISTRACIÓN DE HISTORIAS CLINICAS DEL CENTRO PSICOSOCIAL PILOTO**

**Trabajo de Grado**

**Autores JORGE LUIS MOSQUERA RENTERIA JOSE MANUEL JIMENEZ GARCIA**

**Director LUIS FELIPE HERRERA QUINTERO PHD**

**UNIVERSIDAD PILOTO DE COLOMBIA FACULTAD DE INGENIERIA ESCUELA TIC –PROGRAMA DE INGENIERIA DE SISTEMAS TALLER DE INVESTIGACIÓN II – ELECTIVA DE GRADO DICIEMBRE 2016**

Copyright © 2016 por Jorge Luis Mosquera Rentería & Jose Manuel Jimenez Garcia. Todos los derechos reservados.

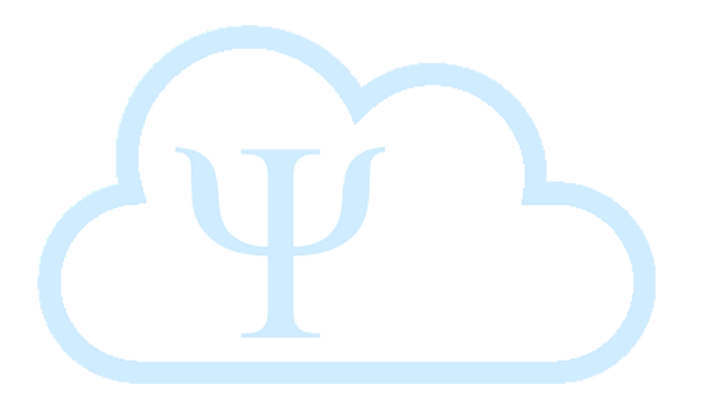

# **Nota de aceptación**

Aprobado por el comité de grado en cumplimiento de los requisitos exigidos por la Escuela TIC de la Universidad Piloto de Colombia para optar al título de ingenieros de sistemas.

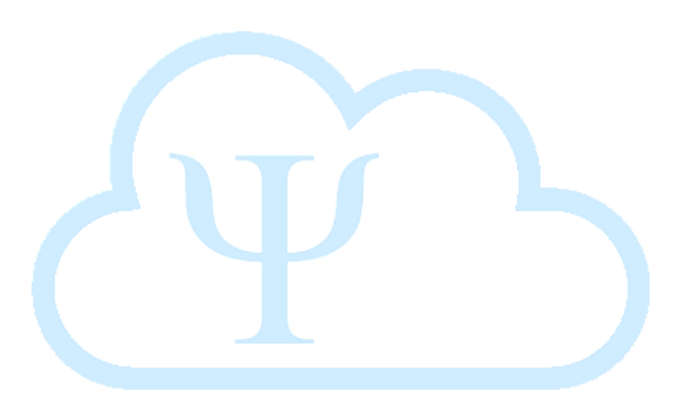

### **Agradecimientos**

En primera medida, quiero empezar resaltando que más que alcanzar una meta que nos llena de alegría y satisfacción, no hay nada como el proceso, todo lo que tenemos que buscar, el nuevo conocimiento que llega a nuestra vida y las personas valiosas que se cruzan en todo este desarrollo es el más grande tesoro que me deja haber logrado desarrollar esta idea.

Gracias y mil gracias al señor todo poderoso que me da la dicha de vivir día a día y disfrutar de todas las cosas que nos ofrece su creación.

Mi familia, no puedo dejar de resaltar que son mi motor y mi fuerza para lograr cada una de las metas que trazo en mi vida. A ti Yolanda, Leofredis, Jissy, Leo y Margie gracias muchas gracias por confiar en mí en creer en lo que soy, porque todo lo que soy es por y para ustedes.

¿Y qué es la vida, sin amor?, más que el fraternal, más que el familiar, es el amor que mi vida Brendi me da, gracias por estar a mi lado en todo momento, cuando lo necesito tu estas y Dios me permita poderte hacer la Mujer más feliz del mundo juntos siempre, #SiempreJuntos. Te amo.

Gracias a cada una de las personas, amigos, compañeros de trabajo, compañeros y profesores de la Universidad, porque de cada uno tomé una gota de su ejemplo para poder ofrecerle a este País un poco más de Esperanza.

Jorge Luis Mosquera Rentería

Agradezco a Dios por sus bendiciones, a mi familia; Mi padre y mi madre que has sido apoyo durante todo el proceso en la vida universitaria.

También a mis profesores, a la facultad de Ingeniería de Sistemas, a mis compañeros de clase y en general a la Universidad Piloto de Colombia por enriquecer mi vida con conocimiento y lecciones de vida.

Jose Manuel Jimenez Garcia

### **Tabla de Contenido**

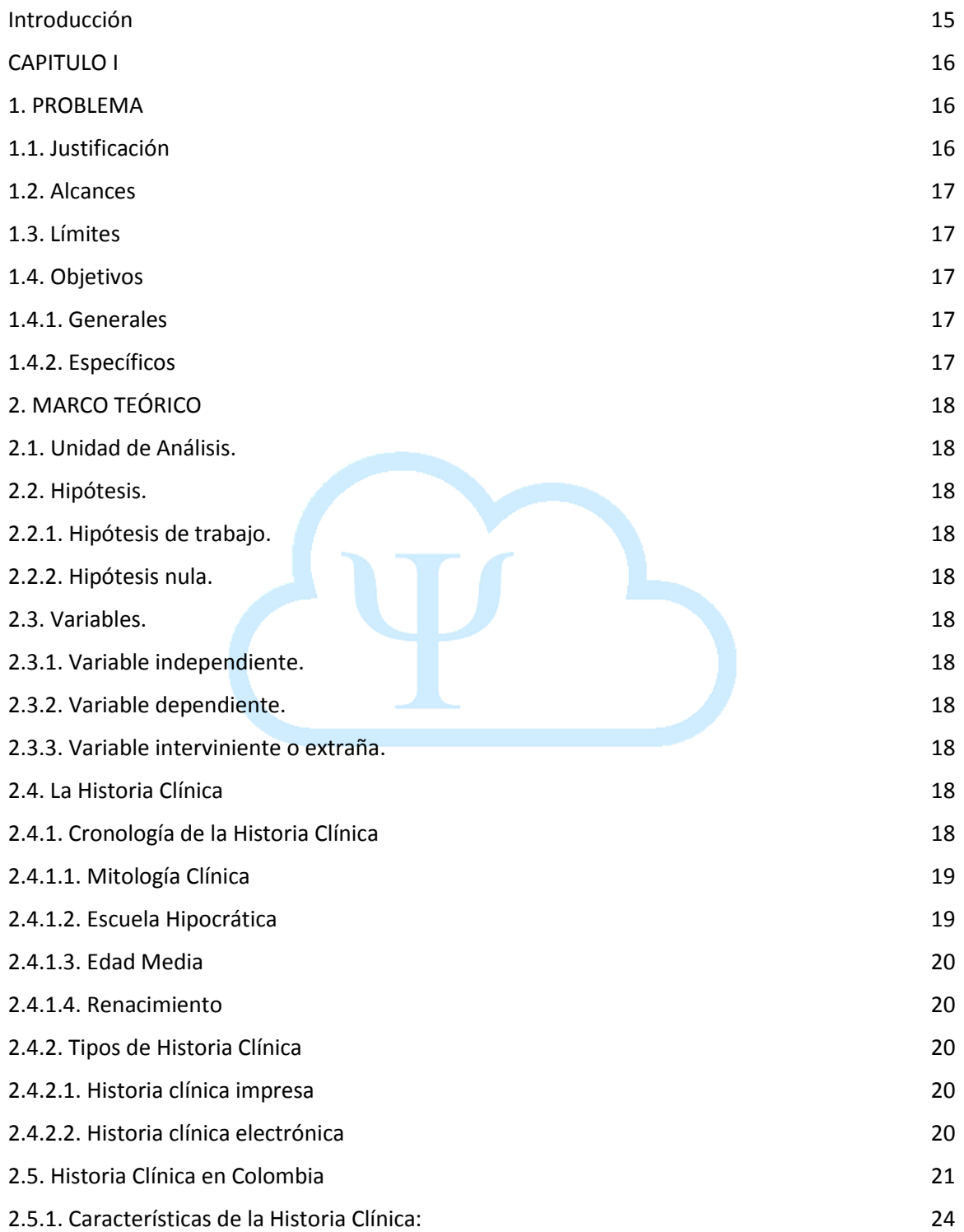

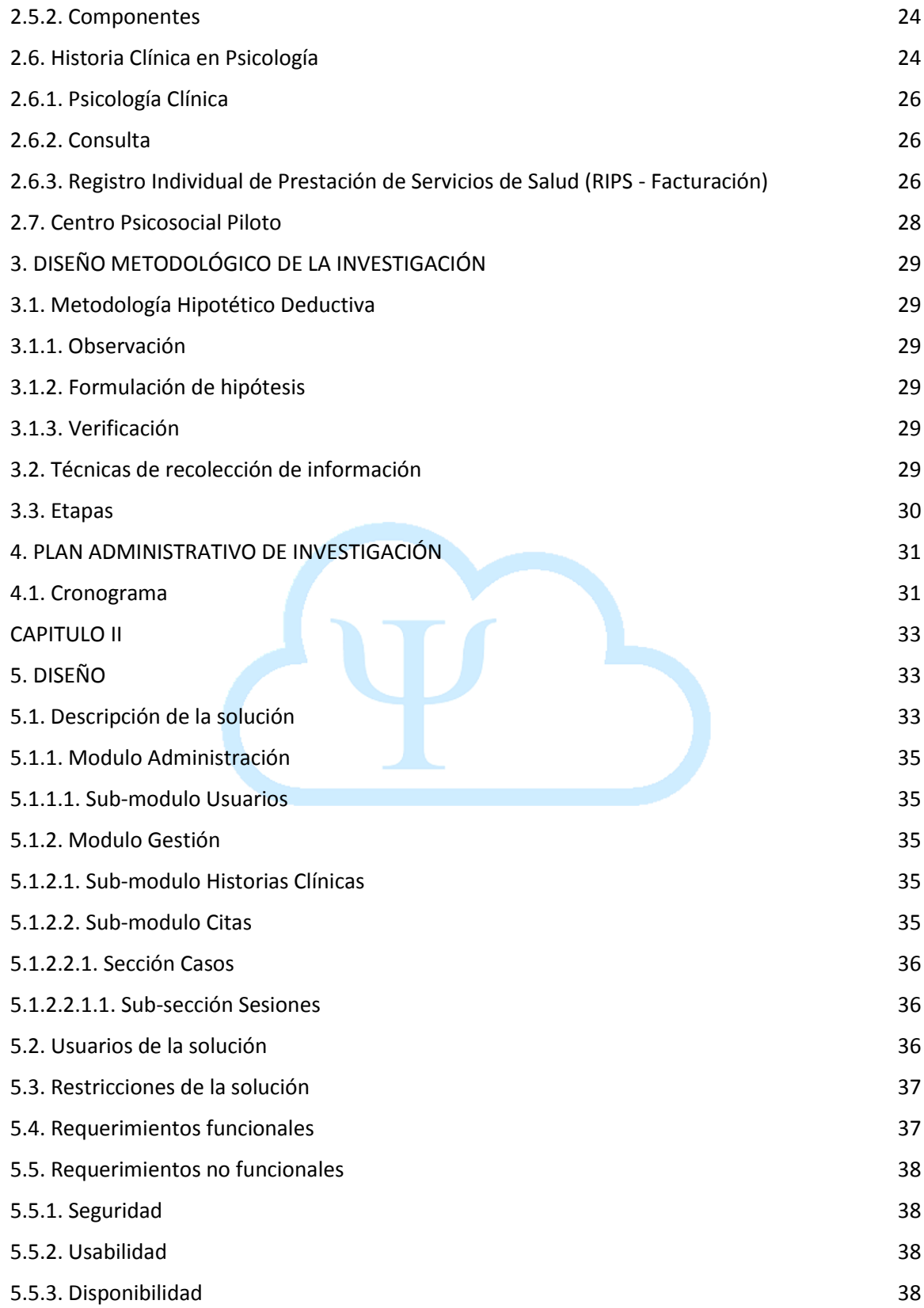

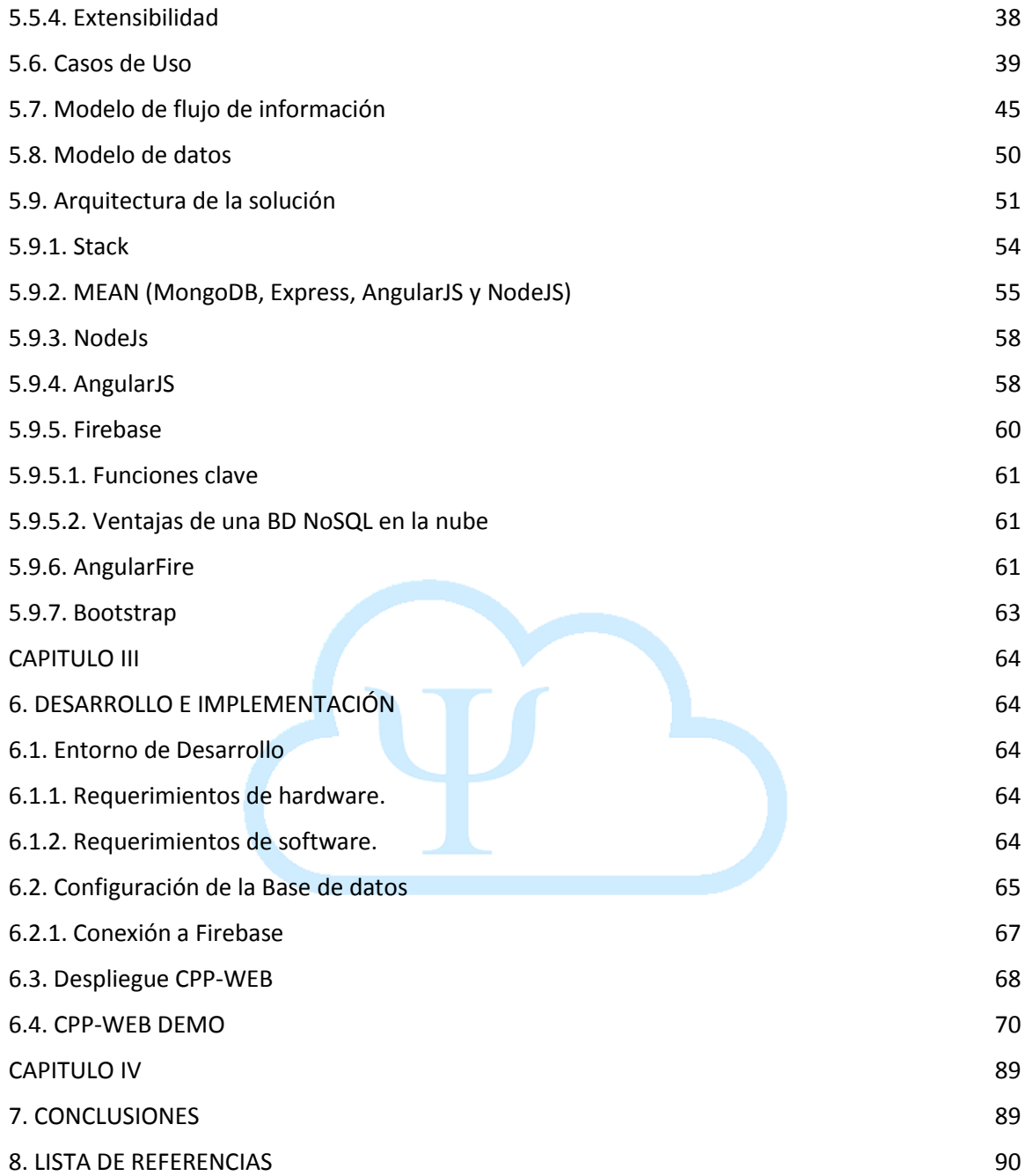

# **Lista de Tablas**

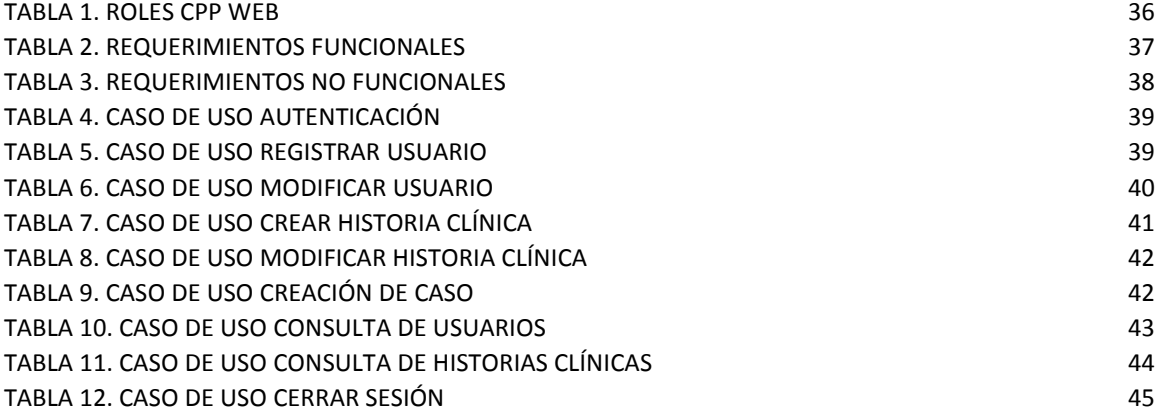

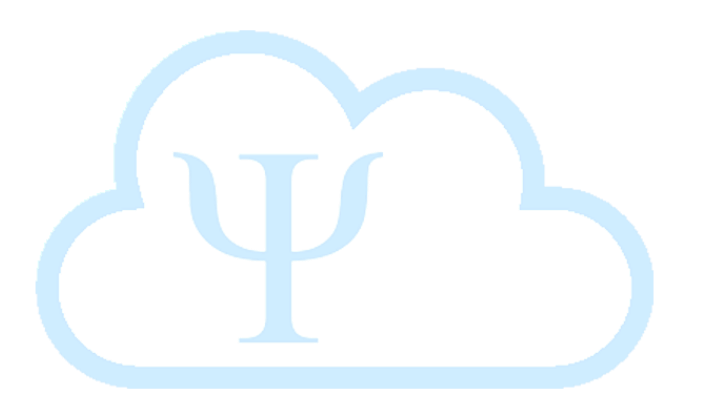

# **Lista de Figuras**

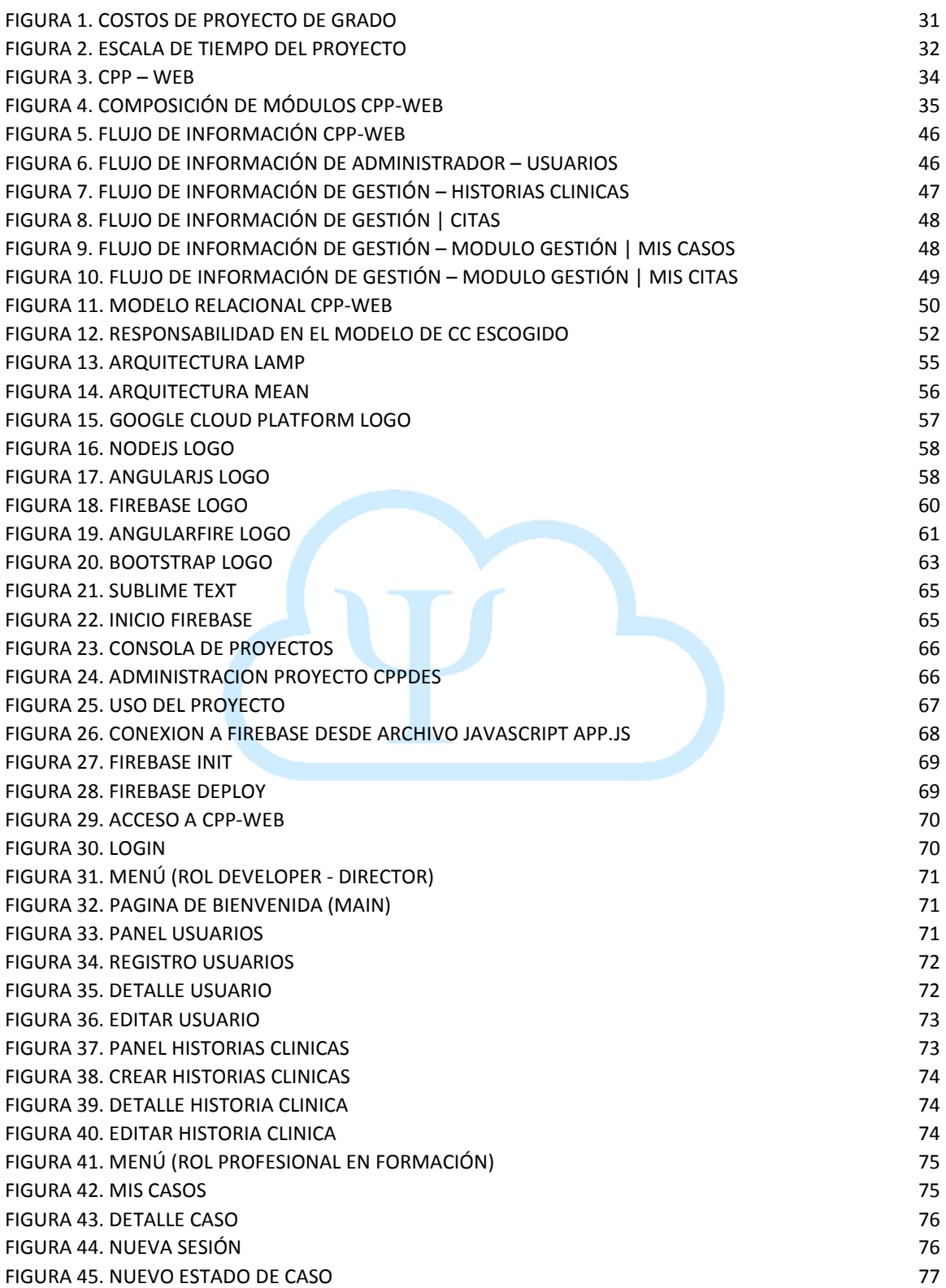

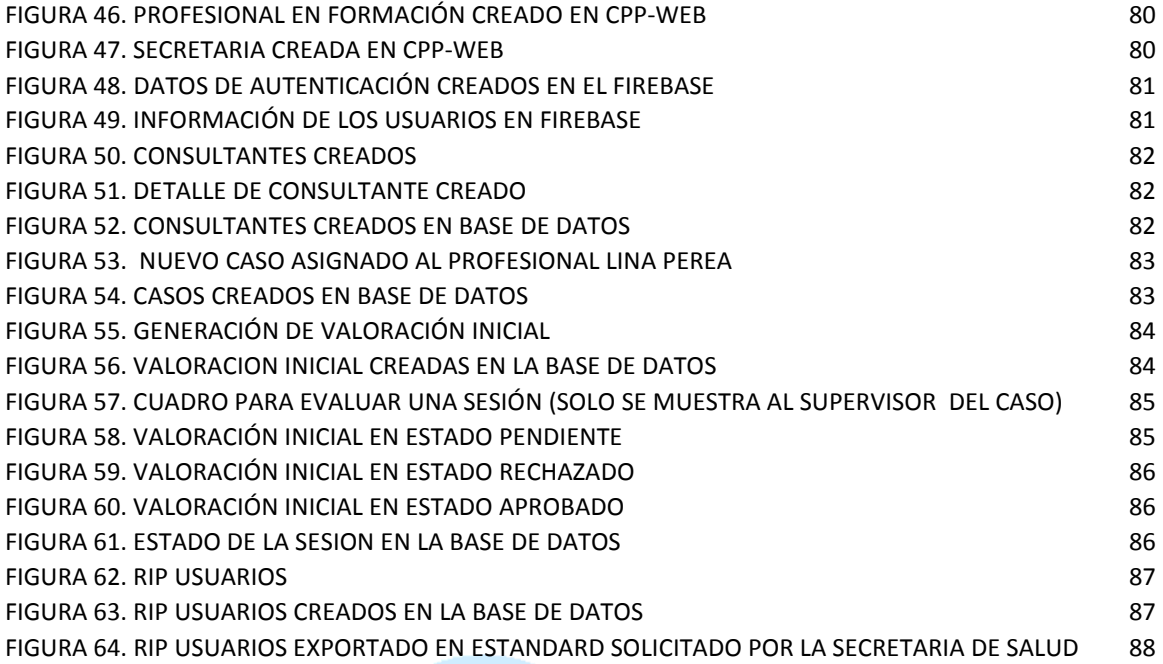

#### **Glosario**

**NoSQL:** Es un término que describe las bases de datos no relacionales de alto desempeño. Las bases de datos NoSQL utilizan varios modelos de datos, incluidos los de documentos, gráficos, claves-valores y columnas. Las bases de datos NoSQL son famosas por la facilidad de desarrollo, el desempeño escalable, la alta disponibilidad y la resiliencia.

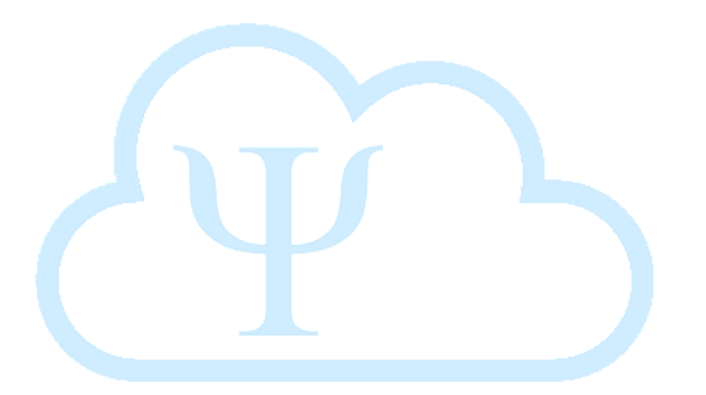

### **Acrónimos**

- **CPP-WEB:** Centro Psicosocial Piloto Web
- **PF:** Profesional en Formación
- **MEAN:** MongoDB, Express, AngularJS y NodeJS
- **SO:** Sistema Operativo
- **SW:** Servidor Web
- **LAMP:** Linux, Apache, MySQL y PHP
- **SPA:** Single-page application
- **MVC:** Modelo, Vista, Controlador
- **SaaS:** Software as a Service (Software como un servicio)
- **IaaS:** Infrastructure as a Service (Infraestructura como un servicio)
- **PaaS:** Platform as a Service (Plataforma como un servicio)
- **CC:** Cloud Computing
- **E/S:** Entrada/Salida

#### **Resumen**

Muchas de las tareas y procesos de algunas dependencias de la Universidad Piloto de Colombia, siguen realizándose de manera manual o utilizando alguna herramienta ofimática, lo cual, hace que el proceso lleve un tiempo considerable o que la información corra el riesgo de alguna pérdida parcial o total, ya que se guarda físicamente en carpetas almacenadas en el edificio en donde funciona el Centro.

Este proyecto trata sobre la implementación de una solución tecnológica para el Centro Psicosocial de la Facultad de Psicología de la Universidad Piloto de Colombia (Bogotá, Colombia), que presta diferentes servicios en el área de la psicología clínica a la comunidad de la universidad y cualquier ciudadano que pueda requerir alguna asesoría o consulta. Haciendo uso de los servicios de base de datos de la nube Firebase que en conjunto con su homólogo a nivel de hosting Google Cloud Platform, podrán ahorrar tiempo y recursos en la construcción e implementación de esta solución. Teniendo como referencia el stack **MEAN** (Acrónimo de **M**ongoDB, **E**xpress, **A**ngularJS y **N**odeJS), que nos facilita el desarrollo de aplicaciones web usando JavaScript (JS) en todas las partes que la componen y sumada su gran popularidad, es posible realizar cada una de las funcionalidades de una manera más ligera, y que se pueda acceder a las Historias Clínicas en tiempos más óptimos.

El desarrollo de esta solución está fundamentado en administrar las Historias Clínicas de los consultantes, en donde los profesionales en formación que realizan sus prácticas en este Centro, podrán acceder a ellas para realizar las diferentes tareas y procesos que requieran, llevando la trazabilidad de todos los acontecimientos y cambios que tengan los casos que tengan a su cargo.

Cada uno de los usuarios que pertenecen a los procesos del centro tendrán asignado un perfil que se encargará de asignar los diferentes permisos para ejecutar las diferentes tareas dependiendo de su Rol (Director, Supervisor, Profesional en Formación, Secretaria. etc.), lo que hace que sea necesario, que cada uno de ellos este registrado en la solución.

La expansión de en sus funcionalidades, está dada a la solicitud que el Centro realice según los procesos que deseen incluir en esta informatización.

### **Abstract**

Many of the tasks and processes of some units of the Piloto de Colombia University, continue to be carried out manually or using an office tool, which causes the process to take a considerable time or the information risks a partial loss or Total, since it is stored physically in folders stored in the building where the Center operates.

This project deals with the implementation of a technological solution for the Psychosocial Center of the Faculty of Psychology of the Piloto de Colombia University (Bogotá, Colombia), which provides different services in the area of clinical psychology to the community of the university and any Citizen who may require some advice or consultation. Making use of the database services cloud computing Firebase that together with its counterpart to level of hosting Google Cloud Platform, will be able to save time and resources in the construction and implementation of this solution. With reference to the **MEAN** (**M**ongoDB, **E**xpress, **A**ngularJS and **N**odeJS) stack, which facilitates the development of web applications using JavaScript (JS) in all the parts that compose it and adding its great popularity, it is possible to perform each one of the functionalities in a lighter way, and to be able to access the Clinical Histories in more optimal times.

The development of this solution is based on the management of the Clinical Histories of the consultants, where the professionals in training who carry out their practices in this Center, will be able to access them to carry out the different tasks and processes that they require, taking the traceability of all the Events and changes that have the cases in their charge.

Each of the users who belong to the processes of the center will be assigned a profile that will be in charge of assigning the different permissions to execute the different tasks depending on their Role (Director, Supervisor, Training Professional, Secretary, etc.). Makes it necessary, that each one of them is registered in the solution.

The expansion of its functionalities, is given to the request that the Center makes according to the processes that wish to include in this computerization.

### **Introducción**

Una de las dudas que siempre tuvimos en la universidad era: ¿Por qué las necesidades informáticas de la Universidad no son solventadas por los mismos estudiantes de la Facultad de Ingeniería de Sistemas? Por ejemplo, la Administración de las bases de datos, desarrollo de soluciones y aplicaciones útiles para su planta docente y estudiantil, ya que la Universidad Piloto de Colombia desde sus inicios ha recalcado que fue creada por estudiantes para estudiantes, en ese afán de buscar cambiar y ofrecer otro modelo de desarrollo educativo para el país.

Recientemente, la facultad de Psicología de la universidad abrió un espacio para la comunidad, en miras de atender a personas con necesidades específicas en el campo, es por esto que se crea el Centro Psicosocial Piloto, como un centro de atención psicológica, el cual, requiere un manejo de historias clínicas para seguimiento de sus pacientes y reportes ante la secretaría de salud. Desde este punto se hace la alianza entre facultades, con la idea de desarrollar una solución que cumpla a cabalidad las necesidades del centro en cuestión de información y seguimiento de casos dando paso a CENTRO PSICOSOCIAL PILOTO WEB (CPP-WEB) una solución tecnológica para la administración de Historias Clínicas.

Al validar los recursos con los que se contaba para la implementación de esta solución, además de tratar de utilizar las diferentes tecnologías emergentes y de sus ventajas frente a otras, quisimos enfocarnos en las que más aportara para su fácil implementación, rápido acceso y con un bajo riesgo a sufrir alguna perdida por alguna incidencia o catástrofe.

En todo este proceso nos pudimos dar cuenta que cada vez aparecen muchas más herramientas que cubren más necesidades y que pueden ser utilizadas para mejorar muchos procesos al ser utilizadas, y es ahí donde la responsabilidad del Ingeniero de Sistemas de estar al día toma peso.

# **CAPITULO I**

En este capítulo se planteará el problema que llevó a la realización de este trabajo de investigación, su justificación, alcances y límites para poder desarrollarla. Luego se señalaran los objetivos que se desean alcanzar relacionadas a la hipótesis planteada, además en el marco teórico se mostrará la cronología de la historia clínica, tipos de historia clínica, algunas soluciones actuales del mercado, su manejo en Colombia y como funciona en el ámbito de la Psicología. Las últimas dos secciones tratan sobre el diseño metodológico elegido y el plan administrativo de los recursos necesarios para poder desarrollar el producto que sugiere este trabajo.

### **1. PROBLEMA**

En el contexto administrativo de la salud existen una gran cantidad de procesos que aportan al seguimiento de los pacientes, por ello, los organismos enfocados en la salud se apoyan en un documento que toma gran relevancia al momento de analizar al paciente y este es la historia clínica. Sin embargo, este documento normalmente se elabora de forma manual en muchas entidades, como por ejemplo, para el caso concreto en el Centro Psicosocial Piloto (CPP) implementado por la Facultad de Psicología de la Universidad Piloto de Colombia.

Actualmente, el CPP día a día sigue incrementando su presencia en la Universidad lo que significa que continúa creciendo el número de usuarios que solicitan sus servicios. Mantener la forma manual de elaboración de estos documentos se convierte en un problema que causa demoras en los servicios prestados, posible pérdida de documentos y su deterioro, disminución de la tasa de eficiencia de atención a los pacientes y por supuesto, baja calidad en los servicios prestados.

### **1.1. Justificación**

 $\overline{a}$ 

Desde siempre, los documentos asociados al seguimiento de los pacientes en el sector de la salud siempre han tenido gran relevancia para la humanidad, ya que estos, permiten dejar trazabilidad de lo que ocurre con los pacientes. Además, debido al cambio cultural mundial en cuanto a la integración de procesos tecnológicos a los diversos sectores económicos cada vez más, es posible llevar soluciones más adecuadas para estos, y sin duda para el sector de la salud. De hecho, de acuerdo a lo que menciona el documento denominado *"economía digital" <sup>1</sup>* de la OCDE, gracias al crecimiento del internet, de las redes, de las soluciones IT, de los dispositivos móviles, entre muchos otros asociados a la parte digital; el sector de la salud se ha visto beneficiado por todos estos avances, sin embargo, aún existen muchas entidades que deben comenzar a incorporar este tipo de esquemas de servicios para que apoyen, beneficien y vuelvan más eficientes las formas de atención a los pacientes. Por tal razón, es

<sup>1</sup> ORGANIZACIÓN PARA LA COOPERACIÓN Y EL DESARROLLO ECONÓMICO. Perspectivas de la OCDE sobre la economía digital 2015 [En Línea]

<sup>&</sup>lt;http://www.oecd.org/sti/ieconomy/DigitalEconomyOutlook2015\_SP\_WEB.pdf> [Citado en 06 de Diciembre de 2016]

una demanda constante para todo profesional en el área de la Ingeniería de Sistemas y afines, poder brindar esta posibilidad de mejora en los procesos y servicios del área que lo requiera.

Es por ello, que esta propuesta que está centrada en desarrollar una historia clínica digital para los pacientes del CPP, busca que los procesos de la entidad, se desarrollen de la mejor forma para todos sus usuarios y miembros.

# **1.2. Alcances**

Este trabajo de investigación se centrará en la creación de una solución tecnológica para crear, actualizar y consultar historias clínicas a través de un portal web. Además, de la aprobación por parte de un Supervisor de los conceptos dados como diagnóstico en cada consulta realizada entre el consultante y el profesional en formación.

### **1.3. Límites**

La solución tecnológica que se implementa bajo esta investigación, guarda y actualiza la información de las historias clínicas de los pacientes a través de un portal web accedido desde cualquier navegador por un administrador o usuario, manejo de la trazabilidad de las citas, la verificación de los estudiantes disponibles y análisis estadístico.

### **1.4. Objetivos**

### **1.4.1. Generales**

Desarrollar un Software capaz de contener, acceder y actualizar las historias clínicas de los pacientes del consultorio de psicología de la Universidad Piloto de Colombia.

# **1.4.2. Específicos**

- $\checkmark$  Realizar un estudio de contexto sobre los requerimientos necesarios para la construcción de una solución tecnológica para un consultorio de psicología.
- $\checkmark$  Diseñar una herramienta que sea útil para crear, actualizar y acceder a la información de la historia clínica de un paciente.
- Desarrollar una arquitectura para el manejo de las historias clínicas en un contexto de psicología clínica.
- $\checkmark$  Implementar y realizar las diferentes pruebas de funcionamiento por parte de los usuarios finales de la solución.

# **2. MARCO TEÓRICO**

# **2.1. Unidad de Análisis.**

Historia Clínica.

# **2.2. Hipótesis.**

# **2.2.1. Hipótesis de trabajo.**

El acceso a una historia clínica digital, completa, actualizada, y oportuna, permitirá mejorar los tiempos de atención y diagnóstico del paciente al momento de requerir una consulta médica en el consultorio psicológico.

# **2.2.2. Hipótesis nula.**

La no realización de una historia clínica digital generaría que el usuario tenga demoras en los tiempos de atención.

# **2.3. Variables.**

# **2.3.1. Variable independiente.**

Historia Clínica.

# **2.3.2. Variable dependiente.**

Solución Tecnológica.

# **2.3.3. Variable interviniente o extraña.** Sintomatología, diagnóstico, paciente, Psicólogo.

# **2.4. La Historia Clínica**

# **2.4.1. Cronología de la Historia Clínica**

Desde la antigüedad, una práctica científica como la medicina, se ha especializado en el análisis de los diferentes problemas de salud del hombre, sustentando así, la constitución del saber científico. Dando como resultado el nacimiento de la historia clínica como se conoce en la actualidad, es decir, la herramienta que usan los médicos o galenos para iniciar sus investigaciones y sus aportes a la ciencia.

### **2.4.1.1. Mitología Clínica**

El Origen de la Historia clínica se remonta a la Mitología Griega destacando al Dios Griego Asclepio<sup>2</sup> (Esculapio para los Romanos, nombrado Dios de la Medicina), hijo del Dios Apolo y la humana Cornide, quien en su juventud fue apadrinado por el Centauro<sup>3</sup> Quirón<sup>4</sup>, Criatura mitológica mitad hombre y mitad Caballo, que se diferenciaba a los otros Centauros por ser criaturas rudas, este además de ser inmortal, era mucho más civilizado, destacando su Inteligencia y Sabiduría. Gracias a sus estudios en diferentes campos de la medicina, llevó a Asclepio a ser temido por Zeus<sup>5</sup> (Padre de los Dioses) al poder dominar el arte de la resurrección, haciendo que este último lo asesinara utilizando uno de sus famosos rayos. Asclepio es padre de Higia<sup>6</sup> (Diosa de la preservación de la Salud), la cual, es un símbolo de la Medicina y la Farmacia.

### **2.4.1.2. Escuela Hipocrática**

 $\overline{\phantom{a}}$ 

Hipócrates<sup>7</sup> (460-377 a.C.), medico griego nacido en la Isla de Cos descendiente de Asclepio, actualmente se le conoce como "El Padre de la medicina". Realizando varios viajes llegó a fundar una escuela que recopila en un grupo de tratados hipocráticos "Corpus hippocraticum"<sup>8</sup>, 42 historias clínicas completas señaladas en la colección de libros "Las Epidemias" I y III<sup>9</sup> (en total son 7), revolucionando así, la medicina de la Antigua Grecia, a estas primeras Historias Clínicas se les denominó Asclepiades. Este tipo de historias clínicas constaban de una estructura y una recurrencia similar en todas, conteniendo los siguientes ítems: numeración, mención nominal, localización social, una breve referencia, llevando una cronología alimentada con los hallazgos y diagnósticos de un solo médico terminando con una *"Katarsis"* (Purificación) o *"Thanatos"* (muerte sin violencia).

<sup>7</sup> UNIVERSIDAD NACIONAL AUTONOMA DE MÉXICO – UNAM. Hipócrates. [En Línea]

<sup>2</sup> UNIVERSIDAD MAIMONIDES. Asclepio o Esculapio. [En Línea]

<sup>&</sup>lt;http://medicina.maimonides.edu/asclepio-o-esculapio/> [Citado en 06 de Diciembre de 2016]

<sup>3</sup> REAL ACADEMIA ESPAÑOLA. Centauro. [En Línea] <http://dle.rae.es/?id=8ENBll8> [Citado en 06 de Diciembre de 2016]

<sup>&</sup>lt;sup>4</sup> MITOS Y LEYENDAS. Quirón. [En Línea] <http://mitosyleyendascr.com/mitologia-griega/quiron/> [Citado en 06 de Diciembre de 2016]

<sup>5</sup> QUIEN.NET. Biografía de Zeus – Quién es. [En Línea] <http://www.quien.net/zeus.php> [Citado en 06 de Diciembre de 2016]

<sup>&</sup>lt;sup>6</sup> ES'TAS a ver. Hígia. [En Línea] <http://aves.edu.pt/tas/?p=449> [Citado en 06 de Diciembre de 2016]

<sup>&</sup>lt;http://www.facmed.unam.mx/Libro-NeuroFisio/Personas/Hipocrates/Hipocrates.html> [Citado en 06 de Diciembre de 2016]

<sup>8</sup> UNIVERSIDAD NACIONAL DE LA PLATA. Anatomía. [En Línea]

<sup>&</sup>lt;https://www.biol.unlp.edu.ar/historiaanatomia.htm> [Citado en 06 de Diciembre de 2016]

<sup>&</sup>lt;sup>9</sup> SOCIEDAD PERUANA DE EPIDEMIOLOGIA. Las Epidemias de Hipócrates. [En Línea]

<sup>&</sup>lt;http://sisbib.unmsm.edu.pe/bvrevistas/epidemiologia/v07\_n2/pdf/a08v7n2.pdf> [Citado en 06 de Diciembre de 2016]

# **2.4.1.3. Edad Media**

Siglo XIII, con la aparición de las Universidades, se forma un agrupamiento de los médicos más sobresalientes de la época formando consejos y dejando como resultado manuscritos nombrándolos "consilium", los cuales contienen cuatro apartados, *"Epígrafe"*, *"Primera Sectio"*, *"Segunda sectio"* dividida en *"Sumae"*, "Capitula" y "Sermones" y una fórmula final en la que se otorga una ayuda a una fuerza divina. Cada *"consilium",* solo tiene en cuenta los síntomas sin validar su momento de aparición.

# **2.4.1.4. Renacimiento**

Siglo XV – XVI, son conocidas como "Observatio" y se centran en obtener un diagnóstico más preciso, porque se les exige a quien desee obtener una licenciatura médica, realizar una práctica a un enfermo bajo una dirección médica. En el siglo XVII, el médico inglés Thomas Sydenham (1624 - 1689) centra sus revisiones en los síntomas y no en las teorías médicas, llegando así, a definir los grandes Síndromes y categorizando los síntomas de agudo a crónico. Las invenciones en el campo de la medicina mejoraron notablemente la toma de información para el diagnóstico a un paciente y descripción de una enfermedad, destacando el microscopio, el termómetro y el estetoscopio.

Después de todos estos sucesos que ayudaron a la formación de la Historia clínica que conocemos hoy en día, llega a ser un documento multidisciplinar y Legal, el cual es de carácter obligatorio para todo paciente que reciba algún tipo de atención médica.

# **2.4.2. Tipos de Historia Clínica<sup>10</sup>**

Con relación a su soporte físico, la Historia Clínica tiene 2 tipos de soporte, impresa y electrónica.

# **2.4.2.1. Historia clínica impresa**

Una serie de documentos de tipo formulario organizados en una carpeta o folder. Pueden llegar a ser individual que se relacionan a una sola persona o familiar, diferentes datos correlacionados entre personas consanguíneas.

# **2.4.2.2. Historia clínica electrónica**

l

Teniendo en cuenta el Objetivo general de este trabajo de investigación, existen varias soluciones que hacen uso de este tipo de Historias clínicas, dado las ventajas que esta tiene, como lo son fácil acceso, velocidad, seguridad, entre otras.

También llamada Historia Clínica Informatizada (HCI) en Ingles Electronic Health Record (EHR), este tipo de Historia Clínica, hace uso de las tecnologías de la Información (TIC), para su generación, administración y almacenamiento.

<sup>&</sup>lt;sup>10</sup> WIKIPEDIA. Historia Clínica. [En Línea] <https://es.wikipedia.org/wiki/Historia\_cl%C3%ADnica> [Citado en 06 de Diciembre de 2016]

Existen un conjunto de estándares informáticos que hacen posible el uso de las Historias clínicas Electrónicas como lo son HL7<sup>11</sup> (Health Level Seven), DICOM CEN EN13606, HISA, OpenEHR, CottageMed entre otras.

HL7 es el estándar más desarrollado y de mayor cobertura acreditado por ISO (International Organization for Standardization) y ANSI (American National Standards Institute), cuenta con especificaciones tales como:

- Arquitectura de Documentos Clínicos (CDA)
- Registros Médicos (Medical Records)
- Laboratorio (Laboratory)
- Medicación (Medication)
- Imaginologia diagnostica e integración DICOM (Imaging Integration Domain)
- Banco de Sangre, tejidos y órganos (Blood, Tissue and Organ)
- Prestación de atención (Care Provision)

A nivel de Soluciones Open Source (Código abierto) actuales, existen varias que se usan para la administración de Historias Clínicas Electrónicas como lo son:

- Practice Fusion
- OpenMRS
- iSALUS EHR
- VistA (Es la más familiar y utilizada en Estados Unidos)
- FreeMED

 $\overline{\phantom{a}}$ 

# **2.5. Historia Clínica en Colombia**

En Colombia, haciendo una revisión a lo que contempla el estado en referencia a las historias clínicas, se tiene que el Ministerio de Salud y Protección Social a través de la resolución #1995 de 1999 describe que:

a) La Historia Clínica es un documento privado, obligatorio y sometido a reserva, en el cual se registran cronológicamente las condiciones de salud del paciente, los actos médicos y los demás procedimientos ejecutados por el equipo de salud que interviene en su atención. Dicho documento únicamente puede ser conocido por terceros previa autorización del paciente o en los casos previstos por la ley.

Artículo 12. Obligatoriedad del Archivo. Todos los prestadores de servicios de salud, deben tener un archivo único de historias clínicas en las etapas de archivo de gestión, central e histórico, el cual será organizado y prestará los servicios pertinentes guardando los principios generales establecidos en el Acuerdo 07 de 1994, referente al Reglamento General

<sup>11</sup> WIKIPEDIA. HL7. [En Línea] <https://es.wikipedia.org/wiki/HL7> [Citado en 06 de Diciembre de 2016]

de Archivos, expedido por el Archivo General de la Nación y demás normas que lo modifiquen lo adicionen.

Artículo 13 La custodia de la historia clínica estará a cargo del prestador de servicios de salud que la generó en el curso de la atención, cumpliendo los procedimientos de archivo señalados en la presente resolución, sin perjuicio de los señalados en otras normas legales vigentes.

Parágrafo Primero. Del traslado entre prestadores de servicios de salud de la historia clínica de un usuario, debe dejarse constancia en las actas de entrega o de devolución, suscritas por los funcionarios responsables de las entidades encargadas de su custodia.

Parágrafo Segundo. En los eventos en que existan múltiples historias clínicas, el prestador que requiera información contenida en ellas, podrá solicitar copia al prestador a cargo de las mismas, previa autorización del usuario o su representante legal.

Parágrafo Tercero. En caso de liquidación de una Institución Prestadora de Servicios de Salud, la historia clínica se deberá entregar al usuario o a su representante legal. Ante la imposibilidad de su entrega al usuario o a su representante legal, el liquidador de la empresa designará a cargo de quien estará la custodia de la historia clínica, hasta por el término de conservación previsto legalmente. Este hecho se comunicará por escrito a la Dirección Seccional, Distrital o Local de Salud competente, la cual deberá guardar archivo de estas comunicaciones a fin de informar al usuario o a la autoridad competente, bajo la custodia de quien se encuentra la historia clínica.

Artículo 14.- Acceso a la Historia Clínica. Podrán acceder a la información contenida en la historia clínica, en los términos previstos en la Ley:

1) El usuario.

2) El Equipo de Salud.

3) Las autoridades Judiciales y de Salud en los casos previstos en la Ley.

4) Las demás personas determinadas en la ley.

Parágrafo. El acceso a la historia clínica, se entiende en todos los casos, única y exclusivamente para los fines que de acuerdo con la ley resulten procedentes, debiendo en todo caso, mantenerse la reserva legal.

Artículo 15. Retención y tiempo de conservación. Modificado por el artículo 2° de la Resolución 1715 de 2005 del Ministerio de la Protección Social. Su texto quedará así: La historia clínica debe conservarse por un periodo mínimo de diez (10) años, contados a partir de la fecha de la última atención. Mínimo tres (3) años en el archivo de gestión del prestador de servicios de salud, y mínimo siete (7) años en el archivo central.

Una vez transcurrido el término de conservación, la historia clínica podrá destruirse.

Artículo 16. Seguridad del Archivo de Historias Clínicas. El prestador de servicios de salud, debe archivar la historia clínica en un área restringida, con acceso limitado al personal de salud autorizado, conservando las historias clínicas en condiciones que garanticen la integridad física y técnica, sin adulteración o alteración de la información.

Las instituciones prestadoras de servicios de salud y en general los prestadores encargados de la custodia de la historia clínica, deben velar por la conservación de la misma y responder por su adecuado cuidado.

En asociación de la Historia clínica electrónica existió el artículo 112 de la ley 1438 de 2011 derogado en el nuevo plan de desarrollo, Ley 1753 artículo 267 de 2015:

ARTÍCULO 112. ARTICULACIÓN DEL SISTEMA DE INFORMACIÓN. El Ministerio de la Protección Social, a través del Sistema Integrado de Información de la Protección Social (Sispro), articulará el manejo y será el responsable de la administración de la información.

Las bases de datos de afiliados en salud se articularán con las bases de datos de la Registraduría Nacional del Estado Civil, el Ministerio de Hacienda y Crédito Público, la Dirección de Aduanas e Impuestos Nacionales, el Sisbén y de las Entidades Promotoras de Salud para identificar a los beneficiarios y su lugar de residencia, entre otras, dicha articulación deberá estar implementada antes del 31 de diciembre de 2012.

La identidad de los usuarios y beneficiarios se verificará mediante procesamiento y consulta de la base de datos de la Registraduría Nacional del Estado Civil.

PARÁGRAFO TRANSITORIO. <Parágrafo derogado por el artículo [267](http://www.secretariasenado.gov.co/senado/basedoc/ley_1753_2015_pr005.html#267) de la Ley 1753 de 2015>

Texto original de la Ley 1438 de 2011:

PARÁGRAFO TRANSITORIO. La historia clínica única electrónica será de obligatoria aplicación antes del 31 de diciembre del año 2013, esta tendrá plena validez probatoria.

# **2.5.1. Características de la Historia Clínica:**

En esencia y luego del análisis, se evidencia que las características que se deben contemplar en referencia a la historia clínica son:

- Integralidad: Datos con trazabilidad (inicio diagnóstico procedimiento pagos cierre)
- Secuencialidad: Tiene una Cronológica.
- Racionalidad científica: Debe tener criterios científicos, debe ser lógica.
- Disponibilidad: Asequible a quien desea utilizarla de acuerdo a los permisos que tenga.
- Oportunidad: Es actualizada inmediatamente después que se realiza la prestación del servicio.

# **2.5.2. Componentes**

La Historia clínica para hacer referencia a su definición, necesita cumplir con una serie de ítems mínimos para ser catalogada como tal. Su composición mínima debe tener Identificación del usuario, registros específicos y anexos.

- o Datos personales: Apellidos y nombres, estado civil, documento de identidad, fecha de nacimiento, edad, sexo, ocupación, dirección y teléfono del domicilio y lugar de residencia, nombre y teléfono del acompañante, nombre y teléfono y parentesco de la persona responsable, aseguradora y tipo de vinculación.
- o Registros específicos, los cuales son el resultado de cada consulta que se le realice al paciente y son consignados por el médico tratante.
- o Anexos: Sustento legal o científico de cada diagnóstico realizado y contenido en la Historia Clínica.

# **2.6. Historia Clínica en Psicología**

Ahora bien, si se centra en el contexto en el que se desarrolla esta investigación tenemos a la Psicología, Ciencia que trata la conducta y los diferentes procesos mentales que tiene el ser humano, teniendo diferentes perspectivas que se encuentran distribuidas en 2 grandes grupos, la Psicología básica y la Psicología aplicada; esta última, fundamentada en la resolución de problemas y buscar una forma de optimizar los proceso mentales del ser humano.

Según entrevistas realizadas a Profesionales y estudiantes de Psicología, se evidencia la pertinencia de una historia clínica en el campo de la psicología, resaltando que el registro de las historias clínicas se encuentra entre los deberes y obligaciones de un psicólogo en ejercicio:

### **Ivonne Echeverry Reina**

Psicóloga, Universidad Católica de Colombia -2012

*"Es importante en el área clínica, porque se evidencia el avance del paciente en el transcurso del tratamiento, segundo porque debes dejar constancia por si ocurre con éste, entonces sirve como un documento legal."*

#### **Miguel Martinez**

Estudiante de noveno semestre de Psicología, Universidad Piloto de Colombia

*"No es mi fuerte pero según lo que me enseñaron, tener la historia clínica es importante porque se encuentra todo el diagnóstico del paciente, en el caso de ser remitido a otro lado se envía una copia de la historia y teniendo en cuenta eso pues se empieza a crear el nuevo proceso de intervención del paciente, sin historia no se sabe que trabajarle al paciente"*

#### **Yessica Perez**

Psicóloga, Universidad Cooperativa de Colombia – 2016

*"Para identificar síntomas en etapas tempranas, si hay un posible avance. Pero hay algo que debes tener presente y es el motivo de consulta del paciente, si es referido o la persona decidió asistir a terapia"*

### **Nataly Rincón**

Estudiante de noveno semestre de Psicología, Universidad Piloto de Colombia

*"Porque hacen parte de los datos que se manejan dentro de la confidencialidad, donde se puede conocer todo el proceso que se lleva con el paciente. Van incluidos todos los datos y es un documento legal primero que nada"*

La Psicología aplicada o profesional cuenta también con varias vertientes, encontrándose en este grupo la psicología clínica.

### **2.6.1. Psicología Clínica**

Es la Rama de la Psicología que se dedica a la investigación, desarrollo y aplicación de tratamientos para los problemas psicológicos.

La Psicología Clínica<sup>12</sup> se aplica al tratamiento dichos problemas a través de la Psicoterapia o Terapia Psicológica que abarca un conjunto de teorías y de técnicas entre las que se incluye un tipo específico de relación entre el psicólogo clínico y su paciente o cliente.

### **2.6.2. Consulta<sup>13</sup>**

Atención psicológica en salud mental y afectiva de baja complejidad.

### **2.6.3. Registro Individual de Prestación de Servicios de Salud (RIPS - Facturación)**

Toda Institución Prestadora de Servicios de Salud (IPS) se rige por las siguientes resoluciones del Ministerio de Salud y de la Protección Social:

Resolución 4144 de 1999:

Por la cual se fijan lineamientos en relación con el Registro Individual de Atención. A partir del primero (1) de enero del año 2000 todos los prestadores de servicios de salud deberán enviar, a las entidades administradoras de planes de beneficios para su obligatoria revisión y validación, los Registros Individuales de Atención en medio magnético y/o digital, de acuerdo con la estructura definida en la resolución 1832 de 1999, junto con la factura de cobro.

### Resolución 3374 de 2000:

 $\overline{a}$ 

Por la cual se reglamentan los datos básicos que deben reportar los prestadores de servicios de salud y las entidades administradoras de planes de beneficios sobre los servicios de salud prestados.

Artículo 9°.- Procesos informáticos en los prestadores de servicios de salud: Los prestadores de servicios de salud son responsables de los siguientes procesos informáticos:

1. En la actualización de datos, deben: i) estandarizar las formas de registro manual o automatizado, que incluyan los contenidos y la estructura definida en la presente resolución; ii) hacer el registro de los datos simultáneamente con la prestación del servicio de salud, y iii) garantizar la confiabilidad y validez de los datos.

<sup>12</sup> PSICOLOGOS CLINICOS. ¿Qué es la Psicología Clínica? [En Línea]

<sup>&</sup>lt;http://www.psicologosclinicos.com/articulos/que-es-la-psicologia-clinica/> [Citado en 06 de Diciembre de 2016]

<sup>13</sup> UNIVERSIDAD DE MEDELLIN. Consulta Psicológica. [En Línea]

<sup>&</sup>lt;http://www.udem.edu.co/index.php/orientacion-psicologica/consulta-psicologica> [Citado en 06 de Diciembre de 2016]

2. En la validación de los datos, previo a su transferencia, deben verificar la consistencia de éstos, en cuanto a los valores que asumen las variables y la referencia cruzada de las mismas.

### Resolución 0951 del 2002

Por la cual se fijan algunos lineamientos en relación con el Registro Individual de Prestación de Servicios de Salud, RIPS. en la cual es obligatorio para las instituciones que prestan servicios en salud el registro y envío de información estadística correspondiente a la prestación de servicios de salud.

#### Resolución 001446 de 2006

Por la cual se define el Sistema de Información para la Calidad y se adoptan los indicadores de monitoria del Sistema Obligatorio de Garantía de Calidad de la Atención en Salud.

#### Ley 1438 del 19 de enero de 2011

Por medio de la cual se reforma el sistema general de seguridad social en salud y se dictan otras disposiciones.

Artículo 11°. Contratación de las acciones de salud pública y promoción y prevención: La contratación incluirá la cobertura por grupo etario, metas, resultados, indicadores de impacto y seguimiento que se verificarán con los Registros Individuales de Prestación de Servidos (RIPS).

Artículo 21°. Obligación de denunciar posible vulneración de derechos, maltrato o descuido. Las Entidades Promotoras de Salud e Instituciones Prestadoras de Salud deberán notificar al Instituto Colombiano de Bienestar Familiar (ICBF), a las comisarías de familia o, en su defecto, a los inspectores de policía o a las personerías municipales o distritales, los casos en que pueda existir negligencia de los padres o adultos responsables en la atención de los niños, niñas y adolescentes, y además denunciar ante la Fiscalía General de la Nación cuando detecten indicios de maltratos físicos, psicológicos o violencia sexual.

Artículo 112. Articulación del sistema de información. La identidad de los usuarios y beneficiarios se verificará mediante procesamiento y consulta de la base de datos de la Registraduría Nacional del Estado Civil.

Artículo 114. Obligación de reportar. Es una obligación de las Entidades Promotoras de Salud, los prestadores de servidos de salud, de las direcciones territoriales de salud, las empresas farmacéuticas, las cajas de compensación, las administradoras de riesgos profesionales y los demás agentes del sistema, proveer la información solicitada de forma confiable, oportuna y clara dentro de los plazos que se establezcan en el reglamento, con el objetivo de elaborar los indicadores. Es deber de los ciudadanos proveer información veraz y oportuna.

Artículo 116. Sanciones por la no provisión de información. Los obligados a reportar que no cumplan con el reporte oportuno, confiable, suficiente y con la calidad mínima aceptable de la información necesaria para la operación del sistema de monitoreo, de los sistemas de información del sector salud, o de las prestaciones de salud (Registros Individuales de Prestación de Servicios) serán reportados ante las autoridades competentes para que impongan las sanciones a que hubiera lugar.

### **2.7. Centro Psicosocial Piloto**

### **Portafolio de Servicios:**

### **Evaluación:**

Facilitar el conocimiento de la persona, así como el reconocimiento de debilidades y fortalezas conductuales, cognitivas y emocionales: y contribuir en procesos de intervención y rehabilitación.

### **Intervención Psicológica:**

Por medio de una relación caracterizada por la confidencialidad, empatía, el trato respetuoso y la aceptación incondicional, se genera un espacio que facilite una mejor calidad de vida y un mayor bienestar del usuario y de sus familias.

### **Primeros Auxilios Psicológicos:**

Promueve la recuperación de la estabilidad emocional y el desarrollo de estrategias de solución y afrontamiento de los problemas que experimenta el usuario.

### **Consultoría Social – Comunitaria:**

Asesoría profesional para el diseño y aplicación de estrategias para el empoderamiento y desarrollo de grupos humanos.

### **Consultoría Organizacional:**

Servicios de asesoría profesional a directivos basados en la ayuda para identificar, evaluar y proponer opciones para el mejoramiento organizacional.

### **Construcción de Pruebas Psicológicas:**

Diseño y validación de pruebas específicas para contextos:

- $\checkmark$  Organizacionales
- $\checkmark$  Educativos
- $\checkmark$  Sociales

# **3. DISEÑO METODOLÓGICO DE LA INVESTIGACIÓN**

### **3.1. Metodología Hipotético Deductiva<sup>14</sup>**

Según la necesidad de tomar herramientas necesarias para alcanzar los objetivos propuestos, haremos uso de la metodología Hipotética Deductiva en este trabajo de investigación.

Resaltado el trabajo del Filósofo Karl Popper (Viena, 1902 – Londres, 1994), Observación, Formulación de hipótesis y verificación, este tipo de metodología se desarrolla en tres momentos a continuación explicaremos cada uno de ellos:

### **3.1.1. Observación**

Es cuando surge la duda o se plantea el problema como origen de la investigación. Para que esta observación sea científica debe cumplir con 2 factores, el primero que sea cuantificable o medible y el segundo que se pueda repetir, además es posible que este interrogante surja de manera accidental o forzada.

### **3.1.2. Formulación de hipótesis**

Una hipótesis es un juicio que realiza el investigador a manera de un enunciado, la cual debe poderse someter a una contrastación experimental.

Una característica que tienen las ciencias empíricas es que trabajan mediante la probabilidad, dado esto, la hipótesis planteada en este trabajo de grado tratará de alcanzar la probabilidad más alta, sin embargo, no podremos confirmar que el uso de la solución será la única forma en que se pueden mejorar los tiempos en la atención del centro.

### **3.1.3. Verificación**

 $\overline{\phantom{a}}$ 

En este paso se valida o contrasta la hipótesis formulada.

# **3.2. Técnicas de recolección de información**

Se realizaron diferentes entrevistas con los diferentes actores que intervienen en la creación y administración de una Historia clínica, además, de los roles que pertenecen al consultorio psicosocial como lo son Director, supervisores, profesionales en formación y secretaria, para tomar las experiencias y sugerencias que tienen para definir el diseño definitivo de la solución. Se revisarán diferentes tipos de historias clínicas sean físicas o digitales para poder validar las mejoras que se puedan realizar en cuanto a la información que contiene y la forma en que puede ser presentada al usuario.

<sup>&</sup>lt;sup>14</sup> UNIVERSIDAD DE CANTABRIA. Etapas del método hipotético-deductivo. [En Línea] <http://ocw.unican.es/ciencias-de-la-salud/ciencias-psicosociales-i/materiales/bloque-i/tema-1/1.1.3.1 etapas-del-metodo-hipotetico-deductivo> [Citado en 06 de Diciembre de 2016]

# **3.3. Etapas**

La Hipótesis planteada anteriormente: *"El acceso a una historia clínica digital, completa, actualizada, y oportuna, permitirá mejorar los tiempos de atención y diagnóstico del paciente al momento de requerir una consulta médica en el consultorio psicológico.*", será desarrollada por los diferentes Capítulos de acuerdo a los requerimientos y diseño contemplados para alcanzarla.

En el Capítulo II, se identificarán los requerimientos alineados a los procesos solicitados por la Dirección del Centro Psicosocial para que puedan ser informatizados en la solución, además, del diseño propuesto para poder desarrollar cada uno de ellos. La arquitectura que adoptará del sistema también estará descrita en este capítulo.

El Capítulo III, expone el desarrollo y la implementación de la solución, describiendo sus componentes y módulos generados, además de las tecnologías y configuraciones utilizadas para su construcción.

Y finalmente el Capítulo IV, determina las conclusiones y el valor agregado que le da al centro psicosocial el uso de la solución desarrollada.

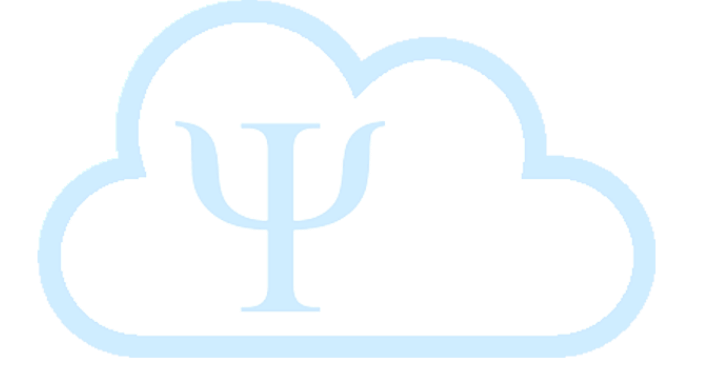

### **4. PLAN ADMINISTRATIVO DE INVESTIGACIÓN**

Para la ejecución de este proyecto, la siguiente será la distribución del presupuesto según los recursos necesarios para su realización:

# **Figura 1. COSTOS DE PROYECTO DE GRADO**

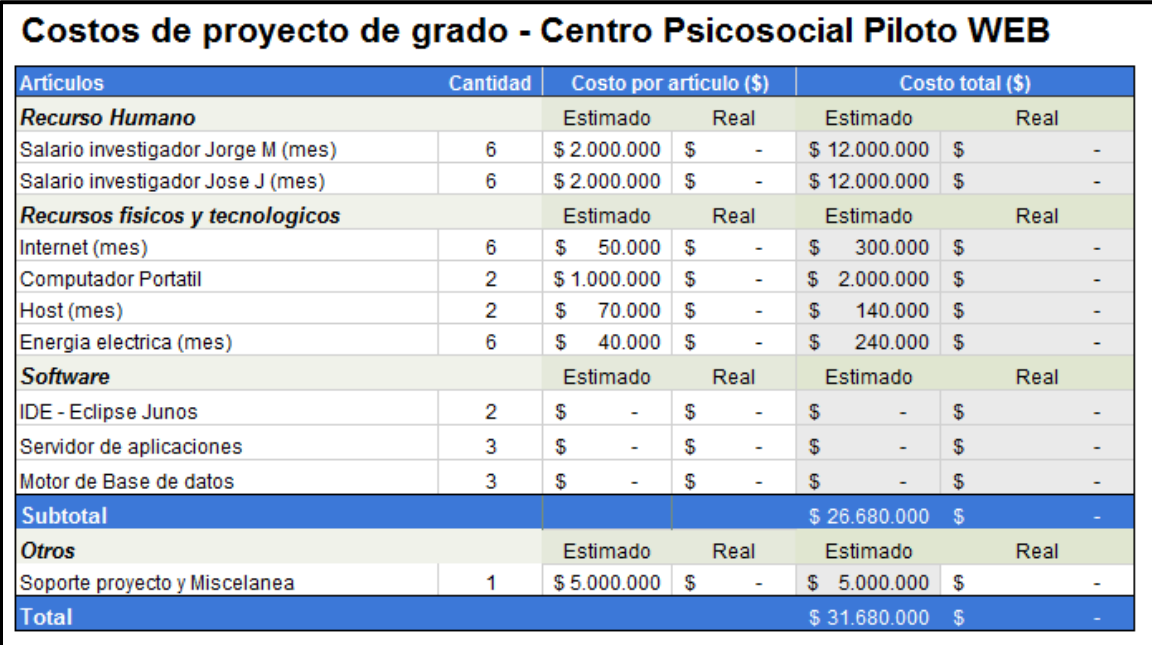

# **4.1. Cronograma**

El siguiente es el cronograma distribuido por 4 grandes etapas para desarrollar la solución análisis, diseño, desarrollo e implementación (incluye pruebas) con sus respectivas actividades y fechas:

#### **Figura 2. ESCALA DE TIEMPO DEL PROYECTO**

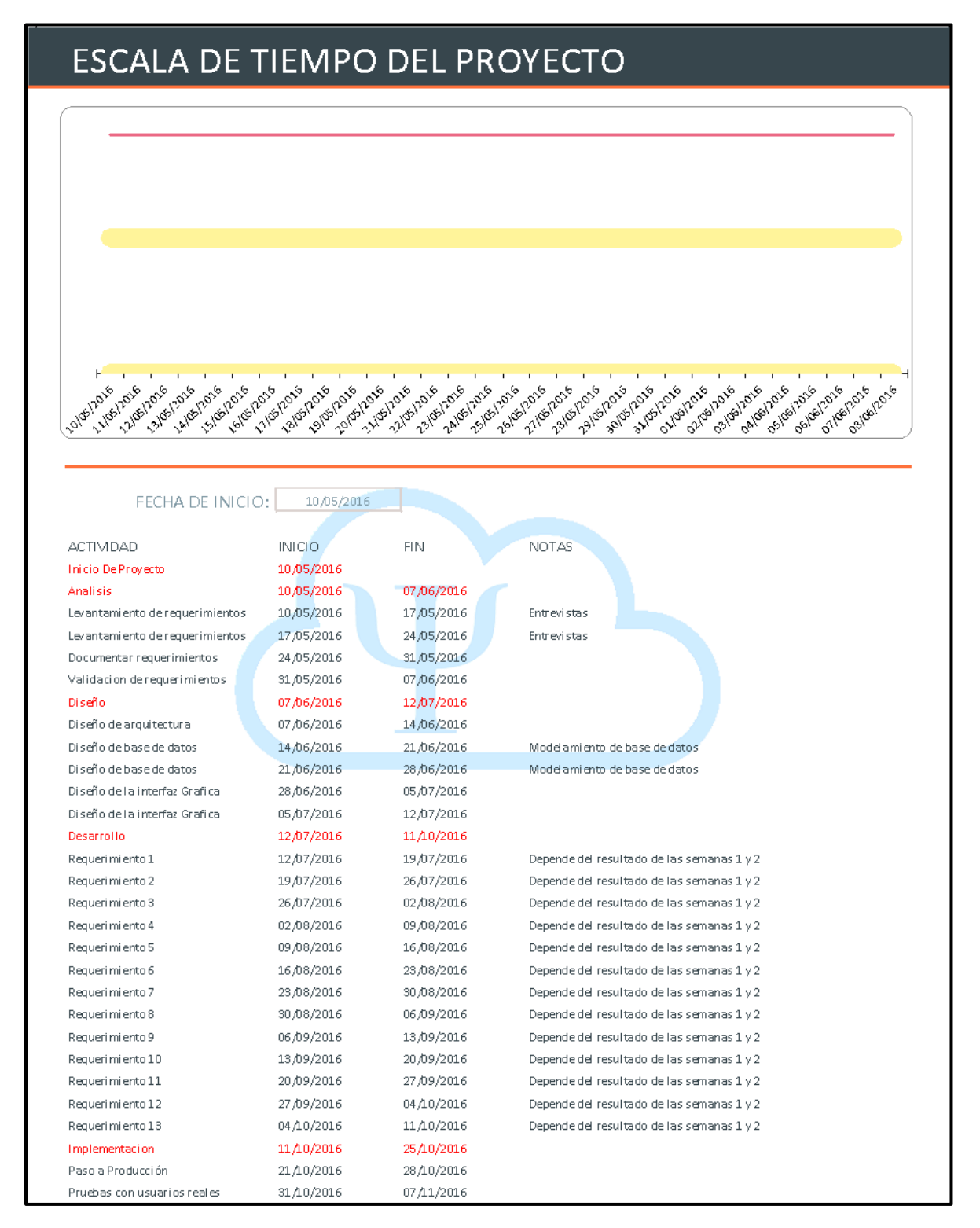

# **CAPITULO II**

En el siguiente capítulo se abordará el diseño propuesto para la solución, su descripción, los casos de uso, requerimientos y arquitectura. Además, de las tecnologías validadas para su construcción señalando las ventajas que tiene su uso y las decisiones que se tomaron para llegar a utilizarlas.

### **5. DISEÑO**

En este capítulo abordaremos el diseño planteado por los autores para el desarrollo de la solución CPP-WEB, teniendo en cuenta, que actualmente todos los procesos del centro están siendo realizados manualmente y guardados en carpetas, que pueden estar expuestas a pérdida, deterioro a través de los años, daño por accidente o catástrofe en el edificio en el que se encuentra el centro etc.

Este proyecto de grado se basa en el uso de la computación en la nube ofreciendo así un servicio a través de internet, el cual está diseñado para atender los requerimientos del Centro Psicosocial Piloto.

La computación en la nube permite el acceso desde cualquier lugar del mundo a través de un computador conectado a internet, por lo que ofrece una alta disponibilidad y reduce costos de administración y mantenimiento de equipos, logrando una mayor capacidad de usuarios y transacciones ejecutadas en un menor tiempo, el servicio está dedicado a los profesionales en formación de la facultad de Psicología y a los supervisores de cada uno de los casos atendidos.

# **5.1. Descripción de la solución**

Los estudiantes de psicología que decidan hacer su prácticas en el centro deberán diligenciar historias clínicas de sus consultantes, que más adelante serán aprobadas o rechazadas por los supervisores de cada caso, esto con el fin de llevar seguimiento de los casos.

Los usuarios estarán controlados por la dirección del centro y su acceso será limitados a los registros que ingresen en la base de datos, de esta forma un practicante solo verá sus casos y podrá hacer modificaciones previa autorización de su supervisor.

Los registros en la historia clínica hechos por los profesionales en formación serán aprobados y tendrán una retroalimentación del supervisor por cada una de las sesiones que atiendan.

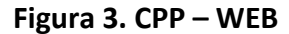

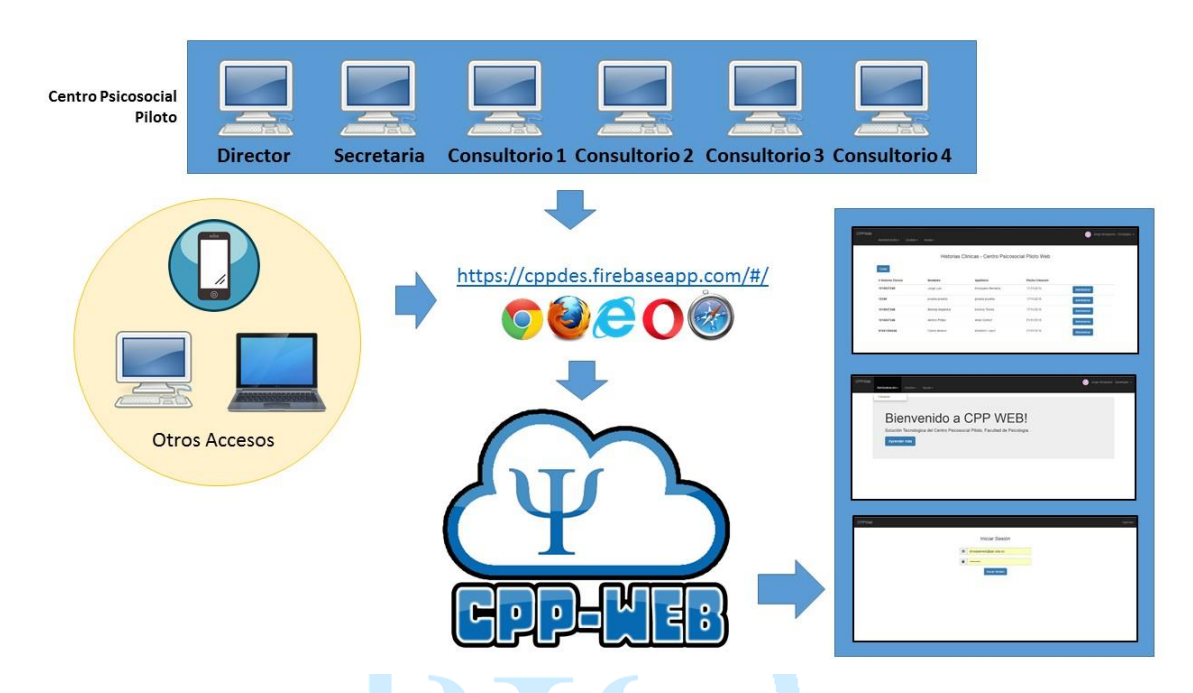

La solución se centra en la inclusión de dos grandes módulos que podrán ser accedidos de acuerdo al rol que tenga el usuario al autenticarse. El primer módulo, Administración: se encargará de la generación de los accesos en donde se crearán los usuarios y se asignan sus roles. El segundo módulo, Gestión: Está compuesto por los sub-módulos de Historias Clínicas y Citas, todos los procesos referentes a las Historias Clínicas, su creación, actualización y asignación de un caso a un Profesional en Formación y su respectivo Supervisor y el agendamiento y asignación de consultorio para las sesiones que se programen en cada caso.

# **Figura 4. COMPOSICIÓN DE MÓDULOS CPP-WEB**

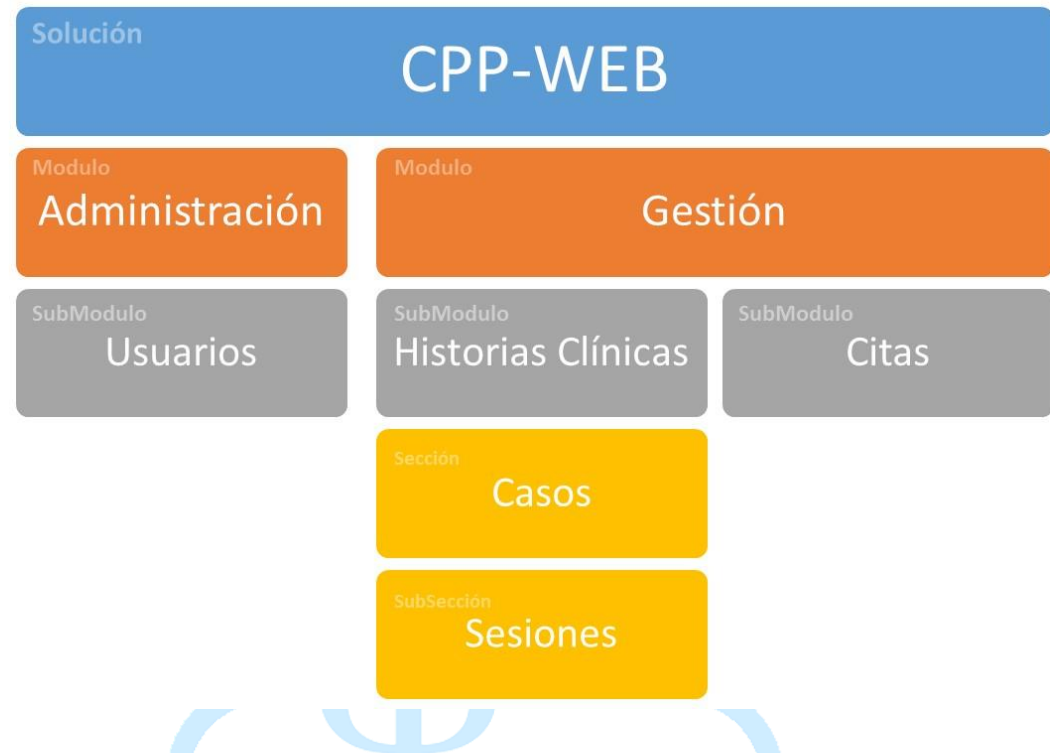

# **5.1.1. Modulo Administración**

Está compuesto por todos los procesos relacionados con el funcionamiento de CPP-WEB.

# **5.1.1.1. Sub-modulo Usuarios**

Se da de alta a los usuarios, asignándoles un rol para que puedan acceder a las diferentes funcionalidades de la aplicación, además se visualiza su estado, que puede ser Abierto, por el cual pueden 'loguearse' o Cerrado en dado caso el usuario ya no está habilitado para poder utilizar la solución, sea porque se retiró de la practica o culminó su proceso.

# **5.1.2. Modulo Gestión**

Está compuesto por todas las tareas de negocio del centro.

# **5.1.2.1. Sub-modulo Historias Clínicas**

Se podrá realizar la creación y actualización de Historias Clínicas, además de la asignación de un Profesional en Formación y un Supervisor (en la primera sesión se asigna al Director como Supervisor) a este proceso se le denomina 'Nuevo Caso'.

# **5.1.2.2. Sub-modulo Citas**

Programación de las sesiones entre el Consultante y su Profesional en Formación, donde se asigna la fecha, hora y consultorio en la que se llevará a cabo.
## **5.1.2.2.1. Sección Casos**

Particularmente esta sección "Mis Casos" los Profesionales en Formación podrán crear informes de cada sesión.

## **5.1.2.2.1.1. Sub-sección Sesiones**

Contenida en la Sección de Casos, en donde podrán validarse todas las sesiones que tiene cada caso, en el caso de los Supervisores, realizar la revisión de estas y adicionarles alguna observación que tengan al respecto sobre el Diagnostico que dio el PF a su consultante.

## **5.2. Usuarios de la solución Tabla 1. ROLES CPP WEB**

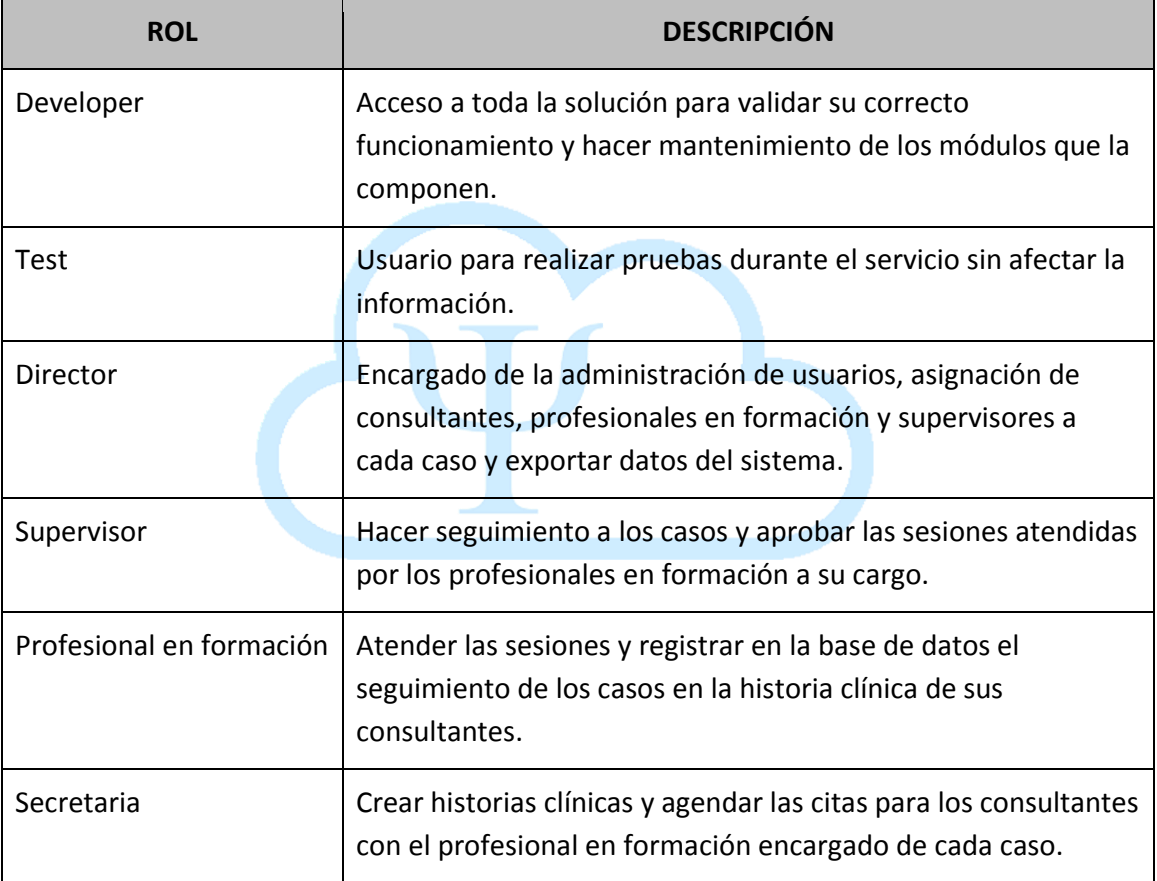

### **5.3. Restricciones de la solución**

- Solo usuarios registrados por la dirección tendrán acceso a la solución.
- Las historias clínicas serán creadas por la secretaria y se asignarán a un profesional en formación y un supervisor a esta.
- El profesional en formación registrara cada sesión y esta deberá ser aprobada por el supervisor antes de ser guardada definitivamente.

## **5.4. Requerimientos funcionales**

## **Tabla 2. REQUERIMIENTOS FUNCIONALES**

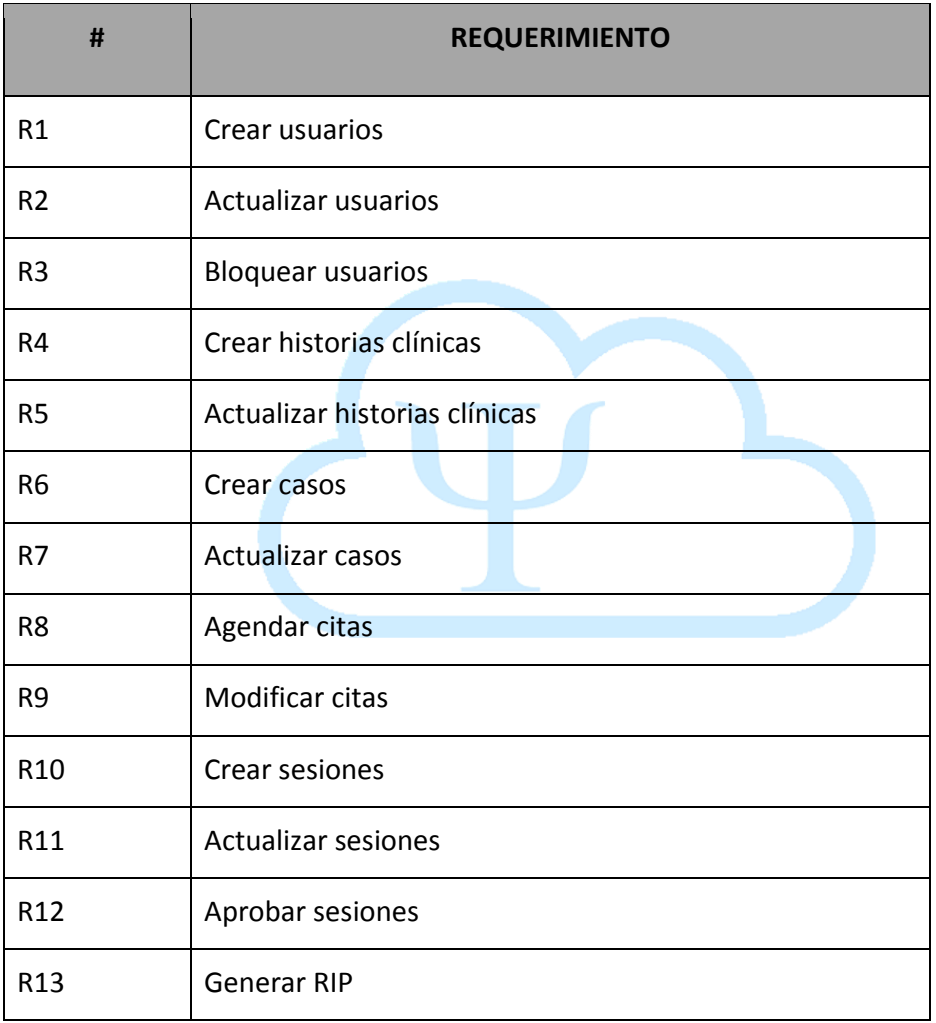

## **5.5. Requerimientos no funcionales Tabla 3. REQUERIMIENTOS NO FUNCIONALES**

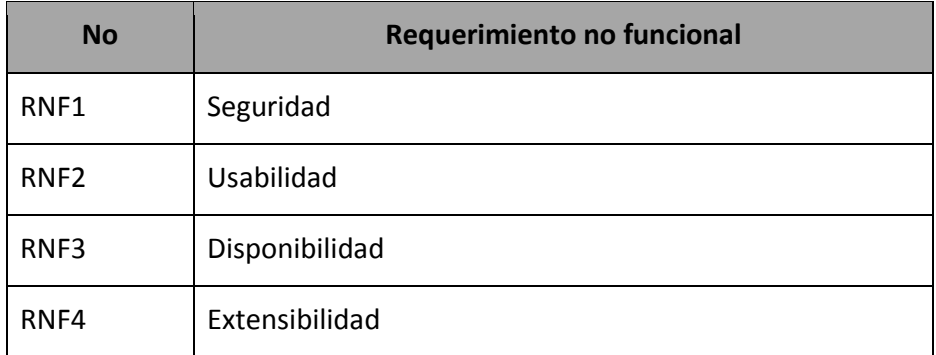

### **5.5.1. Seguridad**

- $\checkmark$  El acceso al servicio está limitado a usuarios con contraseña definidos por la dirección.
- $\checkmark$  Únicamente tendrán acceso a las historias clínicas los encargados de cada caso.

### **5.5.2. Usabilidad**

 $\checkmark$  La solución será de fácil uso para cada uno de los roles definidos.

#### **5.5.3. Disponibilidad**

 $\checkmark$  La solución debe estar disponible en todo momento.

#### **5.5.4. Extensibilidad**

 $\checkmark$  La solución está pensada de manera modular lo que permitirá más adelante crear nuevos módulos para suplir nuevas necesidades.

## **5.6. Casos de Uso**

## **Tabla 4. CASO DE USO AUTENTICACIÓN**

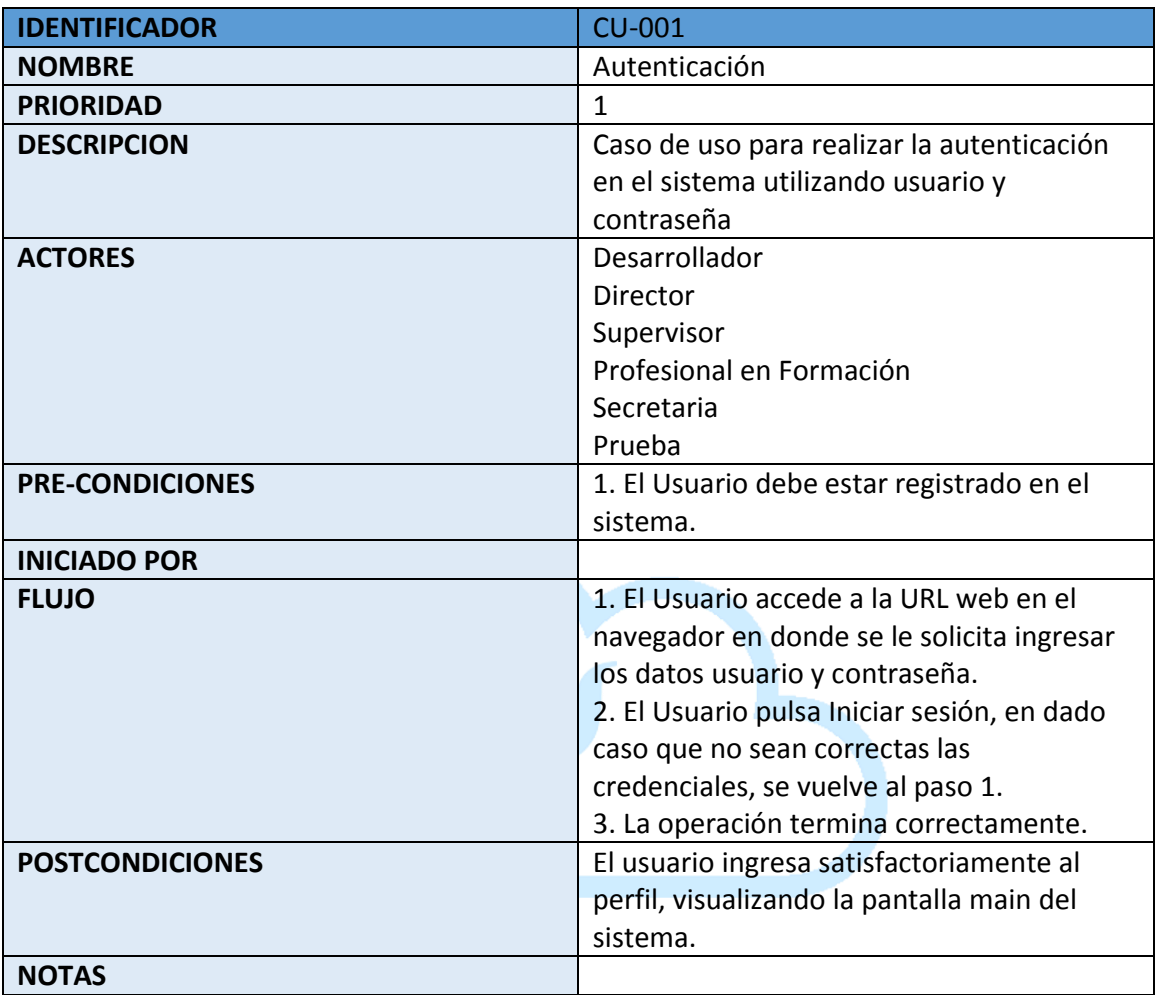

### **Tabla 5. CASO DE USO REGISTRAR USUARIO**

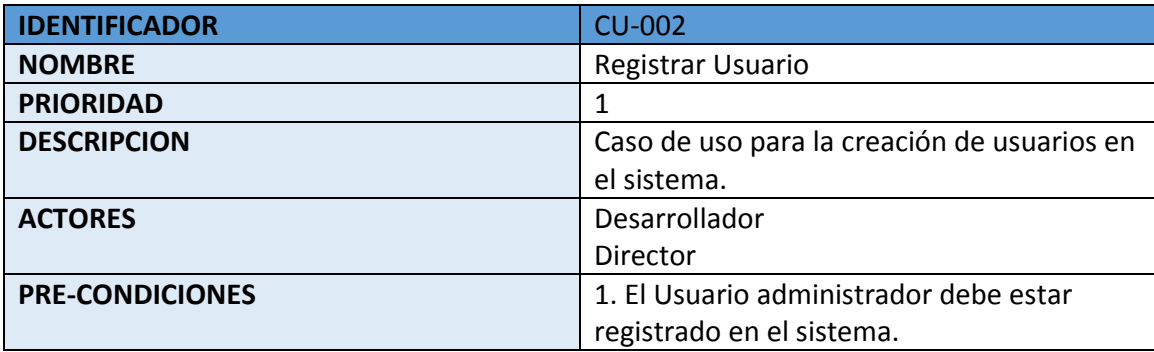

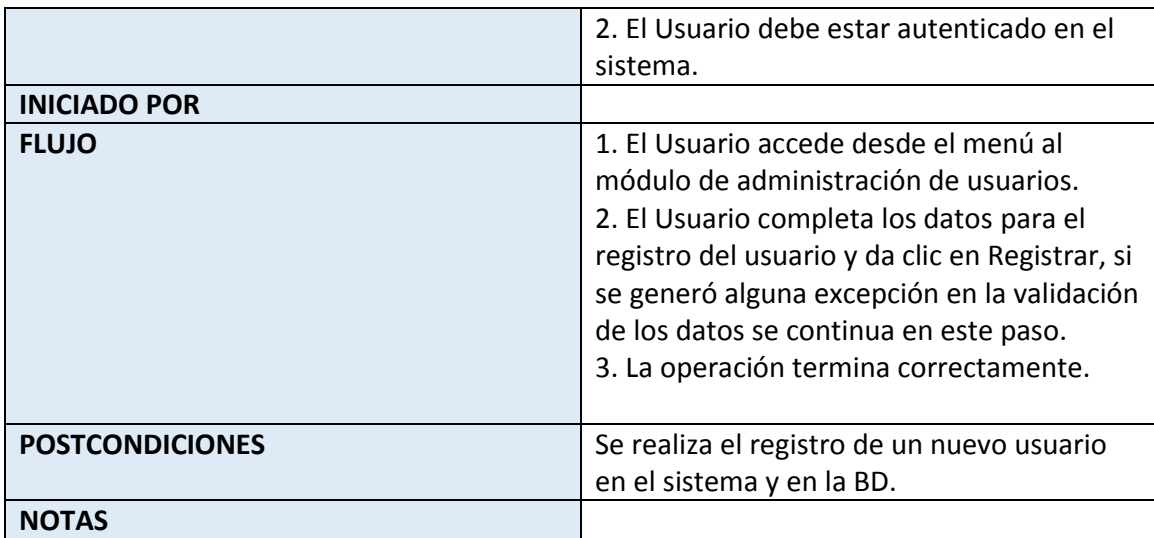

## **Tabla 6. CASO DE USO MODIFICAR USUARIO**

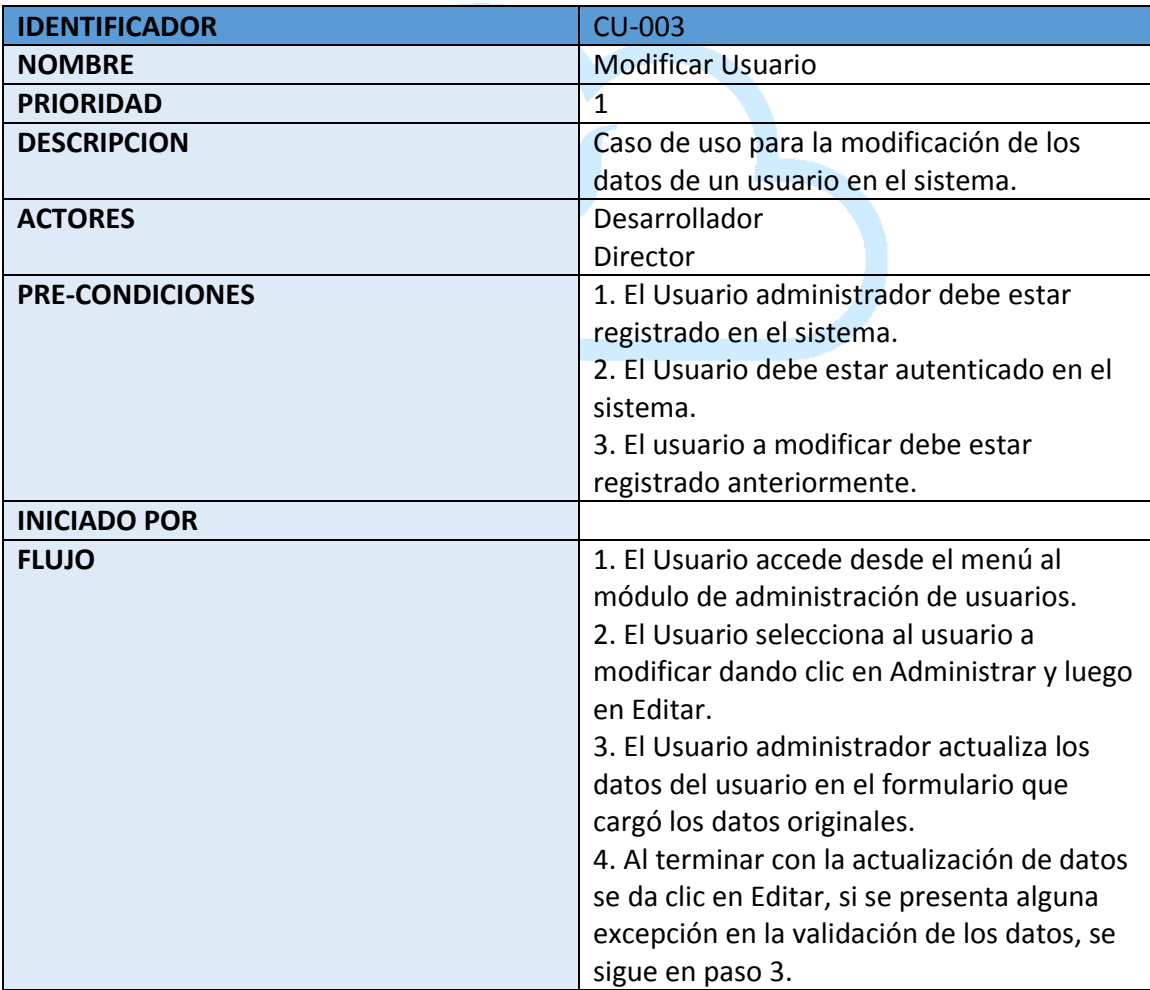

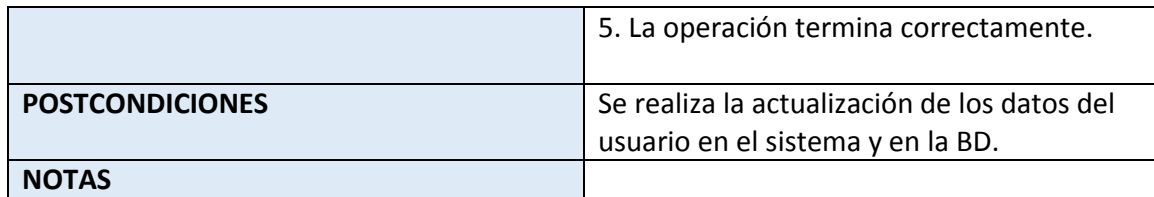

## **Tabla 7. CASO DE USO CREAR HISTORIA CLÍNICA**

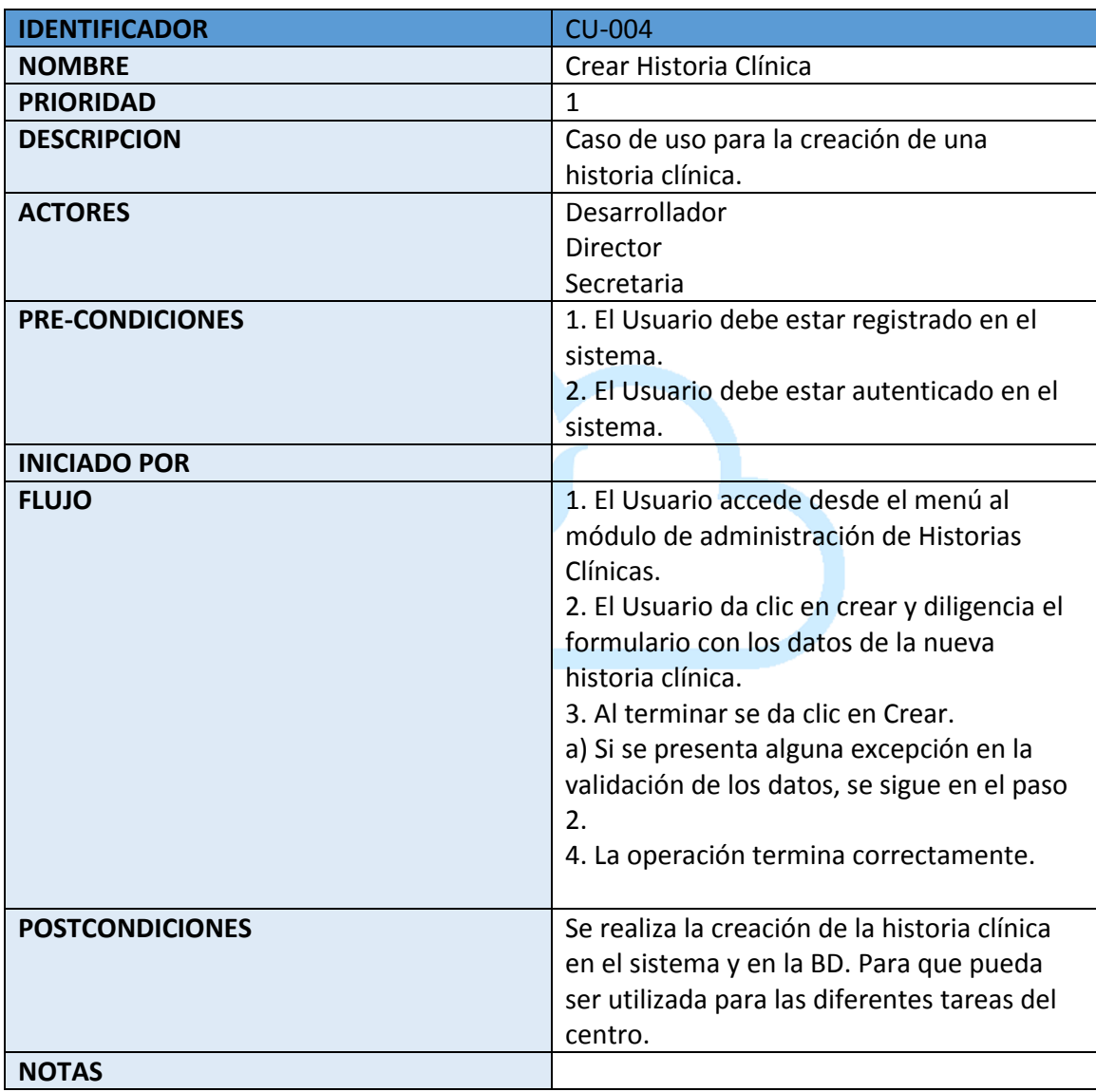

## **Tabla 8. CASO DE USO MODIFICAR HISTORIA CLÍNICA**

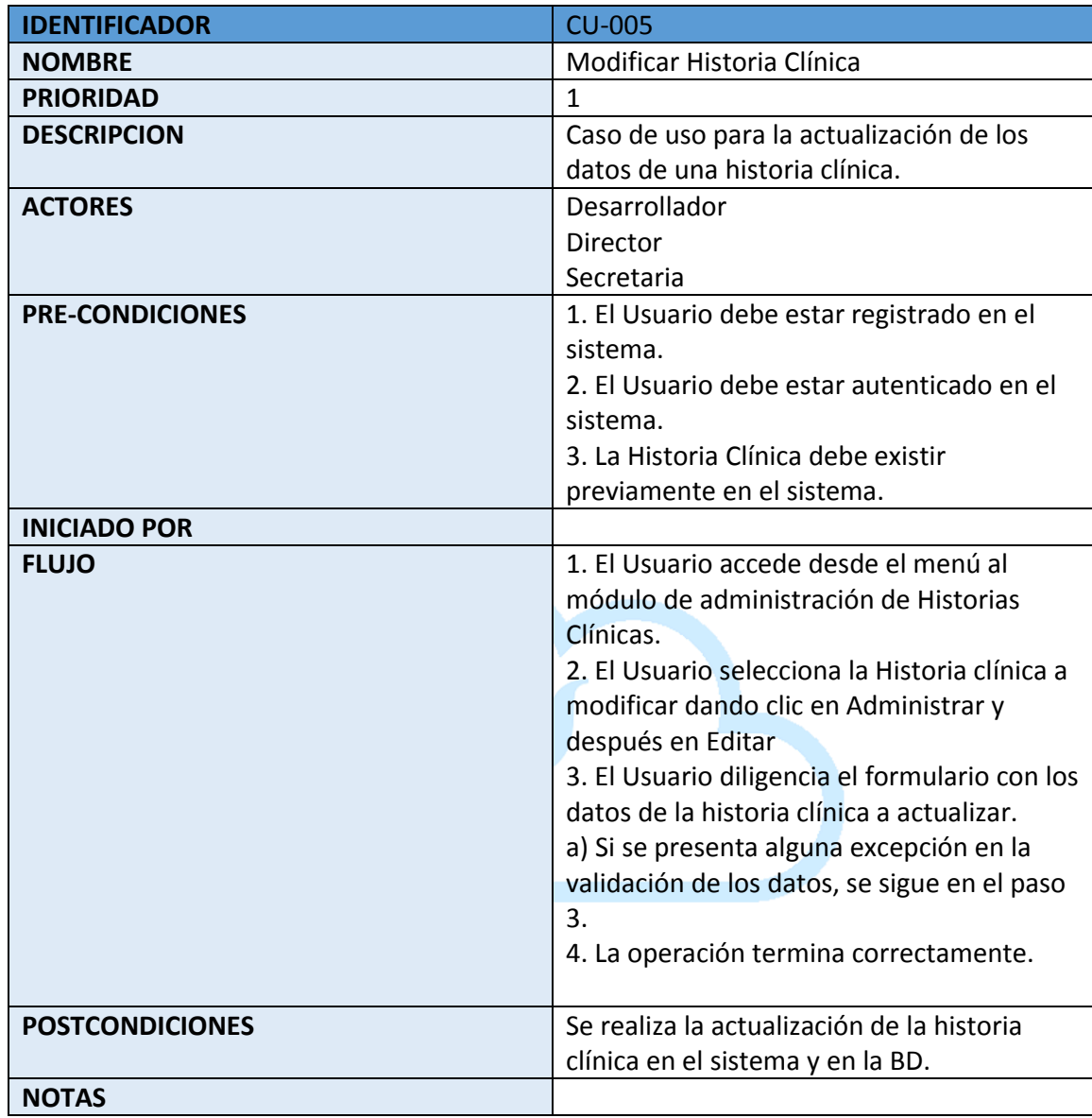

# **Tabla 9. CASO DE USO CREACIÓN DE CASO**

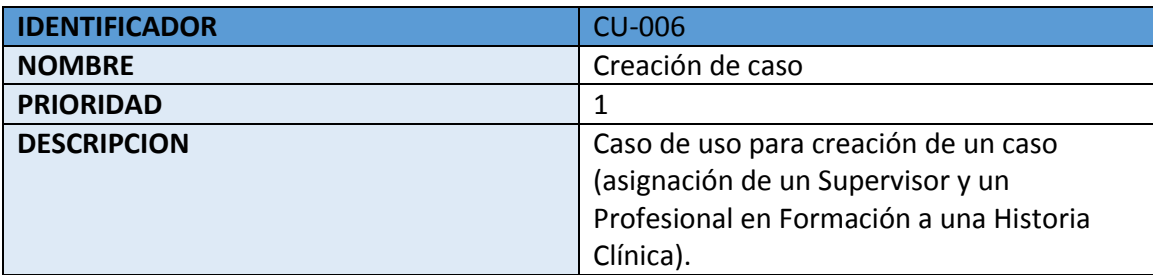

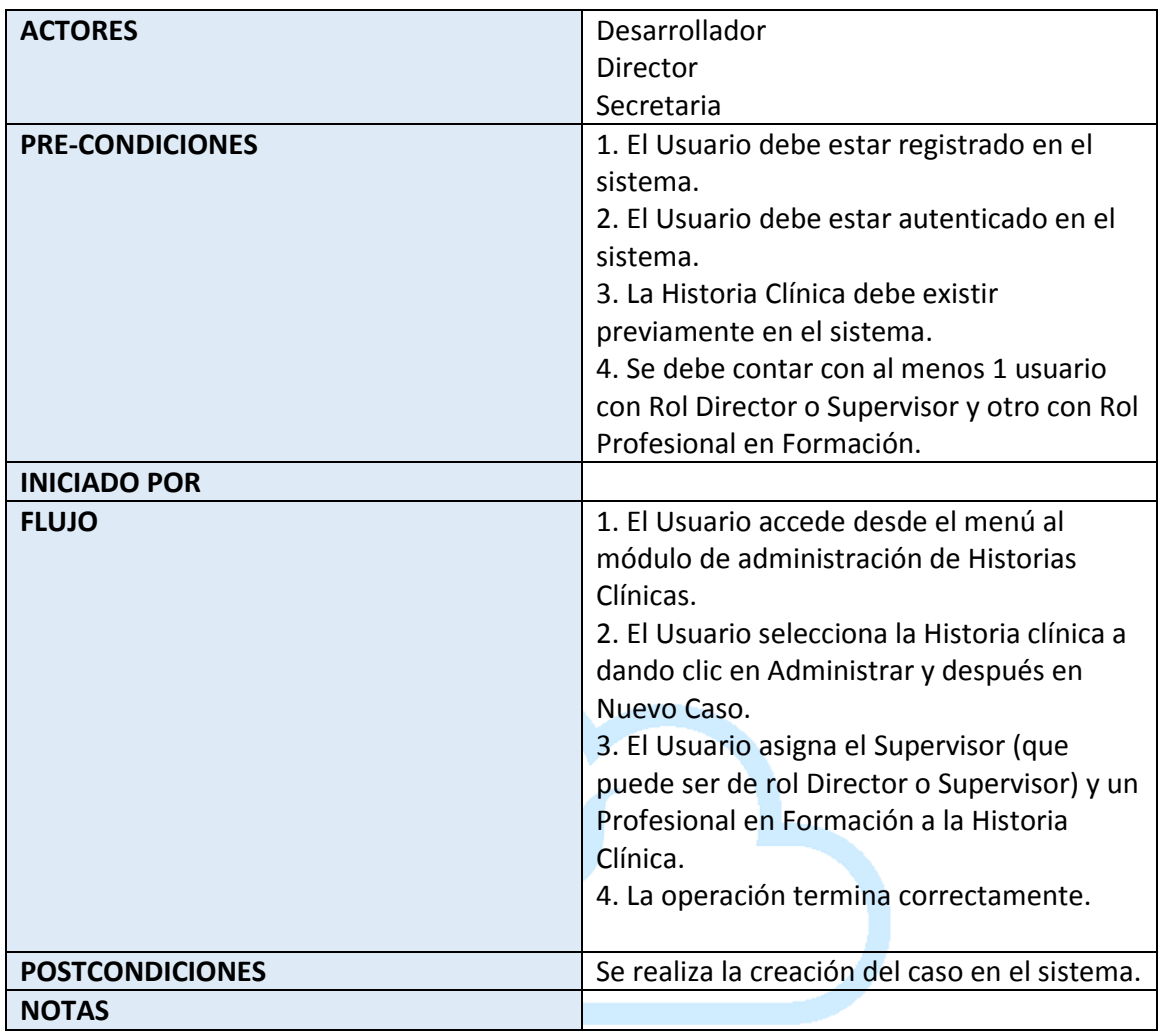

## **Tabla 10. CASO DE USO CONSULTA DE USUARIOS**

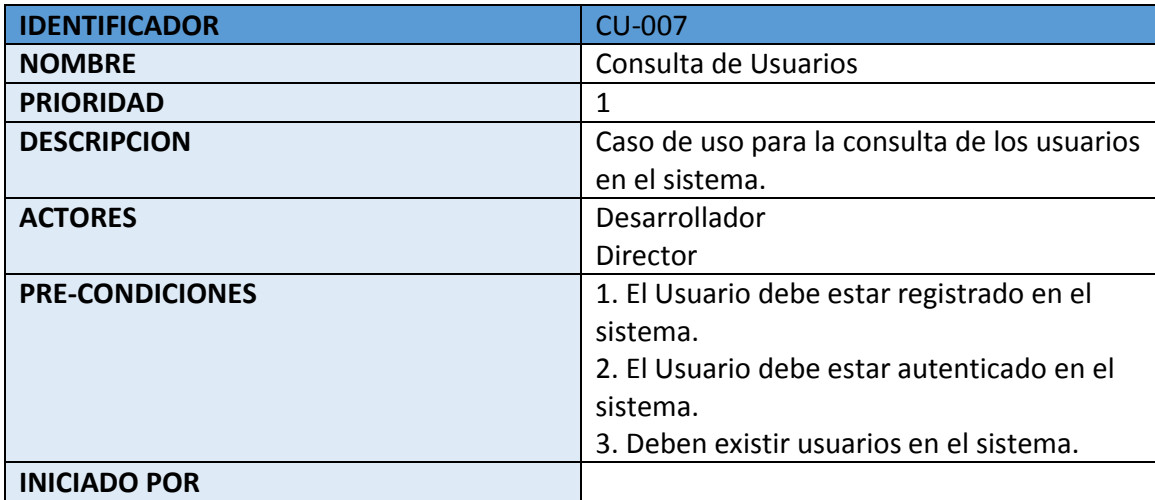

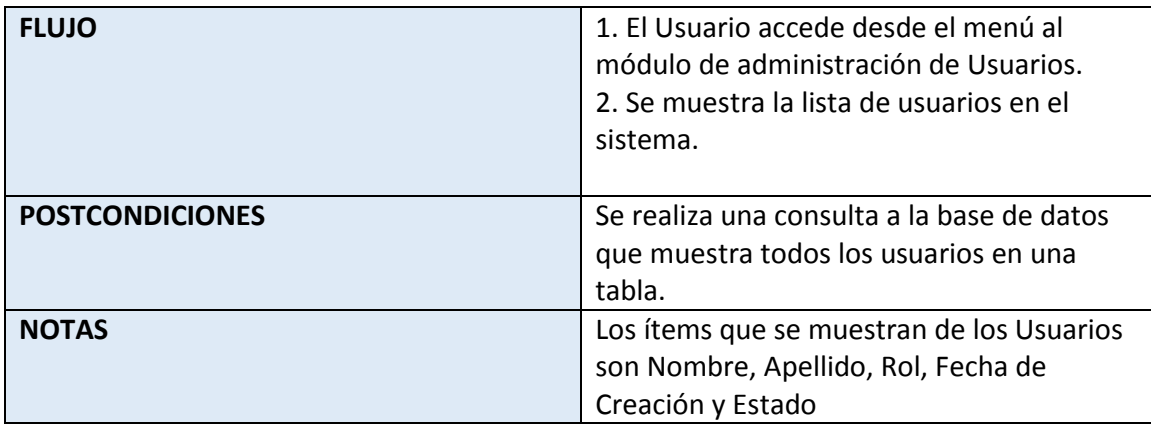

# **Tabla 11. CASO DE USO CONSULTA DE HISTORIAS CLÍNICAS**

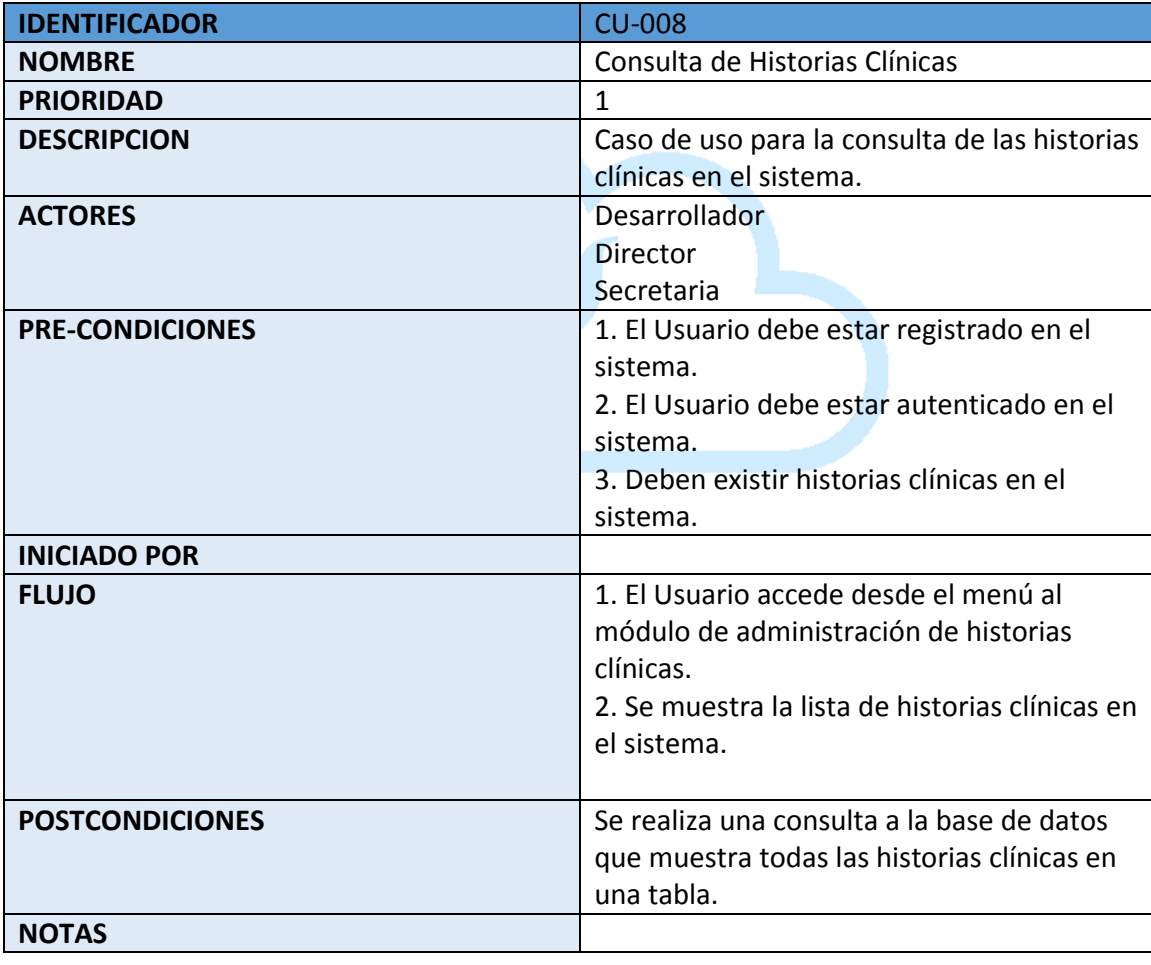

## **Tabla 12. CASO DE USO CERRAR SESIÓN**

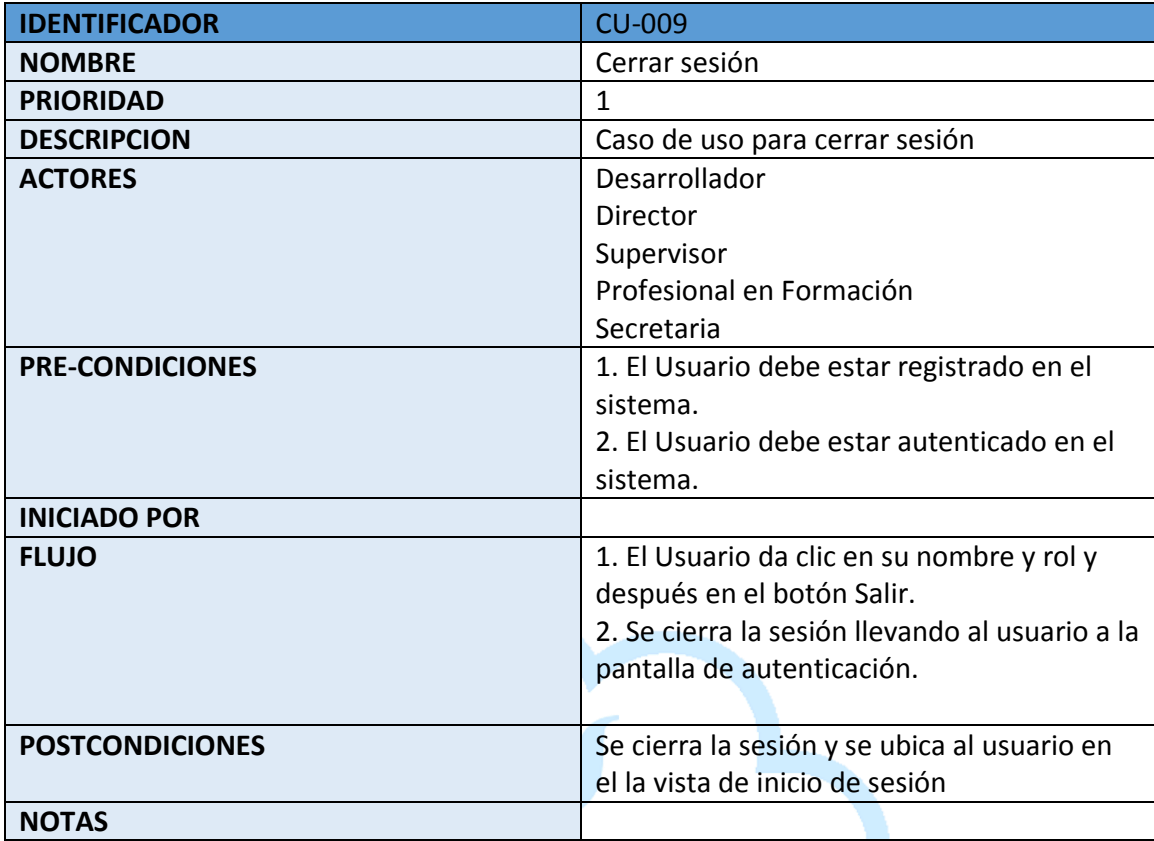

## **5.7. Modelo de flujo de información**

El modelo de flujo de información muestra el movimiento de los datos dentro de la solución, para los elementos que generen E/S de información. En el diseño propuesto se evidencia 2 grandes flujos que referencian a los módulos de acuerdo al rol del usuario:

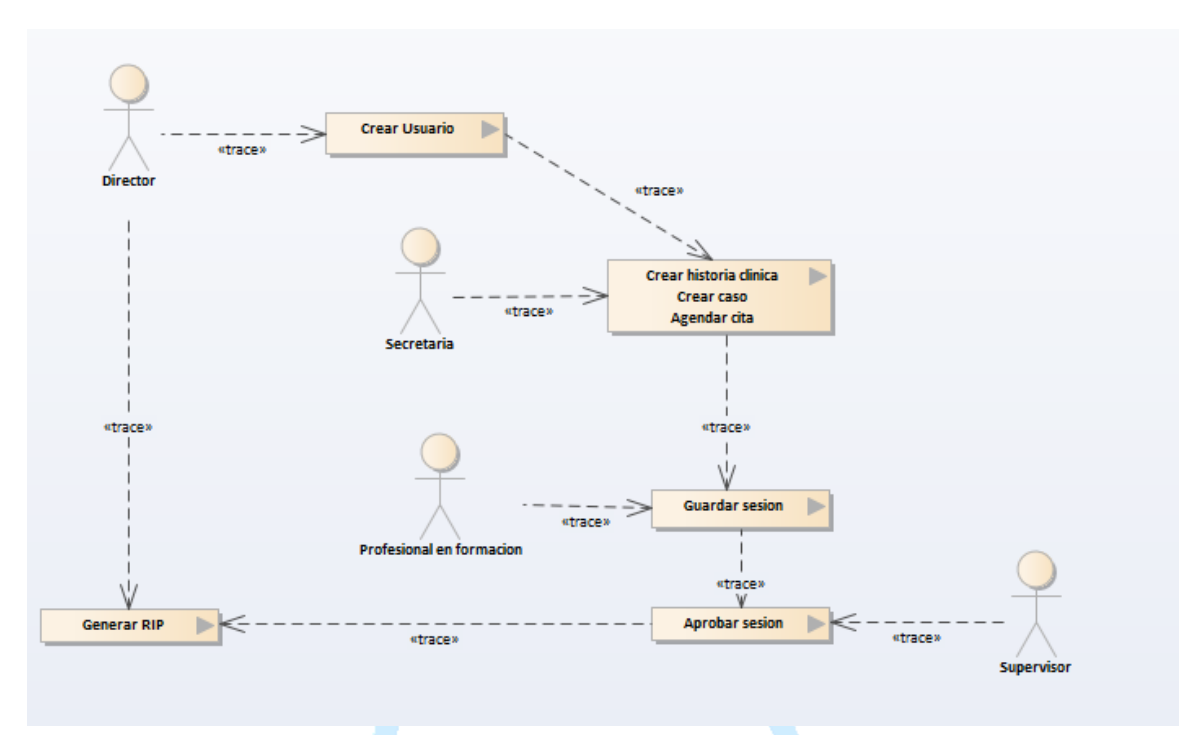

**Figura 5. FLUJO DE INFORMACIÓN CPP-WEB**

 Flujo de información de Administrador: Usuarios con los roles Developer, Director y Secretaria.

**Figura 6. FLUJO DE INFORMACIÓN DE ADMINISTRADOR – USUARIOS**

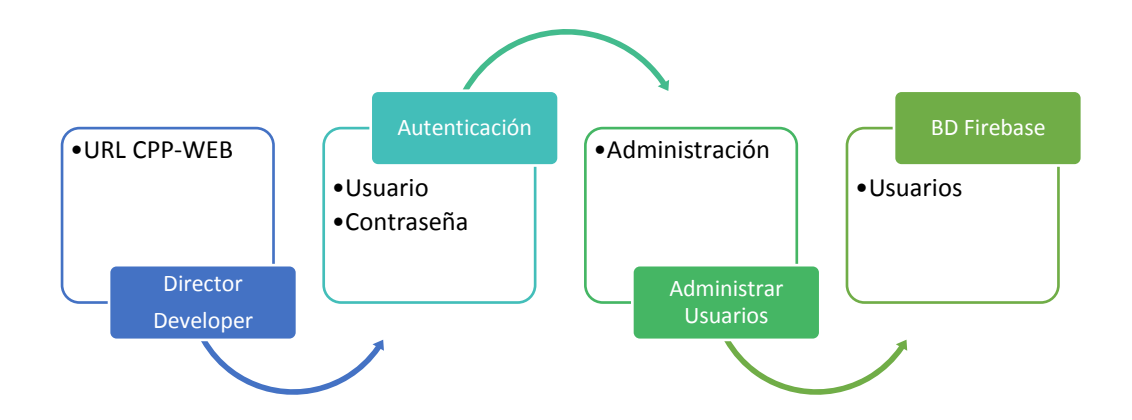

Los datos que se mueven permiten la administración de los Usuarios en la solución, realizando diferentes operaciones como Crear Usuario, Actualizar Usuario y Bloquear Usuario.

 Flujo de información de Gestión: Usuarios con el roles Supervisor y Profesional en Formación.

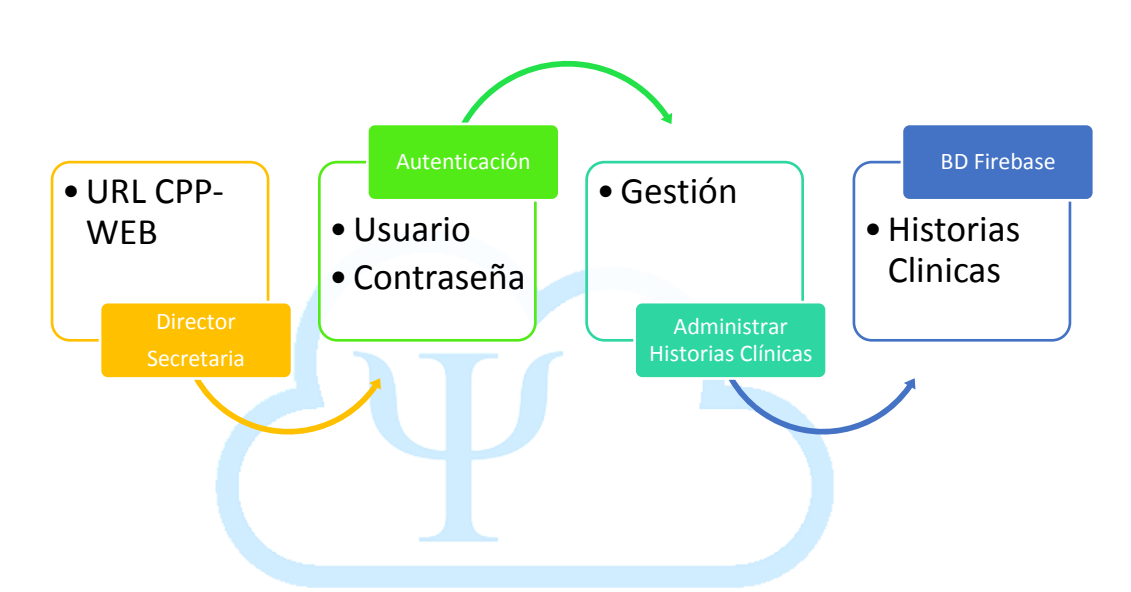

**Figura 7. FLUJO DE INFORMACIÓN DE GESTIÓN – HISTORIAS CLINICAS**

Los datos que se mueven permiten la administración de las Historias clínicas de los consultantes del Centro en la solución, realizando diferentes operaciones como Crear Historia Clínica, Actualizar Historia Clínica y Nuevo Caso.

## **Figura 8. FLUJO DE INFORMACIÓN DE GESTIÓN | CITAS**

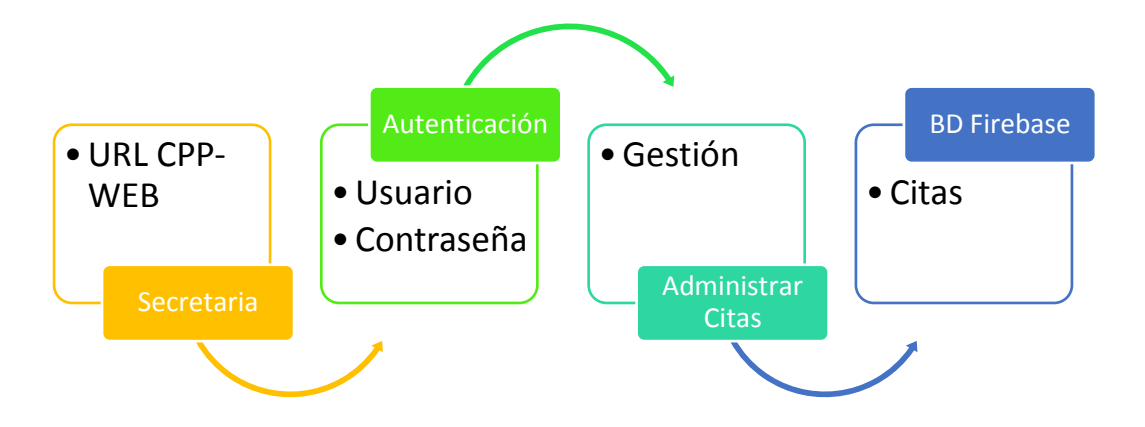

Los datos que se mueven permiten la administración de las Citas en la solución, realizando diferentes operaciones como Crear Cita, Actualizar Cita y Cancelar Cita.

**Figura 9. FLUJO DE INFORMACIÓN DE GESTIÓN – MODULO GESTIÓN | MIS CASOS**

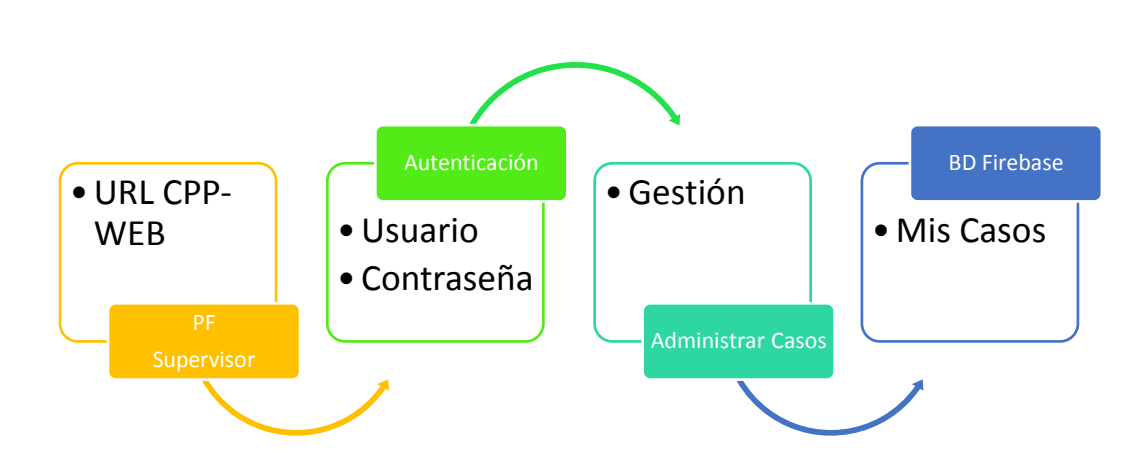

Los datos que se mueven permiten la administración de los Casos que se tienen asignados en la solución, realizando diferentes operaciones como Crear Sesión y Revisar Sesión.

## **Figura 10. FLUJO DE INFORMACIÓN DE GESTIÓN – MODULO GESTIÓN | MIS CITAS**

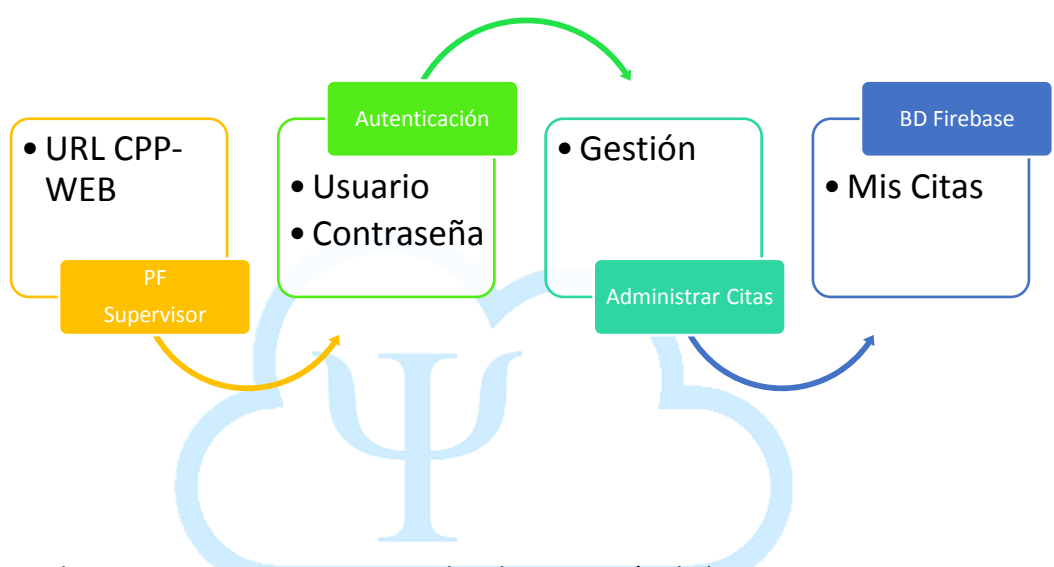

Los datos que se mueven permiten la administración de las Citas que se tienen asignadas en la solución, realizando diferentes operaciones como Actualizar Cita y Cancelar Cita.

**Nota:** Todo los datos en los paneles de Administración pueden ser visualizados según el rol con el que cuente el usuario autenticado en CPP-WEB.

#### **5.8. Modelo de datos**

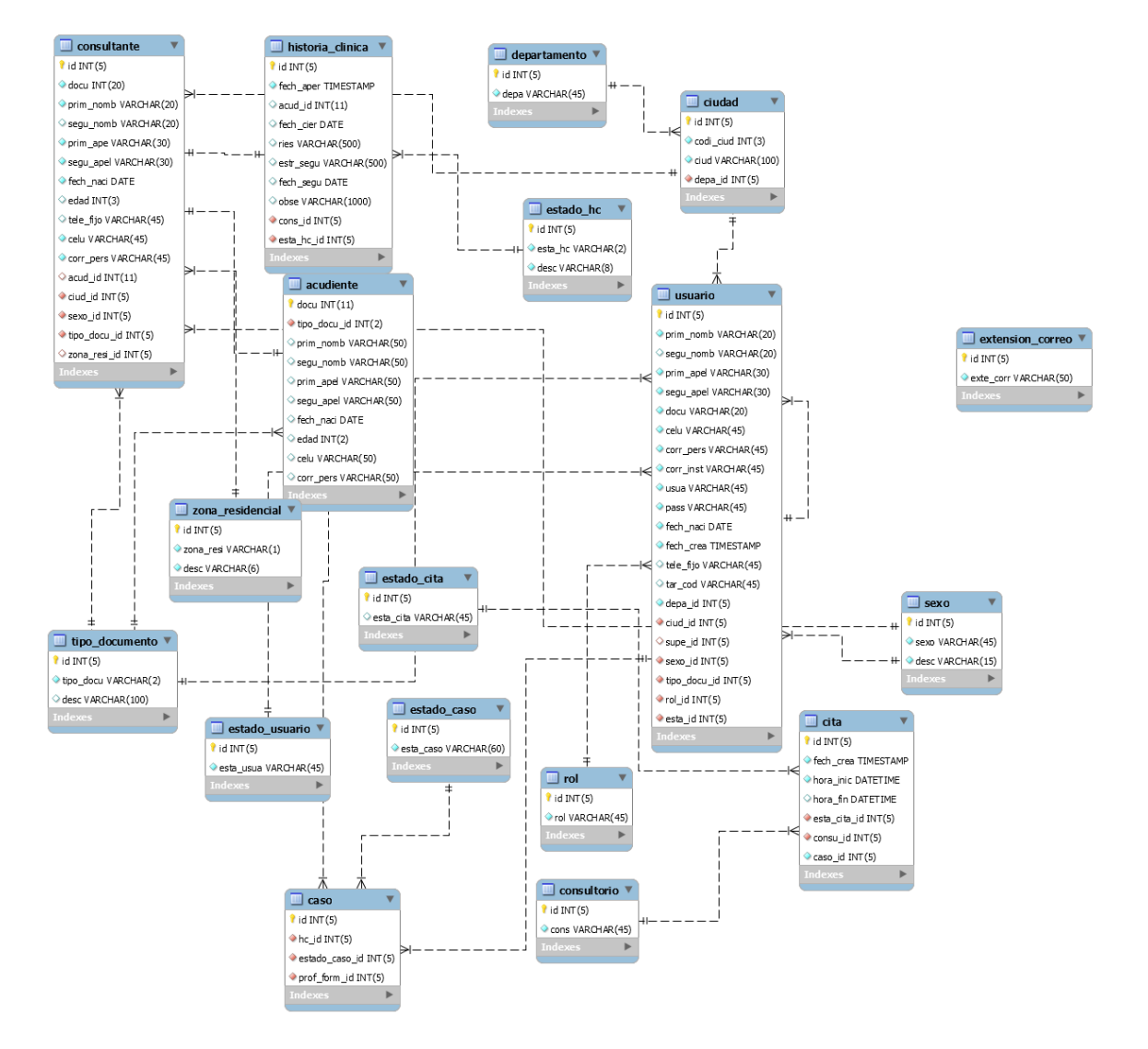

### **Figura 11. MODELO RELACIONAL CPP-WEB**

### **5.9. Arquitectura de la solución**

l

Al solo tener la posibilidad de utilizar el computador de la Directora para la implementación de la solución, instalación de motor de base de datos y servidor de aplicaciones, encontramos que la disponibilidad de la aplicación podía verse afectada, al tener que al momento de algún mantenimiento, detención o puesta en marcha, era necesaria la autorización y la presencia de la Directora, haciendo que se pudieran ver perjudicados los procesos del centro. Como adicional, teniendo en cuenta la posibilidad de daño en el equipo, haciendo que se perdiera la información depositada allí.

Como primera medida, decidimos realizar la solución utilizando la plataforma de programación **JavaEE**, aprendida en la Universidad, pero los diferentes requerimientos para su implementación, hicieron que escogiéramos una arquitectura más ligera y que aliviara los obstáculos que se presentaban por recursos y tiempo de desarrollo.

La Computación en la Nube (Cloud Computing) es un modelo tecnológico en auge que se cambia el paradigma, se presenta como una variedad de servicios dispuestos a ser consumidos para suplir los requerimientos del proyecto que lo necesite, en donde se "paga lo que se consuma". SaaS, laaS y PaaS $<sup>15</sup>$  son modelos que llegaron para aligerar las cargas,</sup> hacer más rentables y asignarles un valor adicional a las diferentes implementaciones que los utilicen, pero uno de los temas sobresalientes y el cuál diferencia un modelo del otro es la seguridad, en donde representa una responsabilidad en alguno de los componentes del servicio sea a quien lo ofrece (proveedor) o a quien lo consume (cliente). La tasa de incidentes relacionados con Seguridad es relativamente baja y los proveedores ofrecen diferentes tipos de soluciones: firewall, protección anti-malware, cifrado de archivos y protección de correo electrónico.

<sup>&</sup>lt;sup>15</sup> ACLOUDHOSTING. IaaS, PaaS y SaaS, ¿Cuáles son sus diferencias? [En Línea] <https://acloudhosting.es/iaas-paas-y-saas-cuales-son-sus-diferencias/> [Citado en 06 Diciembre de 2016]

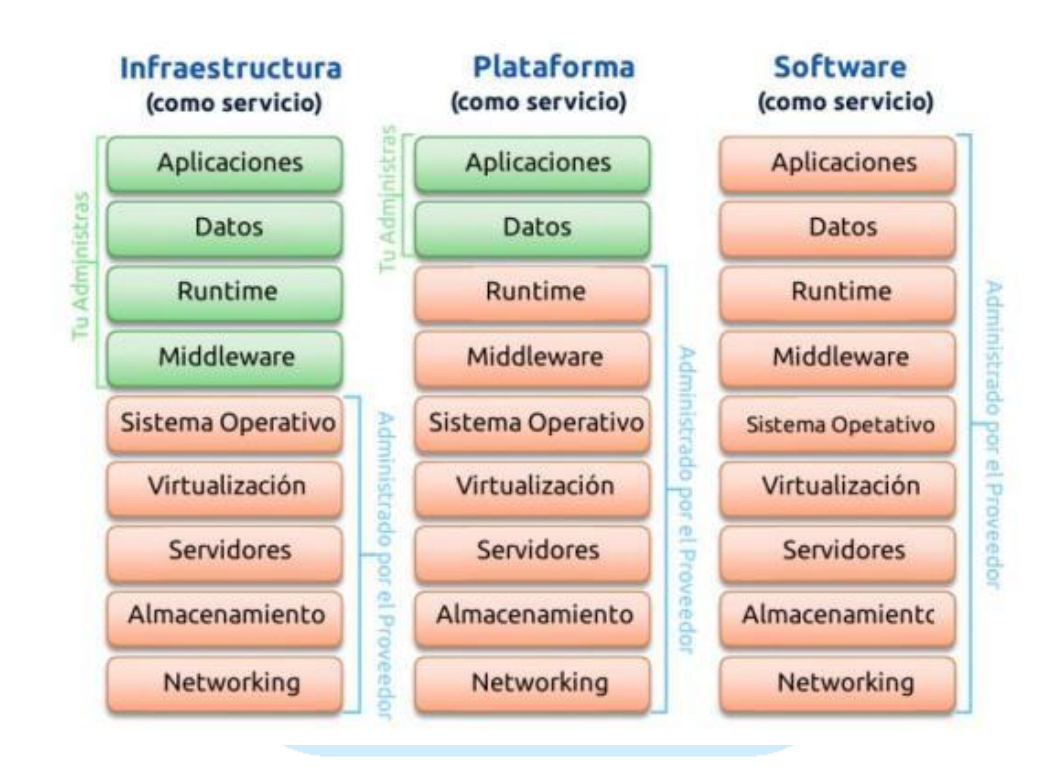

## **Figura 12. RESPONSABILIDAD EN EL MODELO DE CC ESCOGIDO**

Según la revista dinero este año se predecía un crecimiento del 40% de servicios en la nube en Latinoamérica y en Colombia exactamente, los servicios Cloud han aumentado más del 10%, en comparación de los tradicionales que están por el 3%<sup>16</sup>. Es más, el número de empleos relacionados con esta tecnología entre el 2012 y el 2015 aumentó un 389% y Colombia se destaca entre todos los países de la región. Soluciones sencillas y eficientes buscan las empresas.

Un estudio de VWware identificó los cinco sectores que con mayor avidez invierten en servicios de cloud en el mundo: banca, retail, manufactura, educación y salud. **"El sector salud tiene un reto grandísimo, los servicios de salud tienen cada vez mayor demanda y los recursos para atender a los pacientes están cada vez más saturados, por lo que se necesita dar un gran salto en telemedicina, atención remota, exámenes de diagnóstico** 

 $\overline{\phantom{a}}$ 

<sup>&</sup>lt;sup>16</sup> REVISTA DINERO. La Computación en la nube cambia el paradigma de los negocios. [En Línea] <http://www.dinero.com/edicion-impresa/tecnologia/articulo/la-computacion-en-la-nube-cambia-elparadigma-de-los-negocios/224009> [Citado en 06 de Diciembre de 2016]

**transportados y almacenados en remoto"**, afirma José Vicente Serrano, director del sector empresas y gobierno, de Claro.

### **Ventajas**

 $\overline{\phantom{a}}$ 

- Reducción de las inversiones en equipos.
- Mejora en os servicios ofrecidos.
- Optimización de recursos profesionales.
- Agilidad, flexibilidad y escalabilidad.
- Permanente actualización tecnológica.
- No se den pagar licencias, ni actualizaciones, ni validar compatibilidad con sistemas operativos.
- No hay que ocuparse de instalación, mantenimiento, ni soporte de equipos y servidores.

Los beneficios y la importancia de la medicina electrónica han sido bien reconocidos en la salud. Sin embargo, su amplia adopción sigue teniendo barreras para proporcionar información médica segura bajo demanda, mientras preserva la privacidad de los pacientes $^{17}$ .

Estos sistemas pueden participar en la mejora de la calidad de la atención. También proporcionaría una solución económicamente viable a la necesidad de una mejor asistencia sanitaria sin escalar costos evitando la duplicación. La propuesta está basada en la Web para que los usuarios puedan acceder desde cualquier dispositivo autorizado para su ingreso. Además, la arquitectura está basada en cloud computing gran cantidad de datos se pueden almacenar sin ninguna restricción. También el uso de la arquitectura de cloud computing permitirá a los usuarios abordar el desafío de compartir los datos médicos que es demasiado complejo y muy costoso con tecnologías tradicionales<sup>18</sup>.

Acompañando la investigación sobre la implementación, estaba antes el desarrollo apegado a un modelo de Software sencillo como servicio, entregado por nosotros como proveedores al centro psicosocial, así fue que descubrimos un stack de desarrollo que está teniendo cada vez más fuerza denominado **MEAN<sup>19</sup>**, en el cuál se realiza el desarrollo de aplicaciones Web utilizando JavaScript del lado del cliente como del lado del servidor.

<sup>&</sup>lt;sup>17</sup> XUE, YUAN. MALIN, BRADLEY. LI, XIAOWEI. Towards Understanding the Usage Pattern of Web-based Electronic Medical Record Systems. [Citado en 06 de Diciembre de 2016]

<sup>&</sup>lt;sup>18</sup> VED, VISHESH. TYAGI VIVEK. A.S. PANDYA. AGARWAL ANKUR. Personal Health Record System and Integration Techniques with Various Electronic Medical Record Sytems. [Citado en 06 de Diciembre de 2016]

<sup>&</sup>lt;sup>19</sup> WIKIPEDIA. MEAN. [En Línea] <https://es.wikipedia.org/wiki/MEAN> [Citado en 06 de Diciembre de 2016]

A continuación describiremos las diferentes definiciones mencionadas anteriormente y otras herramientas utilizadas, para realizar una validación de los aportes que da su uso para el desarrollo y funcionamiento de CPP-WEB:

## **5.9.1. Stack<sup>20</sup>**

 $\overline{\phantom{a}}$ 

(Pila en Español), también se le denomina web stack, web application stack o conjunto de soluciones (solution stack), es un conjunto de herramientas 'apiladas' útiles para el desarrollo de páginas y aplicaciones web. Su arquitectura que se destaca por ser sencilla, está compuesta por un sistema operativo, un servidor web, una base de datos y un intérprete de lenguaje de programación, soportado por el hardware del servidor en donde este fue implementado y al final el navegador web que procesa el HTML, CSS y JavaScript. Como adicional se puede hacer uso de frameworks, servidores proxy o lenguajes de programación adicionales.

La versión de stack más conocida es la pila open source LAMP<sup>21</sup>, uniendo, **L**inux como sistema operativo, **A**pache<sup>22</sup> como servidor web, **M**ySQL como base de datos y **P**HP como intérprete del lenguaje, por muchos años se consideró el mejor stack de desarrollo web, adicionando que es open source, en donde cada uno de sus componentes son de uso gratuito.

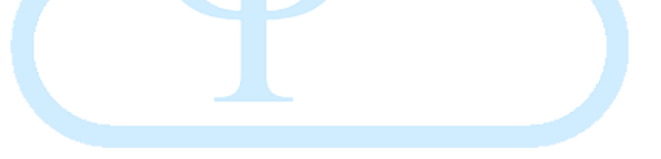

<sup>&</sup>lt;sup>20</sup> INTERNET ESPAÑA S.L.U. Desarrollo Web con Stacks de Software. [En Línea]

<sup>&</sup>lt;https://www.1and1.es/digitalguide/servidores/know-how/desarrollo-web-con-stacks-de-software/> [Citado en 06 de Diciembre de 2016]

<sup>&</sup>lt;sup>21</sup> INTERNET ESPAÑA S.L.U. Servidor LAMP: una solución económica para webs dinámicas. <

https://www.1and1.es/digitalguide/servidores/know-how/servidor-lamp-la-solucion-para-websdinamicas/> [Citado en 06 de Diciembre de 2016]

<sup>22</sup> DICCIONARIO DE INFORMÁTICA. Apache. [En Línea]

<sup>&</sup>lt;http://informaticamascomputacion.blogspot.com.co/2012/07/apache.html> [Citado en 06 de Diciembre de 2016]

#### **Figura 13. ARQUITECTURA LAMP**

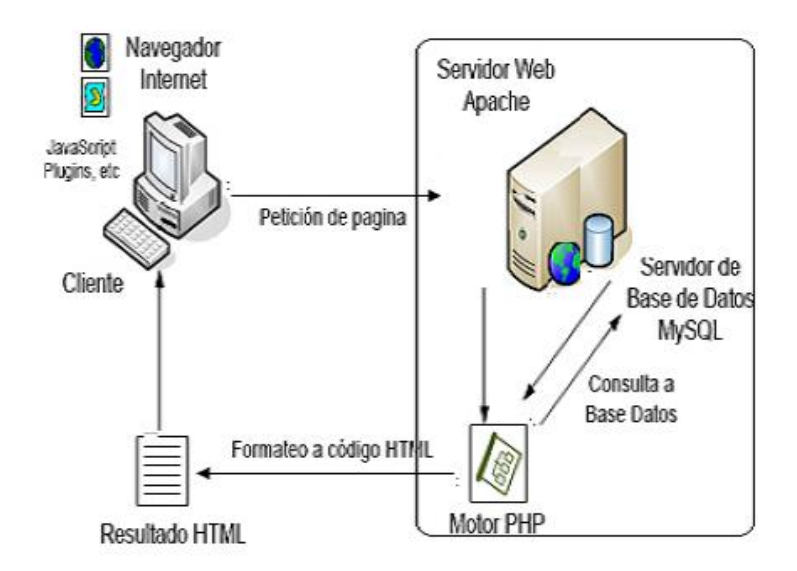

Algunas variaciones de LAMP son:

- **WAMP:** Windows como sistema operativo
- **MAMP:** MacOS X como sistema operativo
- **XAMPP:** X porque el sistema operativo es libre, PHP y Perl como intérpretes, adicionando un servidor FTP independiente.
- **LAPP:** Alternando el MySQL por PostgreSQL para proyectos mucho más grandes.

También esta WISA de Microsoft que está dedicado para proyectos complejos o con exigente carga de usuarios. Sus componentes son:

Windows Server como sistema operativo.

Internet Information Services como servidor web.

SQL Server como motor de base de datos

ASP.NET como una biblioteca de lenguajes de programación, en donde se puede programar en Visual C# o Visual Basic.NET, haciendo que WISA no necesite de un intérprete de lenguaje.

Y entre otros, se encuentra el Stack que más nos llamó la atención MEAN.

### **5.9.2. MEAN** (**M**ongoDB, **E**xpress, **A**ngularJS y **N**odeJS)

Es un stack basado en la creación de aplicaciones de una sola página (SPA) que se sale del concepto clásico, debido a la necesidad de aplicar lenguajes de programación diferentes del lado del cliente (JavaScript) como del servidor (PHP, etc.), en este caso no es necesario, ya que todos sus elementos soportan JavaScript. El SO y el SW pasan a un segundo nivel.

**MongoDB:** Motor de Base de datos documental NoSQL

**Express.js:** Framework para aplicaciones web en el servidor.

**AngularJS:** Framework Front-end de parte del cliente AngularJS.

**Node.js:** Plataforma basada en el entorno de ejecución JavaScript.

#### **Figura 14. ARQUITECTURA MEAN<sup>23</sup>**

l

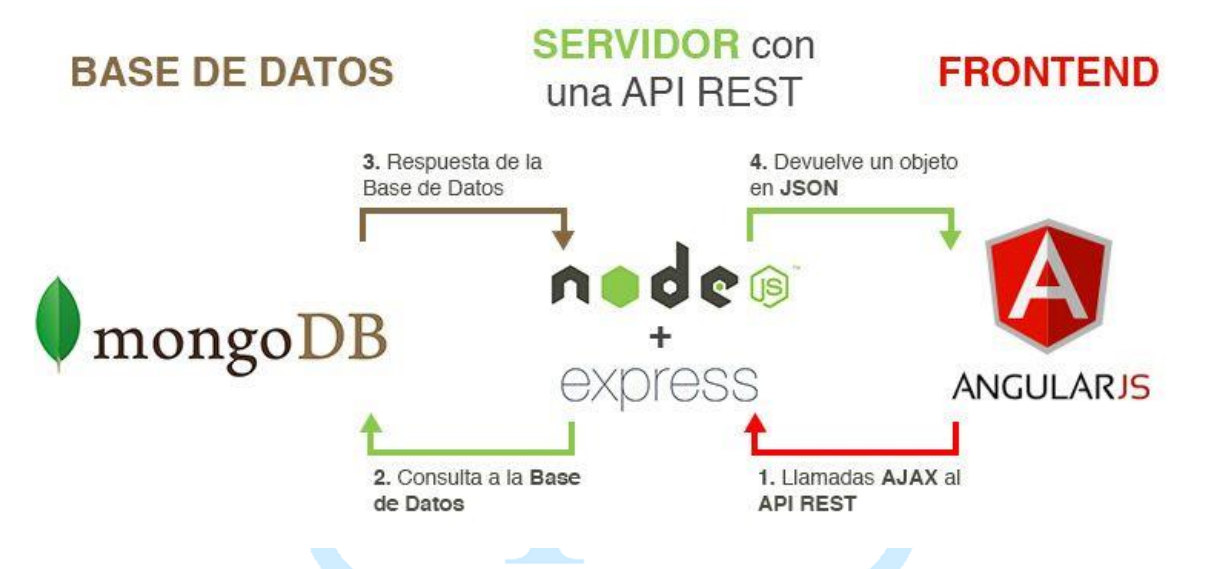

Teniendo en cuenta los diferentes conceptos presentados, CPP-WEB, está diseñada como una aplicación web haciendo uso de tecnologías de código abierto y tomando como referencia al stack MEAN como una plataforma autosuficiente por el uso de JavaScript en todas sus capas, decidimos realizar algunos ajustes que van de la mano con el contexto en el que se desea implementar la solución.

MongoDB es una Base de datos documental de tipo NoSQL<sup>24</sup> (No Only SQL) que intercambiamos por Firebase, ya que de igual forma ambas hacen uso de documentos con la notación JSON (Notación simple de objeto tipo JavaScript), además, Firebase es un servicio IaaS presentado por Google Cloud Platform, asegurando la seguridad de la información.

<sup>&</sup>lt;sup>23</sup> FUNNY FRONTEND. Introducción al stack MEAN y sus componentes: MongoDB, Express, AngularJS y NodeJS. [En Línea] <http://funnyfrontend.com/introduccion-stack-mean-parte-1/> [Citado en 06 de Diciembre de 2016]

<sup>24</sup> AMAZON WEB SERVICES. ¿Qué es NoSQL?: Bases de datos no relacionales de alto desempeño. [En Línea] <https://aws.amazon.com/es/nosql/> [Citado en 06 de Diciembre]

El uso de AngularJs<sup>25</sup>, como framework front-end y Bootstrap<sup>26</sup> para la integración del diseño de las páginas utilizando (HTML, CSS y JS) y Firebase como repositorio de los datos, cabe resaltar que presta sus servicios de manera Cloud Computing. Como adicional fundamentado en el uso de la relación AngularJs y Firebase aparece la necesidad del uso de la API Javascript AngularFire<sup>27</sup>.

La implementación de la aplicación está dada por la utilización de un Hosting proporcionado por Firebase soportado en los servicios Cloud Plataform de Google.

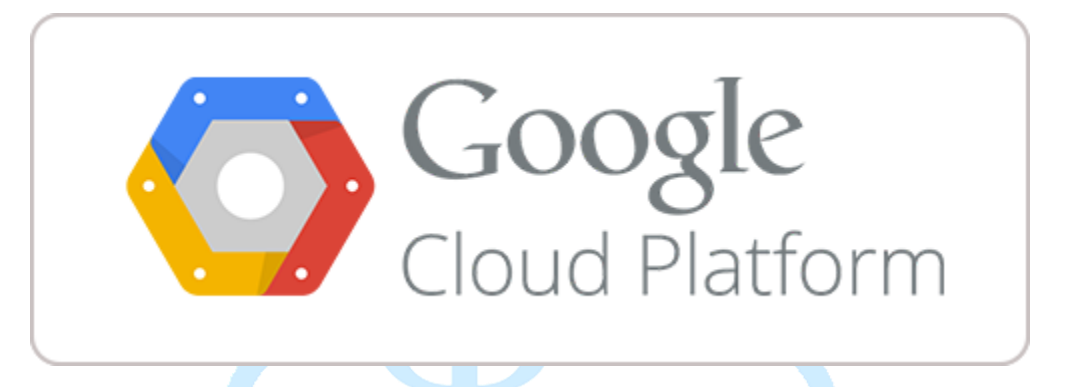

## **Figura 15. GOOGLE CLOUD PLATFORM LOGO**

A continuación describiremos las tecnologías mencionadas anteriormente y otras herramientas utilizadas, para realizar una validación de los aportes que da su uso para el desarrollo y funcionamiento de CPP-WEB.

 $\overline{a}$ <sup>25</sup> AZAUSTRE CARLOS. ¿Qué es AngularJS?, primeros pasos para aprenderlo. [En Línea]

<sup>&</sup>lt;https://carlosazaustre.es/blog/empezando-con-angular-js/> [Citado en 06 de Diciembre de 2016]

<sup>&</sup>lt;sup>26</sup> WIKIPEDIA. Twitter Bootstrap. [En Línea] <https://es.wikipedia.org/wiki/Twitter\_Bootstrap> [Citado en 06 de Diciembre de 2016]

<sup>&</sup>lt;sup>27</sup> GITHUB INC. AngularFire. [En Línea] <https://github.com/firebase/angularfire> [Citado en 06 de Diciembre de 2016]

**5.9.3. NodeJs<sup>28</sup> Figura 16. NODEJS LOGO**

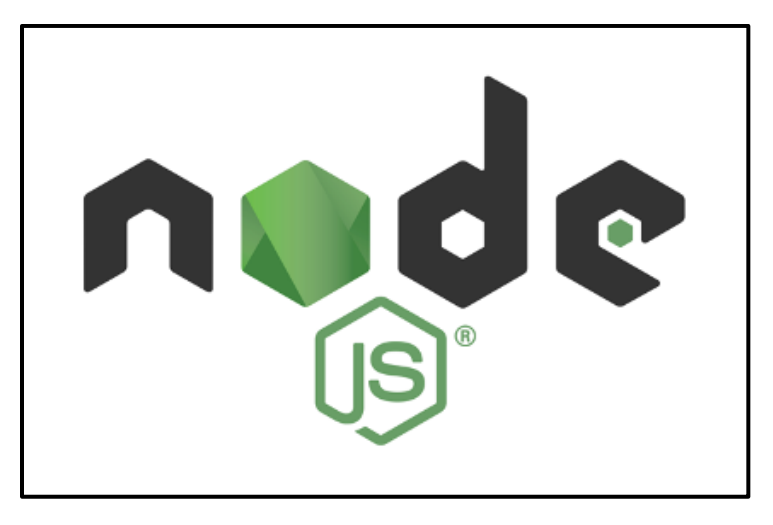

Node.js® es una entorno de ejecución para JavaScript construido con el [motor de JavaScript](https://developers.google.com/v8/)  [V8 de Chrome.](https://developers.google.com/v8/) Node.js usa un modelo de operaciones E/S sin bloqueo y orientado a eventos, que lo hace liviano y eficiente. El ecosistema de paquetes de Node.js, [npm,](https://www.npmjs.com/) es el ecosistema más grande de librerías de código abierto en el mundo.

Para este proyecto se utilizó como ambiente para visualizar el proyecto de manera local y además para realizar los despliegues al hosting Firebase en la nube.

## **5.9.4. AngularJS Figura 17. ANGULARJS LOGO**

 $\overline{\phantom{a}}$ 

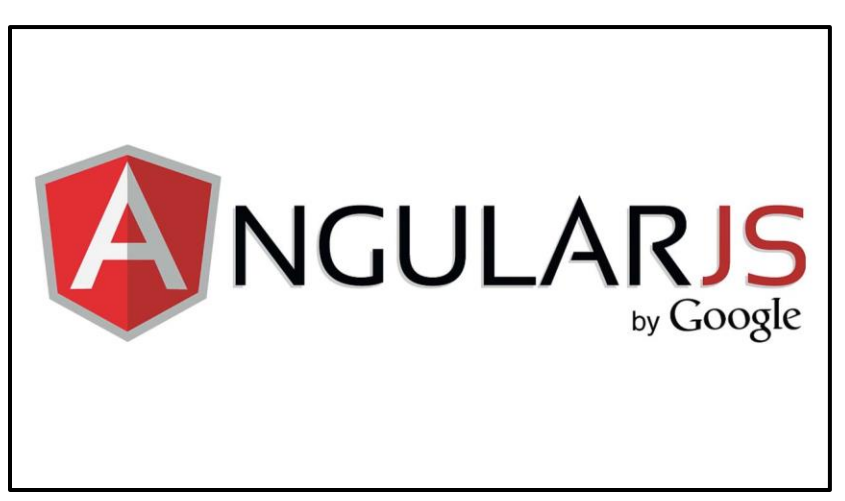

<sup>&</sup>lt;sup>28</sup> NODEJS.ORG. Node.js. [En Línea] <https://nodejs.org/es/> [Citado en 06 de Diciembre de 2016]

Es un framework MVC (Modelo – Vista – Controlador) de JavaScript soportado por Google y una gran comunidad (lo cual es una ventaja) utilizado para crear aplicaciones web SPA (Single-Page Applications).

Pero no siempre ha existido, antes uno de los frameworks anteriormente utilizados para la creación de funciones JavaScript, manejo más sencillo del DOM (Modelo de Objetos del documento) efectos y llamadas AJAX era JQuery, pero al no ser un patrón, resultaba al final un código difícil de manejar.

Hacia el 2010 Jeremy Ashkenas crea BackboneJS para facilitar esta división de conceptos en el patrón MVC. BackboneJS es uno de los más utilizados y más recomendados pero hacia el 2013 empezó a marcar una tendencia similar al LAMP (Linux – Apache – MySQL - PHP) con el MEAN que mencionábamos anteriormente.

AngularJS resalta la realización de pruebas unitarias<sup>29</sup>, disponiendo para eso funciones particulares. Está construido en la creencia de que la programación declarativa se debe utilizar para la realización de interfaces de usuario y enlazar componentes de software, por el otro lado, la imperativa debe utilizarse para expresar la lógica de negocio.

Hace uso de un 'data-binding' bidireccional para la sincronización automática modelo-vista y viceversa, bajando la manipulación del DOM, mejorando el rendimiento. También hace uso de servicios del lado del servidor, como controladores atados a las vistas haciendo de las aplicaciones web mucho más ligeras.

AngularJS nos permite separar la lógica de negocio de la vista, para poder aislarlos y testearlos de manera independiente: principio de alta cohesión y bajo acoplamiento.

El siguientes es un ejemplo de su implementación:

#### **Modelo: Objetos JavaScript**

 $\overline{\phantom{a}}$ 

```
$scope.frutas = ['Manzana', 'Pera', 'Banano'];
Vista: HTML
<div ng-repeat= "f in frutas"></div>
```
<sup>&</sup>lt;sup>29</sup> RODRIGUEZ MIGUEL ARLANDY. AngularJS y los tests unitarios. [En Línea]

<sup>&</sup>lt;https://www.adictosaltrabajo.com/tutoriales/angularjs-test-unitarios/> [Citado en 06 de Diciembre de 2016]

### **Controlador: Código JavaScript**

```
Function addFrutas (fruta) {
      $scope.frutas.push (fruta);
}
```
#### **Resultado:**

Manzana

Pera

Banano

## **5.9.5. Firebase Figura 18. FIREBASE LOGO**

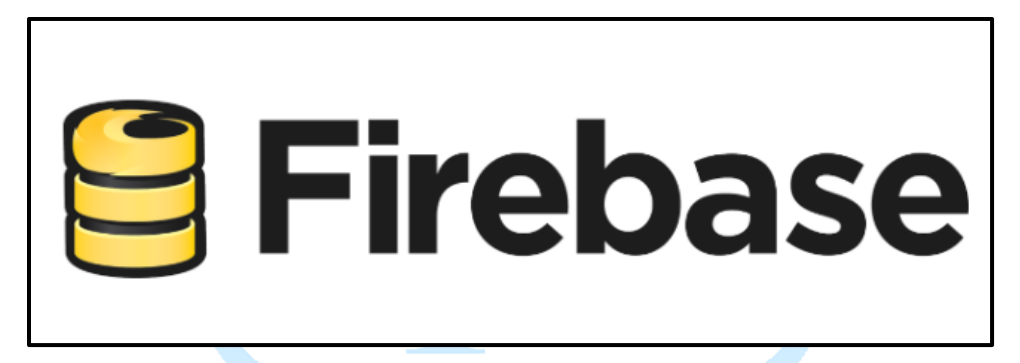

Firebase Realtime Database es una BD NoSQL, presentada como una API almacenada en la nube que guarda los datos en formato JSON y sincroniza todos los clientes en tiempo real. Una de los ítems más importantes es la seguridad en la información, por el tipo de datos que se están manejando, gracias al uso de firebase para el tema de la transferencia de datos se usa un encriptado SSL 2048-bit.

Actualmente el uso de las Base de datos de modelos relacionales han tenido algunos problemas de escalabilidad en el uso de SaaS (Software as Service), Cloud Computing y las empresas de emprendimiento (startups) con una cantidad considerable de usuarios.

Aunque es posible adaptarlos, se están haciendo cada vez menos intuitivos a mayor complejidad, por ejemplo, al hacer uso de una gran cantidad de JOINs o aumento en los recursos de memoria para mejorar los tiempos de respuesta.

## **5.9.5.1. Funciones clave**

*Tiempo real:* No usa solicitudes HTTP, realiza una sincronización de datos, en donde cada vez que los datos cambian en cualquiera de los clientes conectados, realiza esa actualización en cuestión de milisegundos.

*Sin conexión:* Las aplicaciones de Firebase se mantienen incluso sin conexión gracias a su SDK ya que hacen que los datos persistan en el disco y cuando se reestablece la conexión realiza la sincronización cliente-servidor.

*Accesible desde los dispositivos del cliente:* Es posible acceder utilizando un dispositivo móvil o navegador sin la necesidad de utilizar un servidor de aplicaciones. La seguridad y la validación están disponibles haciendo uso de reglas de seguridad basadas en expresiones que se ejecutan al momento de leer o escribir los datos.

## **5.9.5.2. Ventajas de una BD NoSQL en la nube<sup>30</sup>**

- **Más rápido de adquirir:** Se puede conseguir en minutos u horas y no esperar meses o días.
- **Ahorro:** Paga solo lo que se necesita, sin inversión inicial en infraestructura o personal.
- **Flexibilidad:** Pueden ajustarse los recursos en la nube de acuerdo a la demanda.
- **Eficiencia de los recursos:** Puede adaptarse el ancho de banda, procesamiento y capacidad de almacenamiento, según la necesidad.
- **Confiabilidad:** Por los servidores distribuidos en todo el mundo, muestran una mejor recuperación a desastres y menos latencia para los usuarios localmente atendidos.

## **5.9.6. AngularFire Figura 19. ANGULARFIRE LOGO**

l

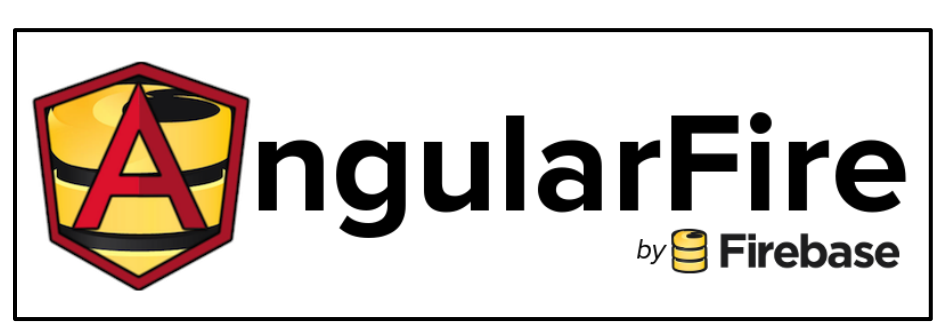

Los conceptos anteriormente descritos AngularJS y Firebase se ligan utilizando esta librería desarrollada por el team Firebase.

<sup>&</sup>lt;sup>30</sup> MONGODB. NoSQL Database In The Cloud, Benefit from running your database in the cloud. [En Línea] <https://www.mongodb.com/scale/nosql-database-in-the-cloud> [Citado en 03 de Diciembre de 2016]

Su implementación es simplemente llamando las librerías correspondientes en nuestro script de JavaScript del proyecto.

```
<!-- AngularJS -->
<script 
src="https://ajax.googleapis.com/ajax/libs/angularjs/1.5.8/angular.min.js"></s
cript>
<!-- Firebase -->
<script src="https://www.gstatic.com/firebasejs/3.4.1/firebase.js"></script>
<!-- AngularFire -->
<script 
src="https://cdn.firebase.com/libs/angularfire/2.1.0/angularfire.min.js"></scr
ipt>
```
Aunque también es posible utilizando npm y bower (dependientes de node.js), de la siguiente manera:

```
npm install angularfire --save
bower install angularfire --save
```
npm y bower manejan paquetes para el front-end de la aplicación, tienen un conjunto de herramientas para facilitar la instalación, configuración, actualización y eliminación de servicios en una aplicación web.

**5.9.7. Bootstrap Figura 20. BOOTSTRAP LOGO**

 $\overline{a}$ 

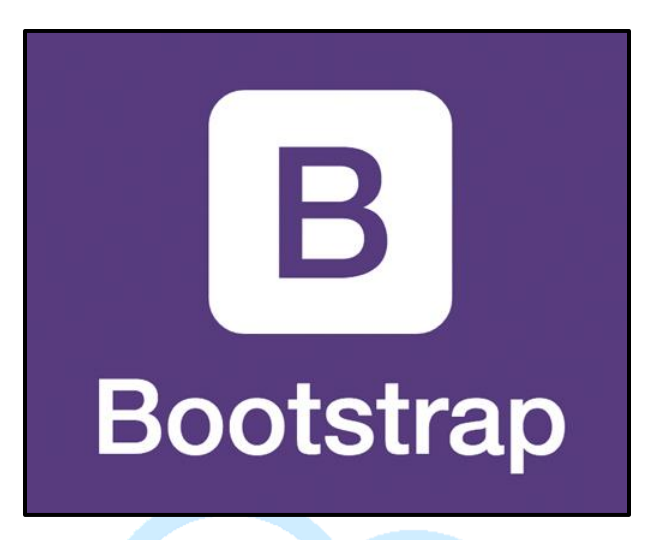

El diseño de interfaces utilizables ha preocupado a Investigadores de sistemas de información, todavía hay desacuerdo en cuanto a lo que constituye sistemas utilizables. Muchos sistemas complejos como los que administran HCI no cuentan con una interfaz intuitiva y no están diseñados para entornos en los que los usuarios cuenten con severas presiones de tiempo y actividades dirigidas a lograr una tarea. En estas circunstancias<sup>31</sup>.

Bootstrap o Twitter Bootstrap es uno de los framework más famosos de código abierto en la actualidad, utilizado para el diseño de sitios o aplicaciones web. Está compuesto por formularios, cuadros, botones, menús de navegación y demás objetos basados en HTML, CSS y extensiones JavaScript. Es utilizado por la NASA y la MSNBC.

Una de las características a resaltar es que Bootstrap es responsive, ajustando las pantallas dinámicamente a las dimensiones del dispositivo usado. Es compatible con la mayoría de navegadores, al menos, con los más utilizados Google Chrome, Mozilla Firefox, Internet Explorer Opera y Safari.

La decisión de agregar este framework de CC fue por los beneficios de responsive que ofrece, además que nos gusta el diseño que tienen los objetos que contiene.

<sup>&</sup>lt;sup>31</sup> WITMAN, PAUL D Ph.D. TUREL, OFIR Ph.D, ILIE, VIRGINIA Ph.D. Towards a New Design Paradigm for Complex Electronic Medical Record Systems: Intuitive User Interfaces. [Citado en 06 de Diciembre de 2016]

### **CAPITULO III**

En el siguiente capítulo se abordará la forma de desarrollar e implementar la solución, el entorno de desarrollo, los requerimientos de hardware y software para su puesta en marcha y un DEMO para que se pueda interactuar con los diferentes componentes de la solución.

### **6. DESARROLLO E IMPLEMENTACIÓN**

El siguiente capítulo tiene como objetivo señalar detalladamente el desarrollo y la implementación de CPP-WEB, se describirá el entorno de desarrollo, la configuración de la base de datos Firebase en la nube y la manera de realizar los despliegues hacia el hosting proporcionado por Firebase.

### **6.1. Entorno de Desarrollo**

En esta sección se describen los requerimientos de hardware y software que se utilizaron para el desarrollo de la solución.

### **6.1.1. Requerimientos de hardware.**

Al estar alojados en la nube estamos bajo la asignación de recursos del Hosting de Firebase.

### **6.1.2. Requerimientos de software.**

Para el desarrollo del diseño propuesto se utilizó Node.js versión 6.9.1.

Para el desarrollo web se utilizó como editor Sublime Text Build 3126, AngularJS v1.5.8, AngularFire v1.2.0 y Bootstrap v3.3.7.

La base de datos utilizada es Firebase Realtime Database v2.2.4

#### **Figura 21. SUBLIME TEXT**

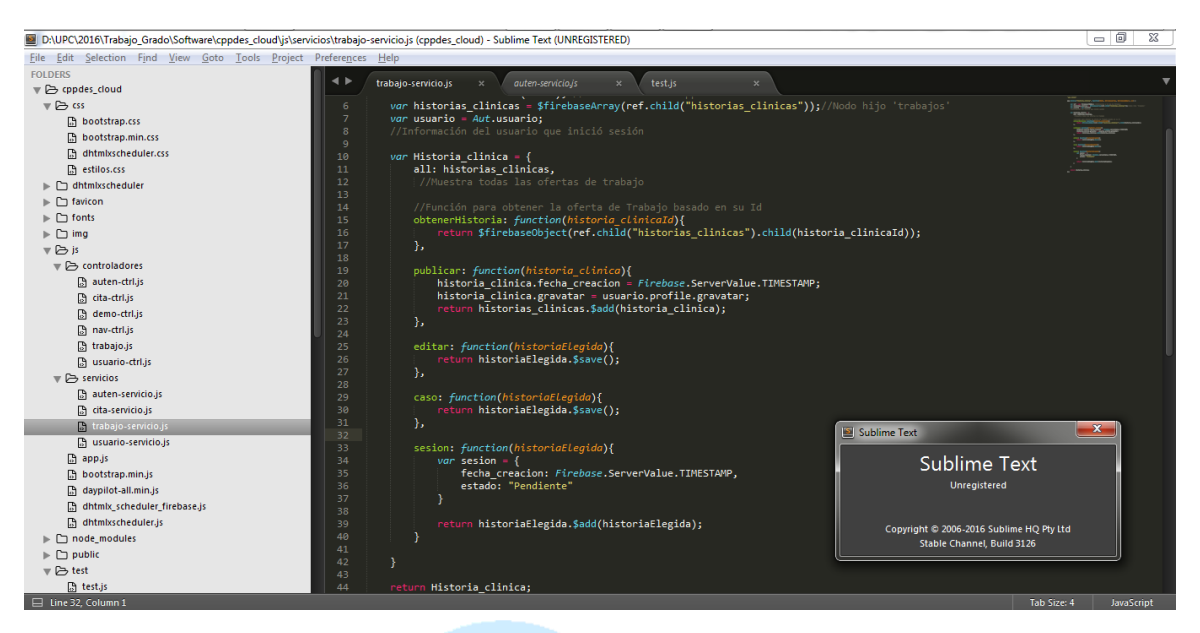

#### **6.2. Configuración de la Base de datos**

El acceso a Firebase Realtime Database se realiza a través de la URL [https://www.firebase.com.](https://www.firebase.com/)

#### **Figura 22. INICIO FIREBASE**

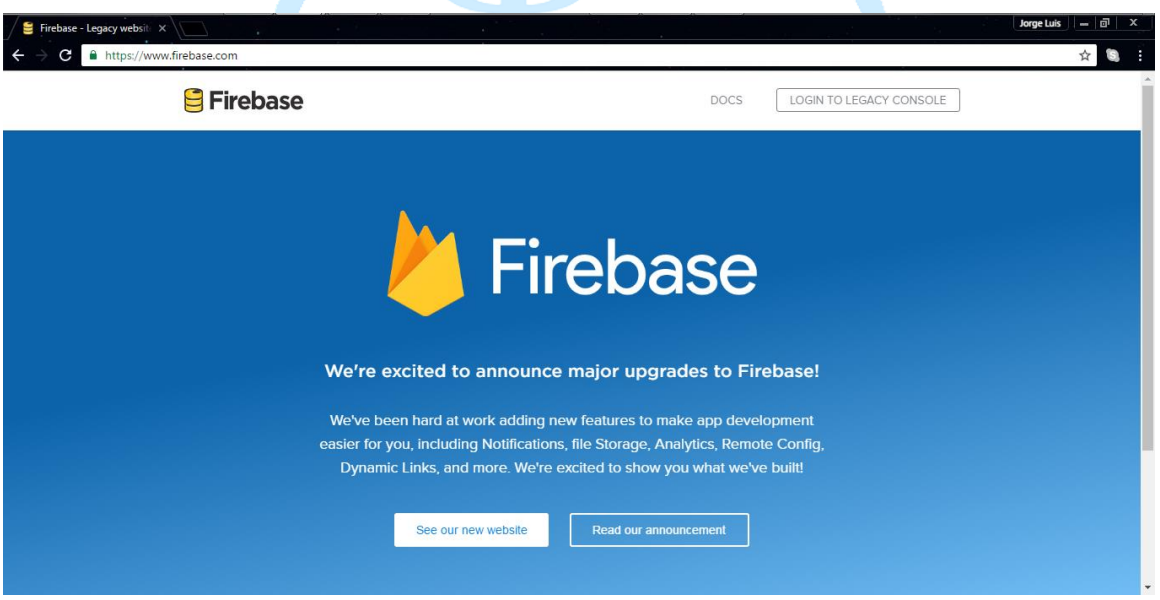

Al utilizar una cuenta google (correo Gmail preferiblemente) se podrá realizar la creación de un proyecto para hacer uso de la Base de datos NoSQL Firebase.

#### **Figura 23. CONSOLA DE PROYECTOS**

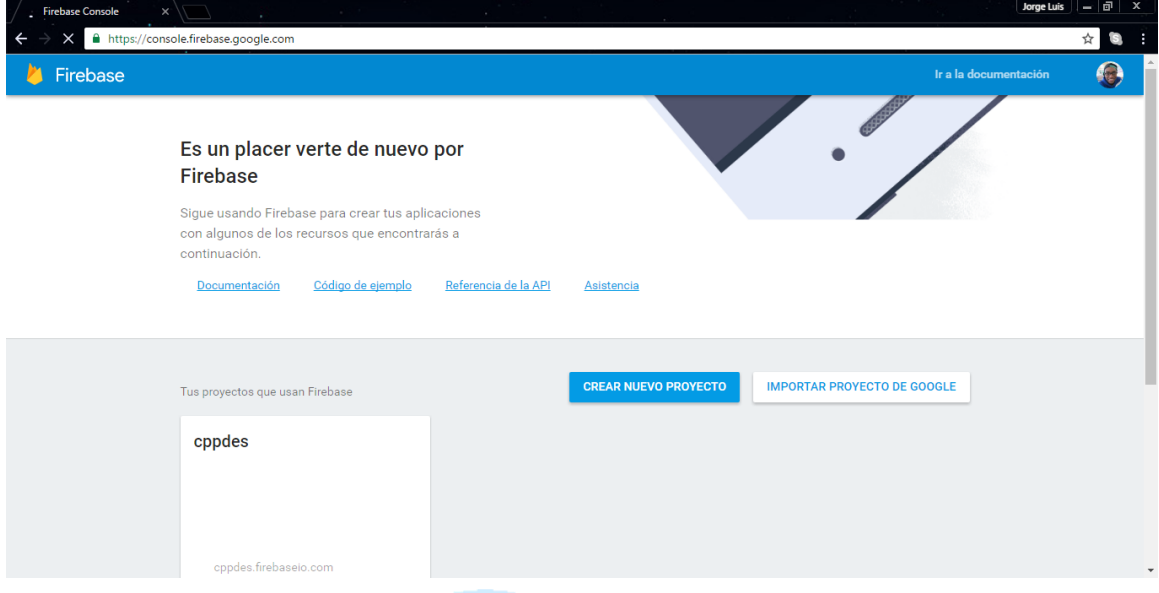

Ya autenticado en la plataforma se puede hacer uso de diferentes servicios como Autenticación, Base de datos, almacenamiento, alojamiento, laboratorio de pruebas, reporte de daños, etc y poder administrar los nodos que contendrán la información de la solución.

|              | Firebase Console<br>$\times$              | ×.                                                                          | Jorge Luis                           | $-1$ a<br>$\overline{\mathbf{x}}$ |     |
|--------------|-------------------------------------------|-----------------------------------------------------------------------------|--------------------------------------|-----------------------------------|-----|
| $\leftarrow$ | $\mathbf{c}$                              | A https://console.firebase.google.com/project/firebase-cppdes/database/data |                                      | G<br>☆                            | - 1 |
|              | Firebase                                  |                                                                             | cppdes $\star$ Ir a la documentación | $\bullet$                         |     |
| 合            | $\Delta$<br>$\ddot{\mathbb{Q}}$<br>cppdes | <b>Realtime Database</b>                                                    |                                      | 0                                 |     |
| o            | Analytics                                 | <b>REGLAS</b><br><b>COPIAS DE SEGURIDAD</b><br><b>DATOS</b><br><b>USO</b>   |                                      |                                   |     |
| DEVELOP      |                                           |                                                                             |                                      |                                   |     |
| 22           | Authentication                            | https://cppdes.firebaseio.com/<br>GD                                        | $\bullet$<br>Θ<br>÷                  |                                   |     |
|              | <b>Database</b>                           |                                                                             |                                      |                                   |     |
| m            | Storage                                   | cppdes<br>- historias_clinicas                                              |                                      |                                   |     |
| ⊙            | Hosting                                   | D- KWpBqhIOV50xcUDPGhq                                                      |                                      |                                   |     |
| C            | Test Lab                                  | D--KWpCf7Ew-TCpkz_TnFu                                                      |                                      |                                   |     |
| 壵            | Crash Reporting                           | G -- KWpbRsvAVjnPrhYpYW-                                                    |                                      |                                   |     |
| GROW         |                                           | D- - KX4Lkkkqo8qojhY1XZ5<br><b>D</b> --KX4PC6_oBrM2tj82G5z                  |                                      |                                   |     |
| Ξ            | Notifications                             | D--KX6hHF3mAUprfpGqyXi                                                      |                                      |                                   |     |
| 丘            | Remote Config<br>$\overline{\phantom{a}}$ | D--KXDP4LDhvfmGqSONX_T                                                      |                                      |                                   |     |
| Spark        | <b>ACTUALIZAR</b><br>Gratuito 0 \$/mes    | D--KXE76pfvK8E-rWjOjQP<br><b>EL</b> usuarios                                |                                      |                                   |     |
|              | $\langle$                                 | 自…102beb0a-c134-405f-b44b-8bb256504b4e                                      |                                      |                                   |     |
|              |                                           | <b>Solution</b> - control                                                   |                                      |                                   |     |

**Figura 24. ADMINISTRACION PROYECTO CPPDES**

En esta vista es posible administrar los datos de nuestra base de datos, hacer uso de reglas de seguridad a los diferentes niveles en el que se encuentre el dato solicitado, monitorear el uso de nuestra solución desplegada y realizar copias de seguridad de nuestro sistema. Algunas de estas funcionalidades están limitadas al tipo de Plan que se esté utilizando, los planes pagos generan e uso de muchas más funciones.

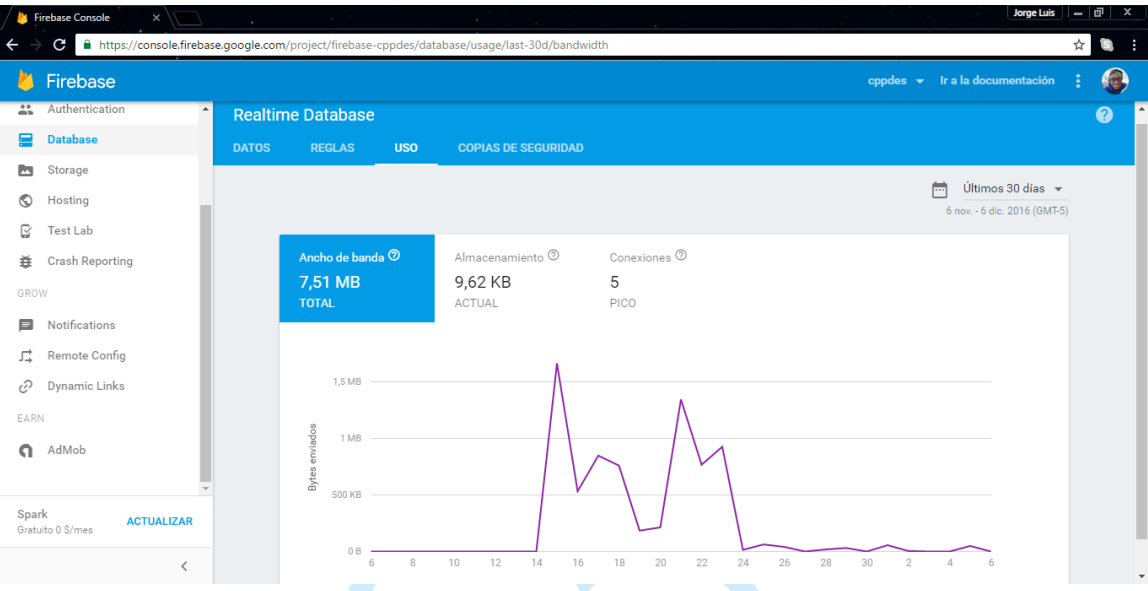

## **Figura 25. USO DEL PROYECTO**

## **6.2.1. Conexión a Firebase**

En el archivo JavaScript app.js se define la URL del proyecto de Firebase para poder realizar la conexión a la Base de datos y poder realizar las operaciones necesarias de inserción, actualización, consulta y borrado de registros en los nodos que contienen la información en la nube.

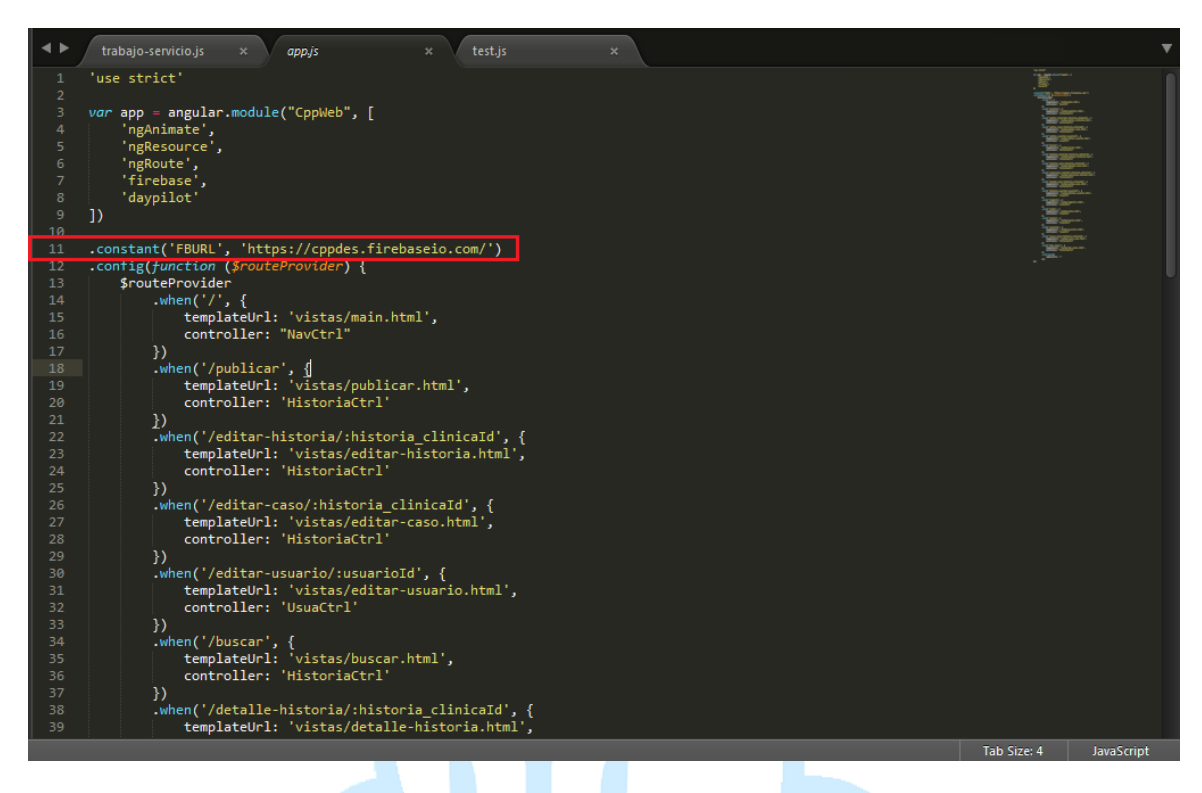

**Figura 26. CONEXION A FIREBASE DESDE ARCHIVO JAVASCRIPT APP.JS**

#### **6.3. Despliegue CPP-WEB**

Gracias al uso de NodeJS es posible el despliegue desde el equipo que contenga los medios, haciendo uso de la Librería de Firebase que es posible descargar e instalar en el motor de JavaScript. La actualización de la versión de la aplicación se realizará aprox. 15 minutos después de su despliegue, evitando que se vea perjudicada la disponibilidad de la aplicación.

#### **Figura 27. FIREBASE INIT**

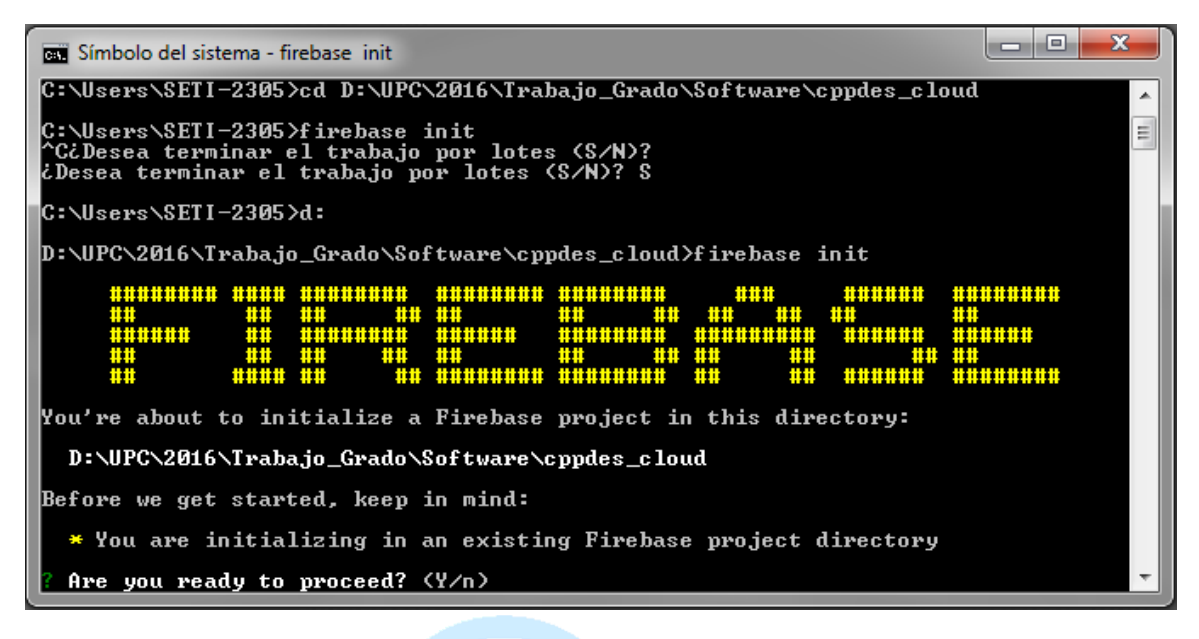

#### **Figura 28. FIREBASE DEPLOY**

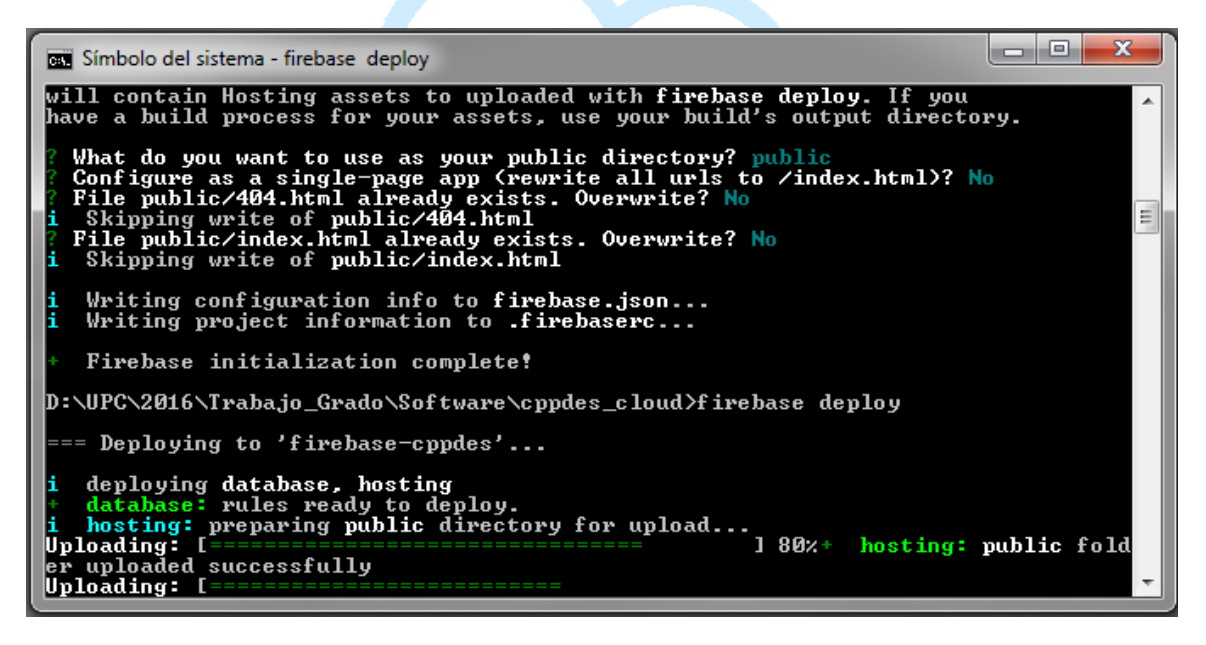

**6.4. CPP-WEB DEMO Prototipo – versión 0.63 Alpha Fecha de último despliegue:** 22 de Noviembre 2016

## **Figura 29. ACCESO A CPP-WEB**

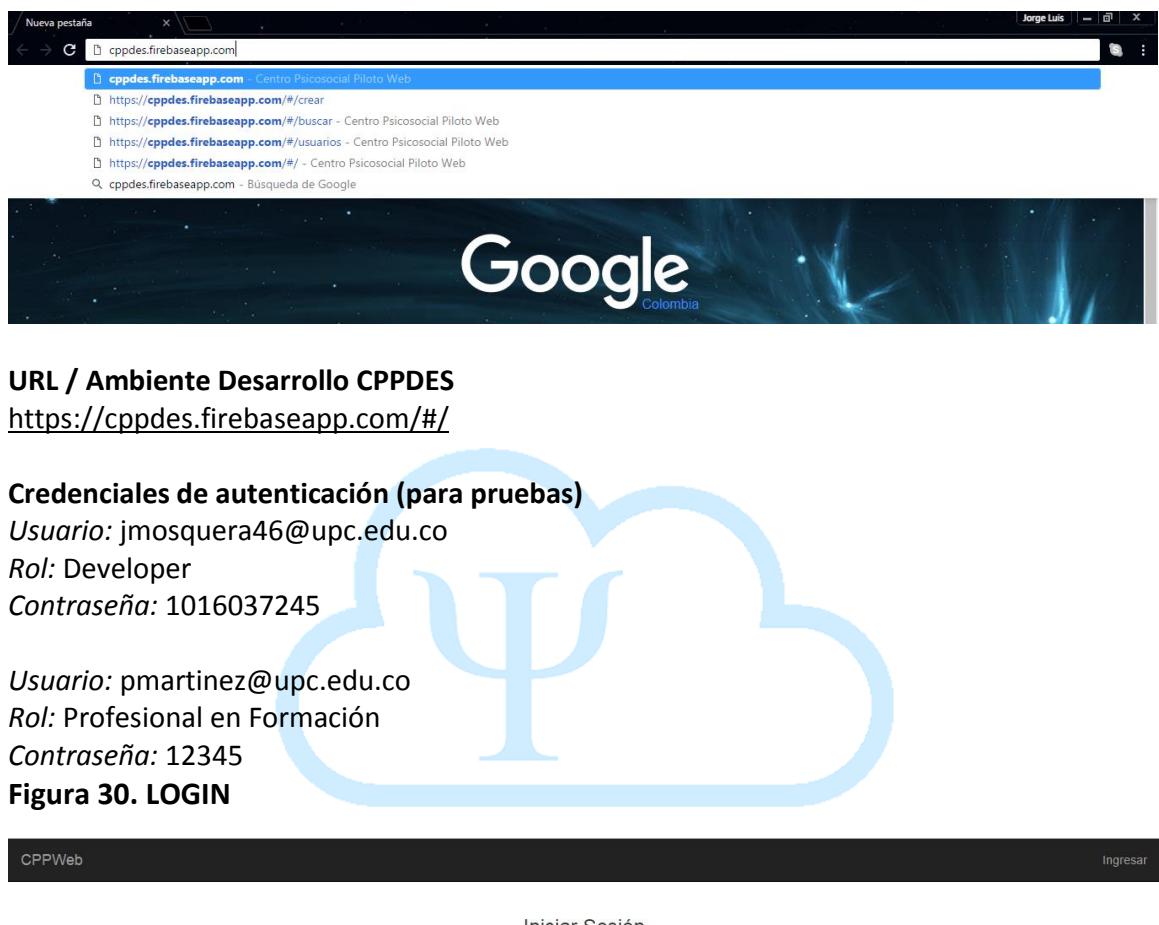

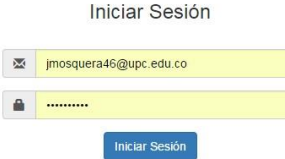

**Figura 31. MENÚ (ROL DEVELOPER - DIRECTOR)**

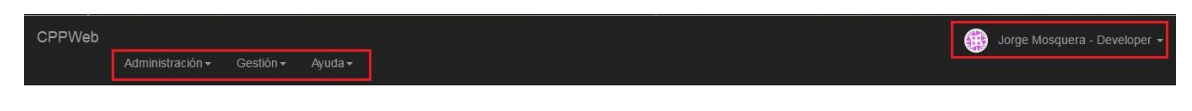

**Figura 32. PAGINA DE BIENVENIDA (MAIN)**

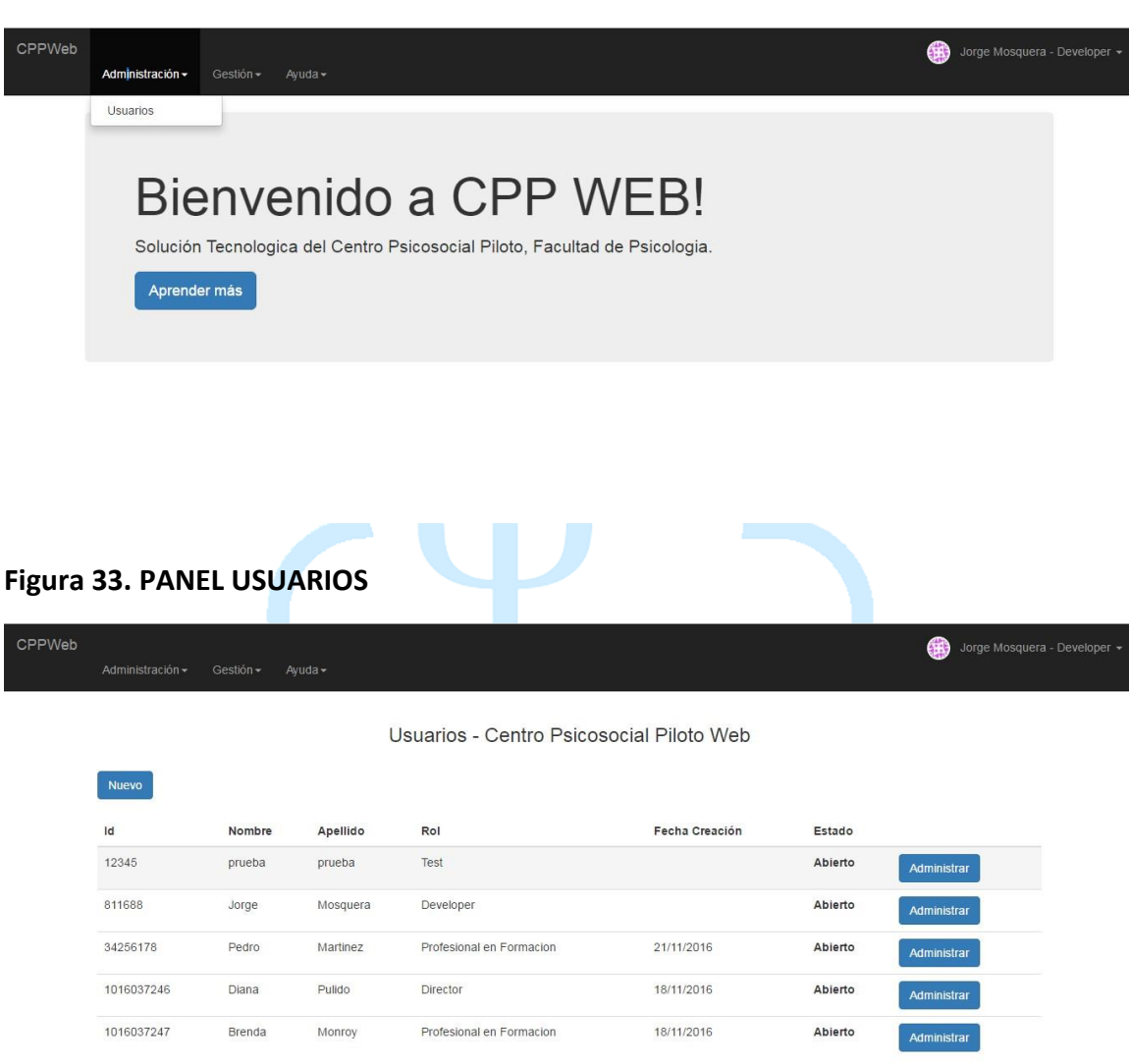
### **Figura 34. REGISTRO USUARIOS**

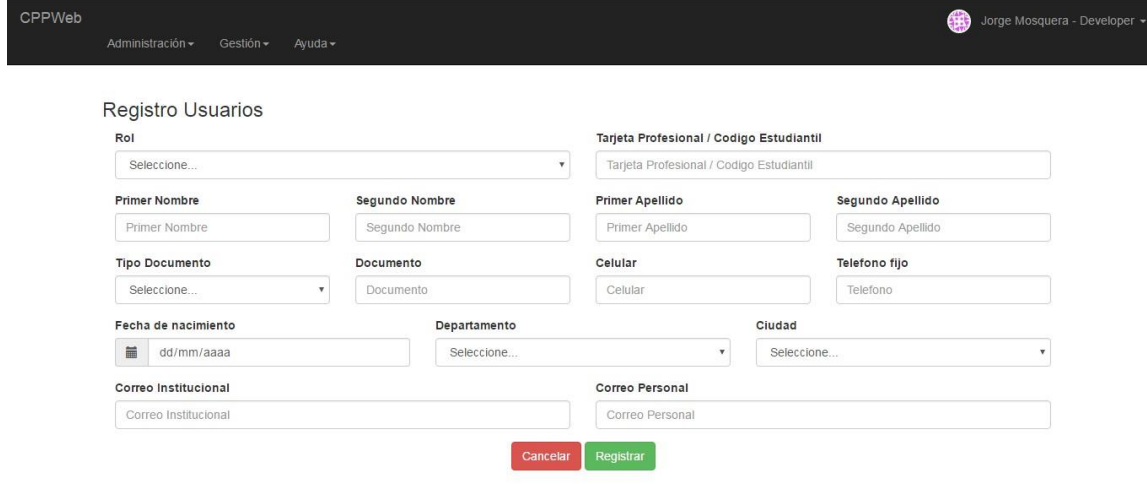

### **Figura 35. DETALLE USUARIO**

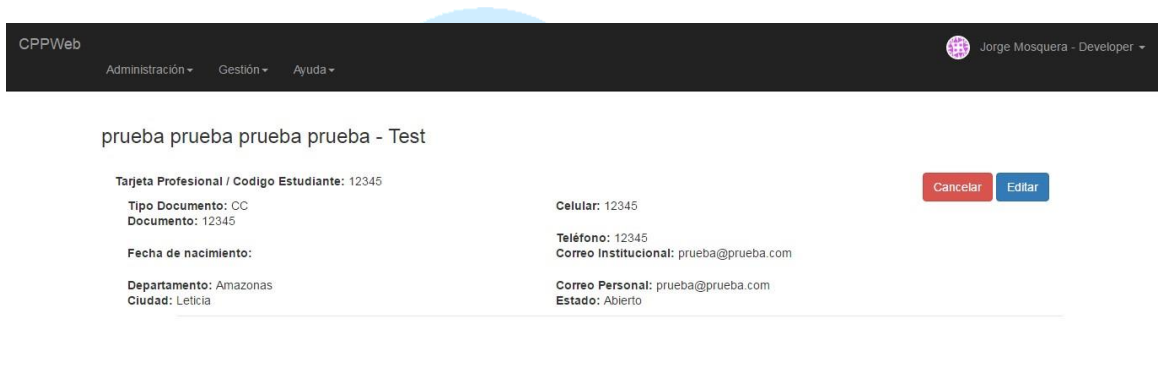

# **Figura 36. EDITAR USUARIO**

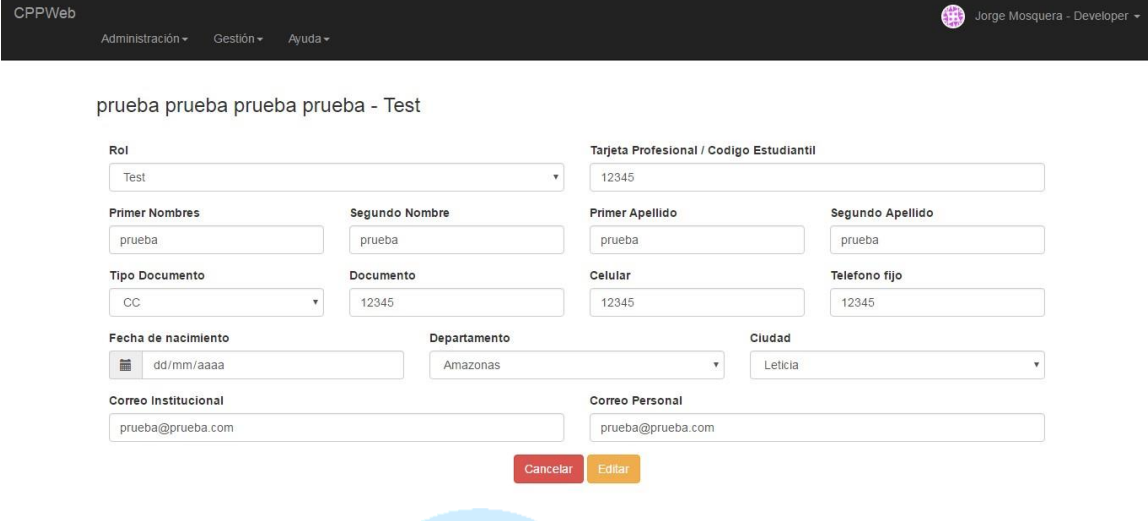

# **Figura 37. PANEL HISTORIAS CLINICAS**

 $Crear$ 

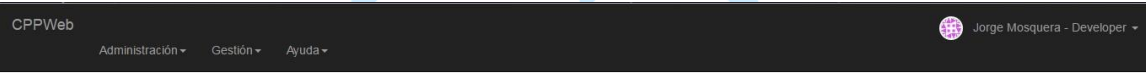

Historias Clinicas - Centro Psicosocial Piloto Web

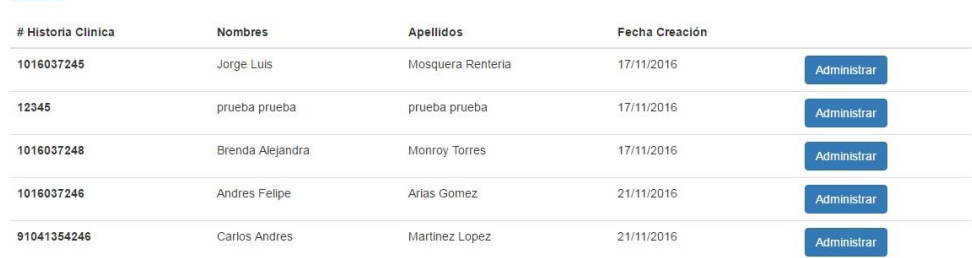

# **Figura 38. CREAR HISTORIAS CLINICAS**

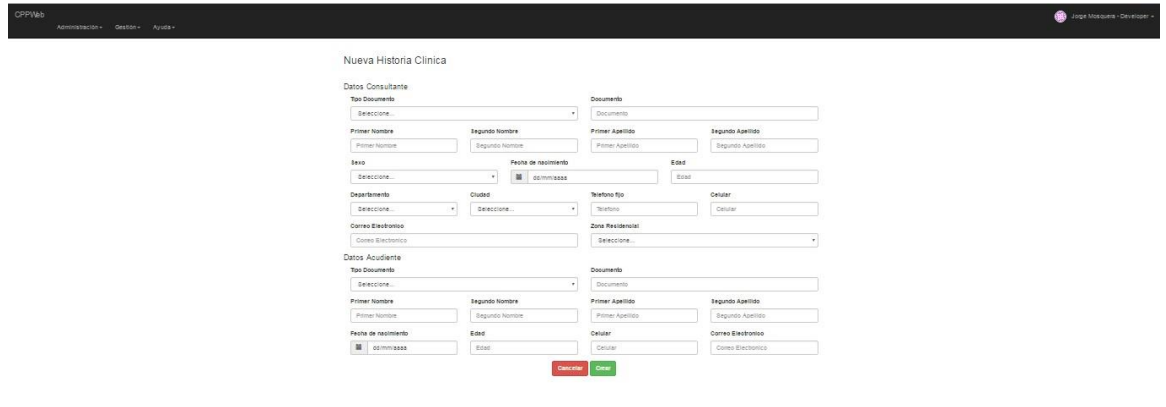

# **Figura 39. DETALLE HISTORIA CLINICA**

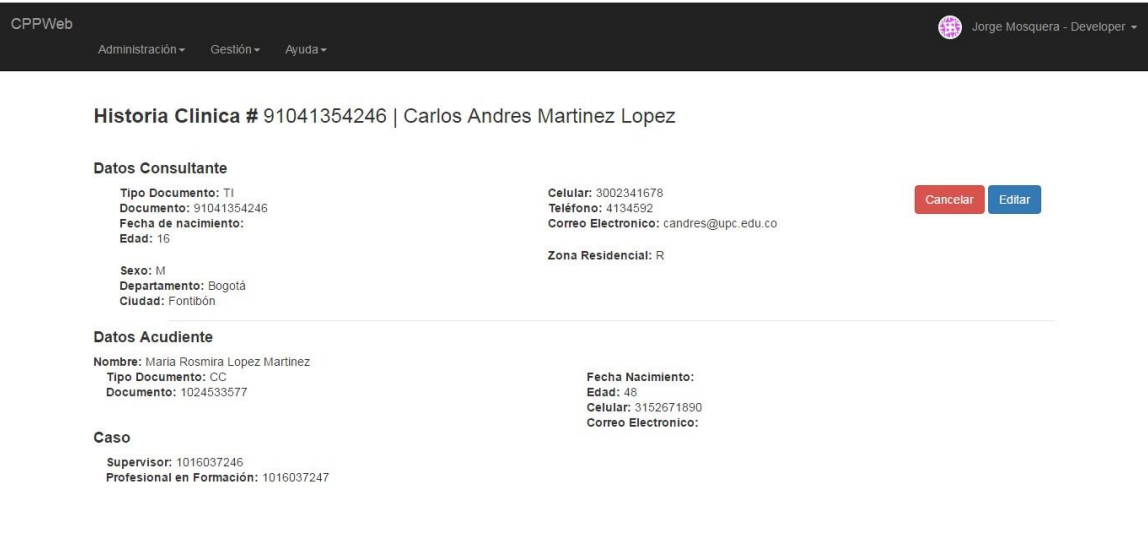

#### $\bigcirc$  Jope Mosquer l<br>Ion - Gestion -Historia Clinica #91041354246 | Carlos Andres Martinez Lopez Datos Cor Jatos Consulta<br>Tipo Dooumento<br>Π 910413542 Millian Nombre<br>Carlos<br>Sexo<br>Mesculino<br>Deparlamento<br>Sopoté Primer Apel<br>Martinez Lopez  $ext{Area}$ .<br>de nacimiento Edad<br>|-<br>| 16 Fecha de nacimiento<br>
- **III** doimmissas  $\overline{\phantom{a}}$   $\overline{\phantom{a}}$   $\overline{\$  $\overline{\phantom{a}}$  $4134882$ Correo Electronico<br>Condita@upc.edi Zona Resid<br>Rural candres@upc.edu.com<br>Datos Acudiente<br>Tex Douuments<br>CC<br>Primer Nombre<br>Mata<br>Fecha de nacimiento<br>Millenger Section Documents<br>
- 1034535577<br>
- Primer Apellido<br>
- Loost<br>
- Caludar<br>
- Cancella<br>
- Cancella<br>
- Cancella<br>
- Cancella Edgundo Nombre<br>|-<br>| Rosmis<br>| Eded<br>| 45 Segundo Apellido<br>|<br>| Matinez Correo Electronico<br>Correo Electronico<br>Correo Electronic

### **Figura 40. EDITAR HISTORIA CLINICA**

# **Figura 41. MENÚ (ROL PROFESIONAL EN FORMACIÓN)**

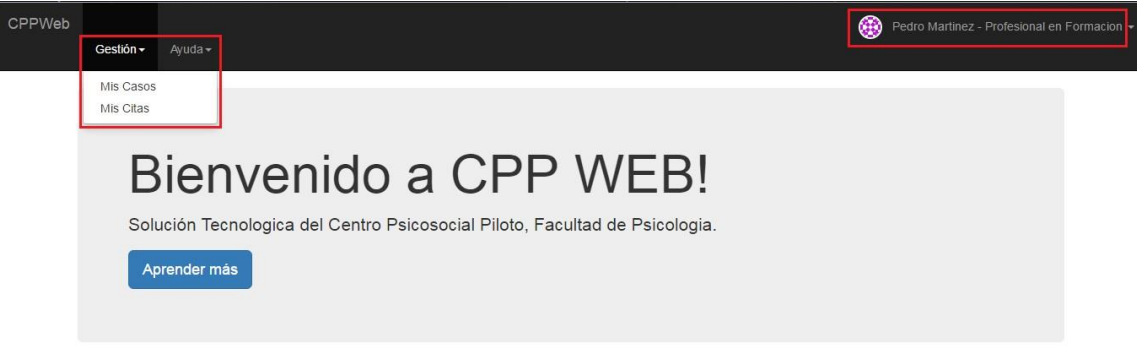

# **Figura 42. MIS CASOS**

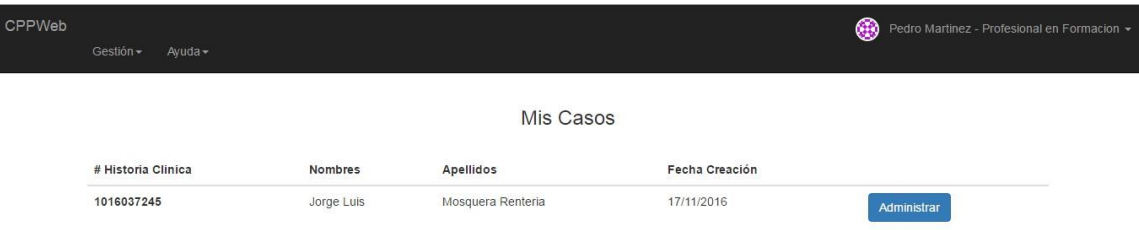

# **Figura 43. DETALLE CASO**

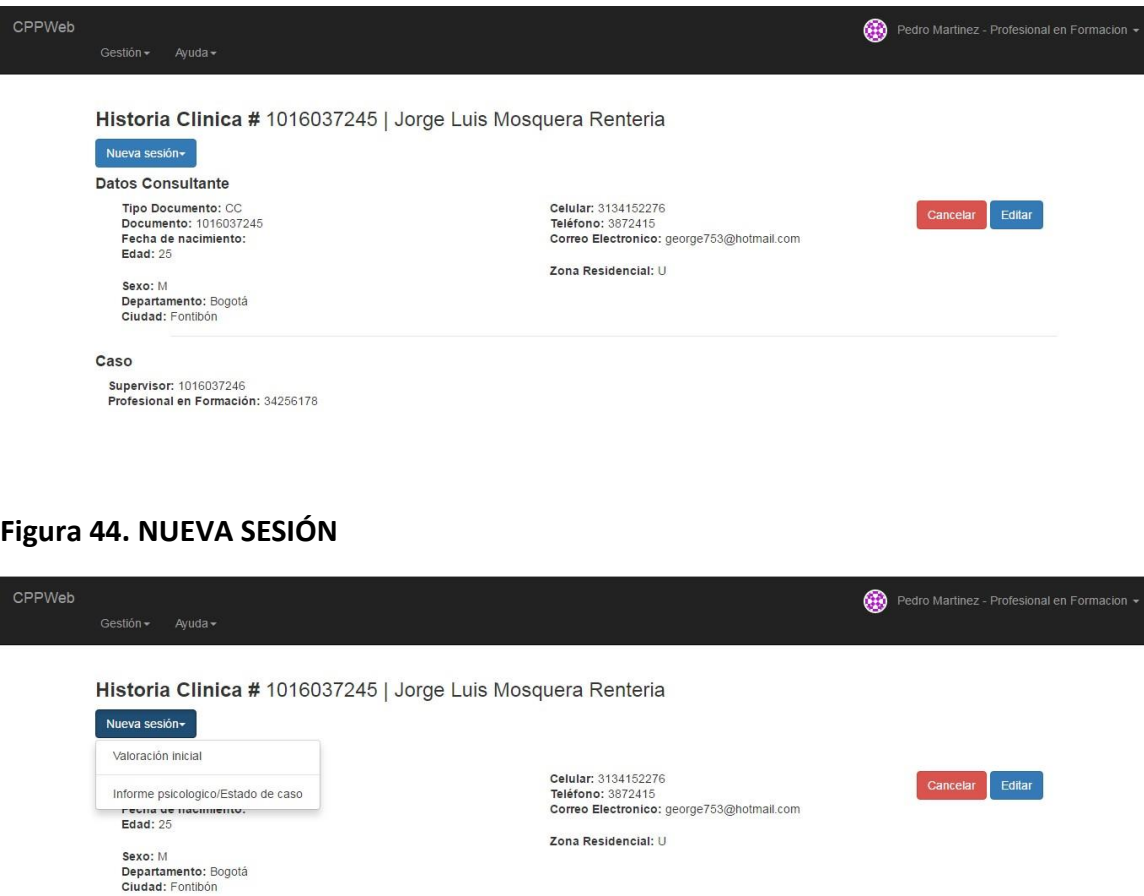

Caso -<br>Supervisor: 1016037246<br>Profesional en Formación: 34256178

# **Figura 45. NUEVO ESTADO DE CASO**

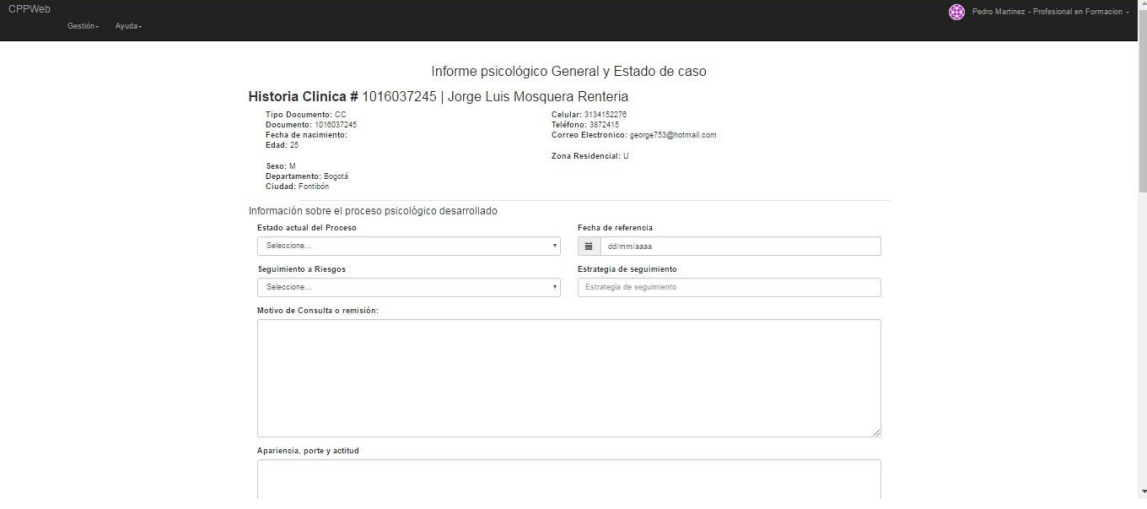

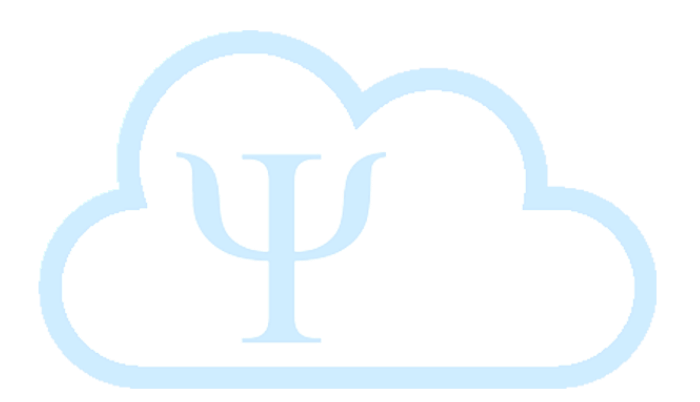

### **7. PRUEBAS**

Las siguientes pruebas fueron desarrolladas en las instalaciones del Centro Psicosocial Piloto haciendo, en un día en donde todos los usuarios que intervienen en los procesos de la organización se encontraban presentes.

\* Los roles de DIRECTOR y SUPERVISOR no fue posible probarlos por disponibilidad de la Directora, en este caso los DEVELOPERS reemplazaron estos roles ya que cuentan con permisos globales sobre CPP-WEB.

### **7.1. Actores Intervinientes**

Se realizaron pruebas de empalme, capacitación y gestión de la solución por parte de los usuarios con los roles:

2 DEVELOPER 1 SECRETARIA 4 PROFESIONALES EN FORMACIÓN

Cada uno de ellos utilizando una terminal independiente para su uso y accediendo todos al mismo tiempo a CPP-WEB.

#### **7.2. Descripción implementación y Pruebas**

La implementación de todos los componentes de CPP-WEB se realizó a través de una maquina portátil, que funcionaba como servidor para que cada una de las terminales que estaban utilizando los diferentes usuarios pudieran acceder a los servicios de la solución de manera directa.

**Nota:** La implementación definitiva de esta solución se tiene propuesta para que sea en un servidor independiente suministrado por el área de informática de la Universidad Piloto de Colombia, según su disponibilidad y que cumpla a los requerimientos elevados de acuerdo a recursos y capacidad necesarios para el correcto funcionamiento de CPP-WEB.

**Nota2:** La propuesta de este trabajo de investigación a nivel de persistencia se hace haciendo uso de RealTime Firebase, servicio de BD NoSQL proporcionado por Google Cloud Platform, pero en esta implementación de prueba y en su posterior paso a producción, se hace uso del motor de base de datos relacional GNU MySQL, al ser necesario que los datos propios de negocio tratados a través de CPP-WEB, se almacenen de manera local. Solo los usuarios se almacenan en Firebase.

### **7.3. Características del Servidor**

Las siguientes son las características del servidor (portátil) utilizado para las pruebas implementadas.

Fabricante: Dell. Procesador: Intel ® Core ™i5-2430M CPU @ 2.40GHz 2.40 GHz. Memoria Instalada (RAM): 6,00 GB (5,90 GB utilizable). Tipo de Sistema: Sistema Operativo de 64 bits.

Plataforma: Windows Edición: Windows 7 Profesional Service Pack 1

### **7.4. Herramientas Utilizadas**

Explorador Web\*: Google Chrome (56.0.2924.87), navegador certificado para el uso de CPP-WEB.

\*Internet Explorer, Mozilla Firefox en proceso de certificación \*\* Safari, Opera, etc. Sin certificar.

### **7.5. Flujo básico de trabajo Centro Psicosocial Piloto**

Las siguientes actividades que se enuncian a continuación fueron realizadas por los diferentes actores descritos anteriormente, en donde evidenciaremos la E/S de acuerdo a la funcionalidad ejecutada y al caso de uso correspondiente:

#### **1. Creación de usuarios y asignación de rol**

Se realiza creación de usuarios de pruebas con rol PROFESIONAL EN FORMACIÓN, para que cada usuario probara su correcto ingreso a CPP:

# **Figura 46. PROFESIONAL EN FORMACIÓN CREADO EN CPP-WEB**

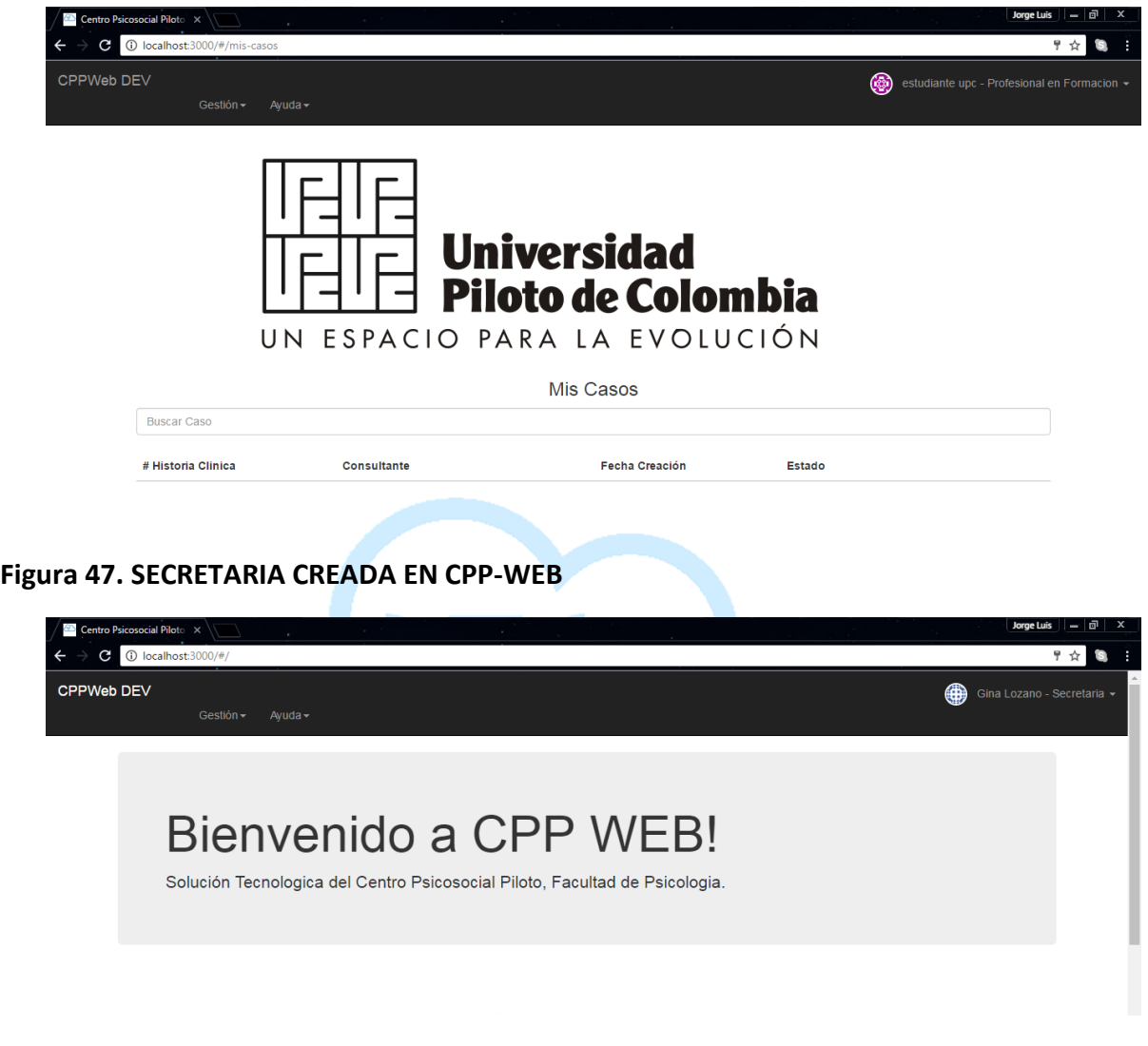

# **Figura 48. DATOS DE AUTENTICACIÓN CREADOS EN EL FIREBASE**

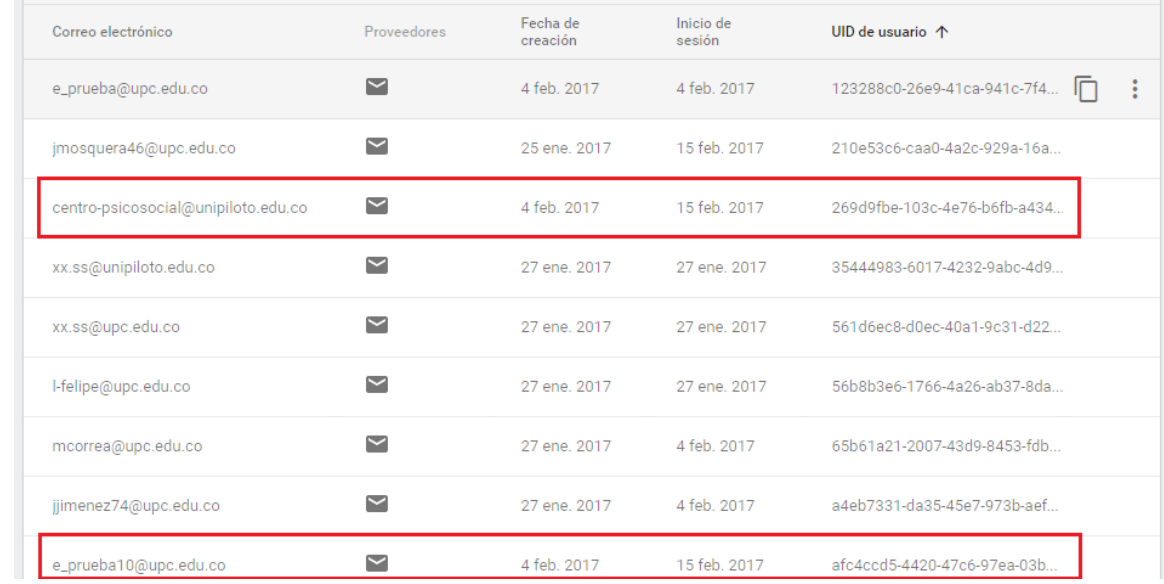

# **Figura 49. INFORMACIÓN DE LOS USUARIOS EN FIREBASE**

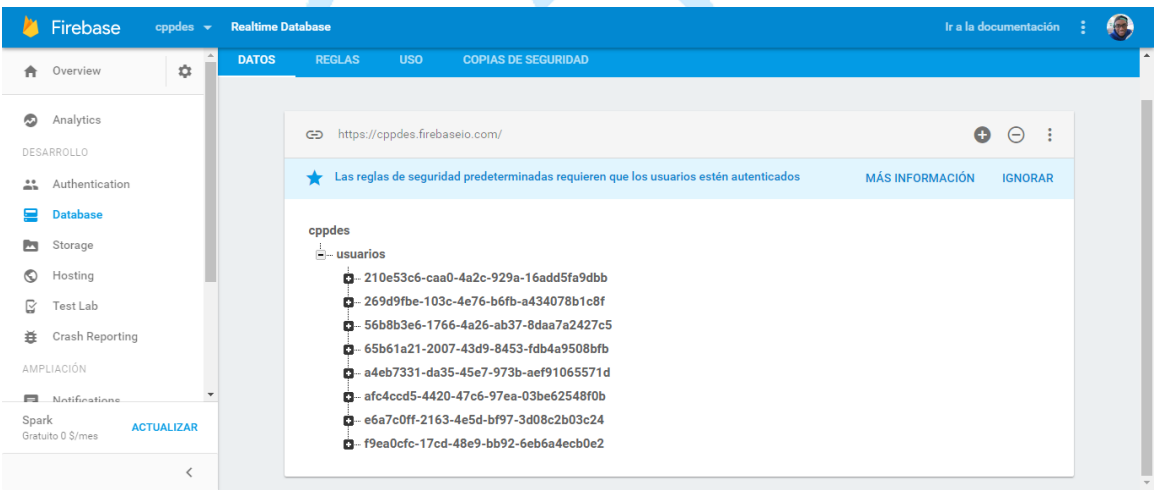

### **2. Creación de Consultante con Datos Básicos**

Cada uno de los 4 usuarios con rol PROFESIONAL EN FORMACIÓN creó un consultante con su información de datos básicos.

# **Figura 50. CONSULTANTES CREADOS**

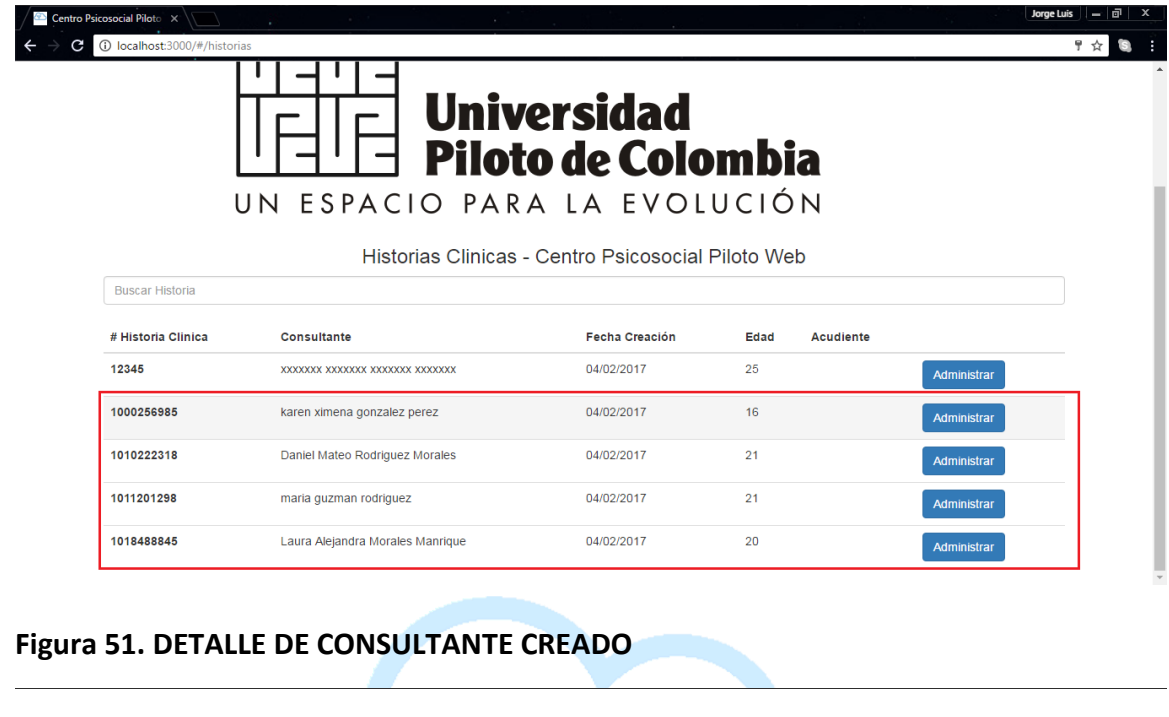

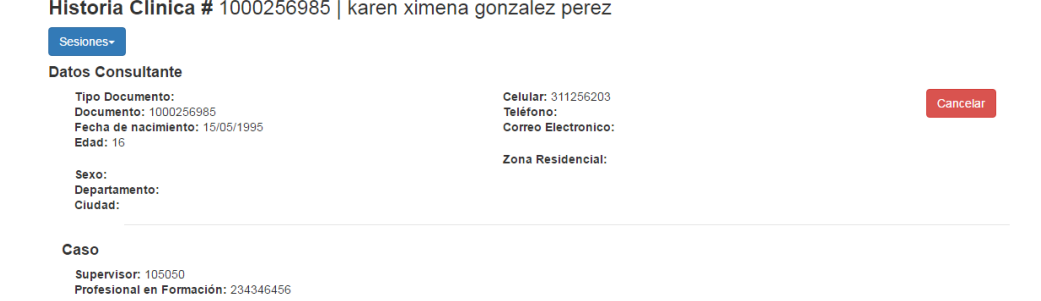

# **Figura 52. CONSULTANTES CREADOS EN BASE DE DATOS**

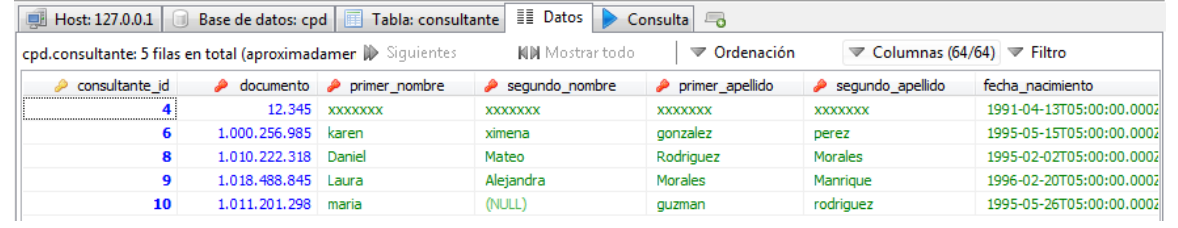

#### **3. Asignación de Caso**

Se realiza asignación de PROFESIONAL EN FORMACIÓN y SUPERVISOR al consultante creado.

**Figura 53. NUEVO CASO ASIGNADO AL PROFESIONAL LINA PEREA**

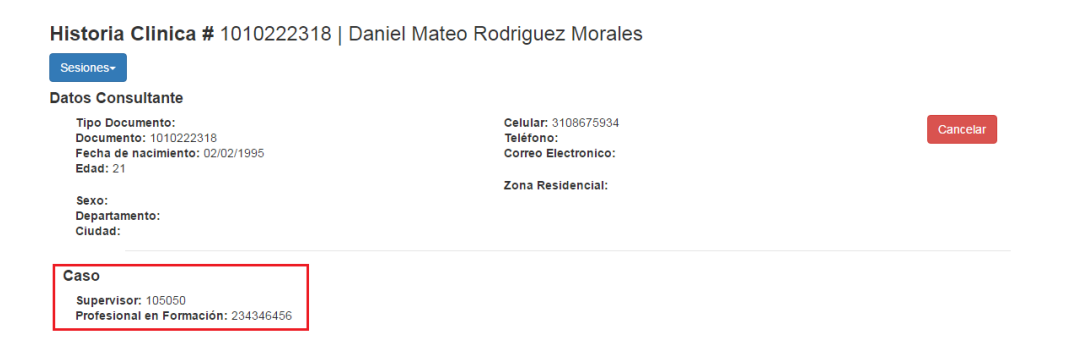

## **Figura 54. CASOS CREADOS EN BASE DE DATOS**

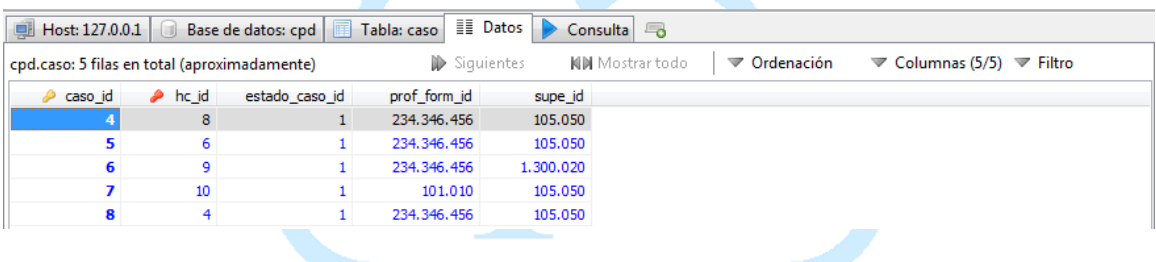

#### **4. Creación de Sesión**

El flujo básico del Centro Psicosocial Piloto cuenta con 4 formularios implementados en CPP-WEB, que son diligenciados por el usuario con rol PROFESIONAL EN FORMACIÓN de acuerdo a la sesión efectuada por el CONSULTANTE, y después dicha información es validada por el usuario SUPERVISOR asignado al CASO.

Los 4 formularios implementados en CPP-WEB son:

- CPF-16 Valoración Inicial
- CPF-19 Cuestionario de datos personales Adultos
- CPF-20 Cuestionario de datos personales niños-niñas o adolescentes
- CPF-21 Reporte de Sesión
- CPF-06 Informe psicológico General y Estado de caso

Cada uno de los anteriores formularios se diligencias de acuerdo al tipo de sesión que se esté llevando a cabo. Los formularios CPF-16, CPF-19, CPF-20 y CPF-06 se diligencian una

sola vez en el CASO, el CPF-21 se repite n-veces de acuerdo a la cantidad de sesiones de seguimiento que ocurra entre el PROFESIONAL EN FORMACIÓN y el CONSULTANTE.

**Nota:** Los 4 formularios se comportan de la misma forma en el momento de realizar su creación y validación, en este caso solo ilustraremos la creación del formulario CPF-16 Valoración Inicial.

### **Figura 55. GENERACIÓN DE VALORACIÓN INICIAL**

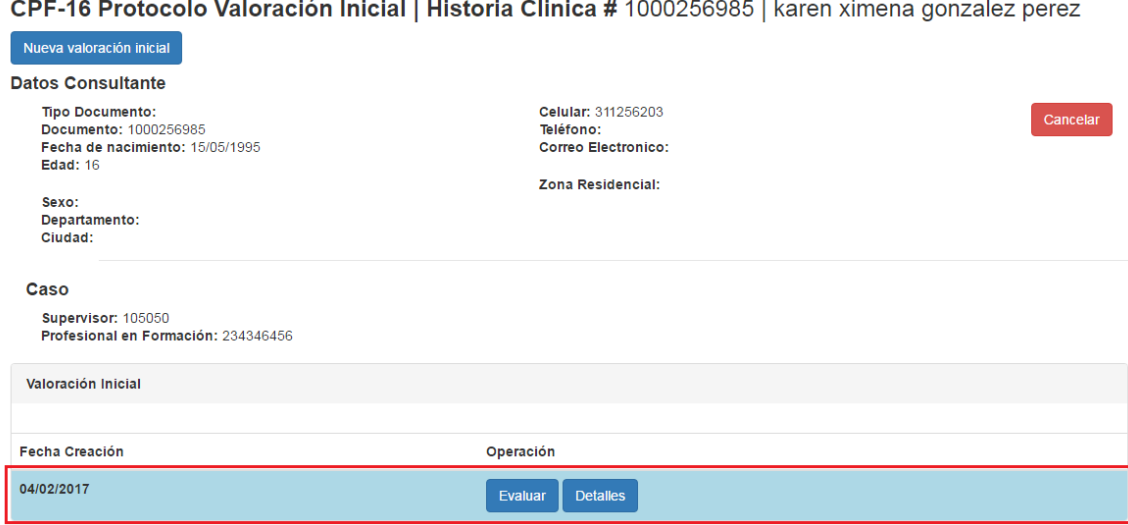

### **Figura 56. VALORACION INICIAL CREADAS EN LA BASE DE DATOS**

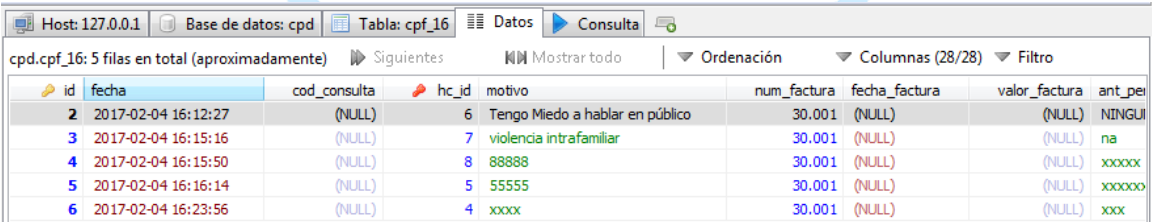

#### **5. Evaluación de Sesión**

Después de creada la sesión, es necesaria una evaluación de la información diligenciada en el formulario por parte del SUPERVISOR asignado al CASO, quien puede añadir una observación a su evaluación y cambiar el estado de la sesión de la siguiente forma:

**PENDIENTE:** Sesión creada por el PROFESIONAL EN FORMACIÓN y se encuentra en espera para ser evaluada por el SUPERVISOR. Se muestra de color **AZUL.**

**RECHAZADO:** Sesión con algún error de acuerdo al criterio del SUPERVISOR o DIRECTOR asignado al CASO, es necesario que el PROFESIONAL EN FORMACIÓN realice la debida corrección de acuerdo a la observación realizada por el SUPERVISOR para que vuelva a quedar en estado PENDIENTE de revisión. Se muestra de color **ROJO.**

**APROBADO:** Sesión aprobada por el SUPERVISOR. Se muestra de color **VERDE.**

### **Figura 57. CUADRO PARA EVALUAR UNA SESIÓN (SOLO SE MUESTRA AL SUPERVISOR DEL CASO)**

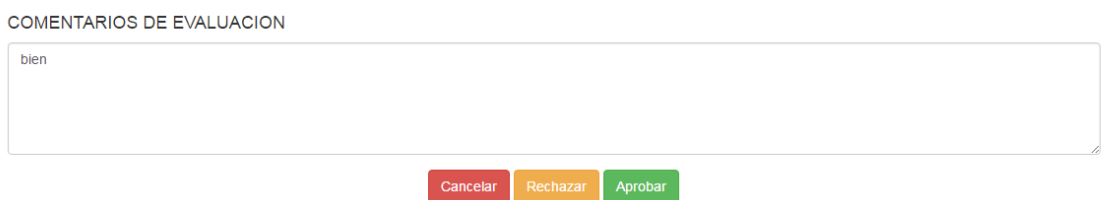

### **Figura 58. VALORACIÓN INICIAL EN ESTADO PENDIENTE**

CPF-16 Protocolo Valoración Inicial | Historia Clinica # 1000256985 | karen ximena gonzalez perez

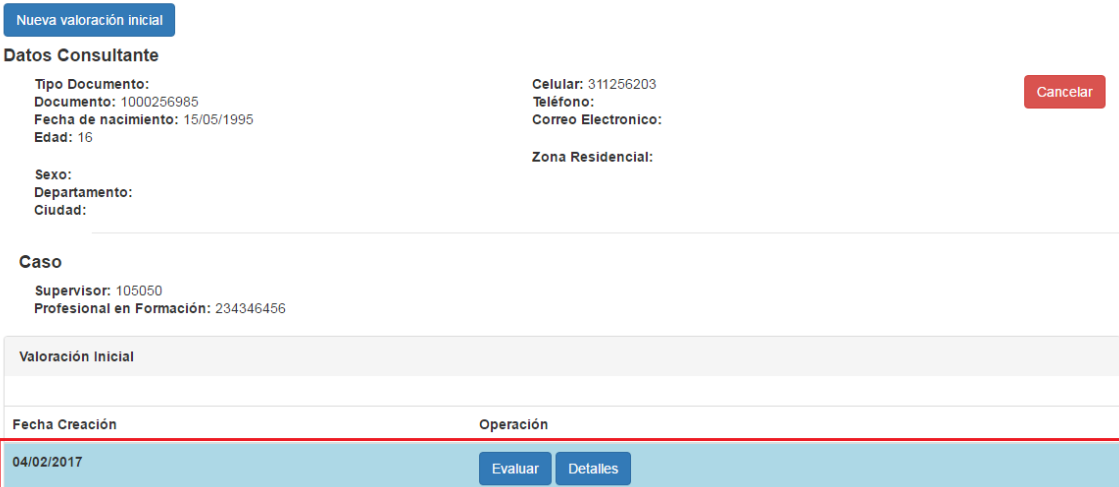

# **Figura 59. VALORACIÓN INICIAL EN ESTADO RECHAZADO**

CPF-16 Protocolo Valoración Inicial | Historia Clinica # 1000256985 | karen ximena gonzalez perez

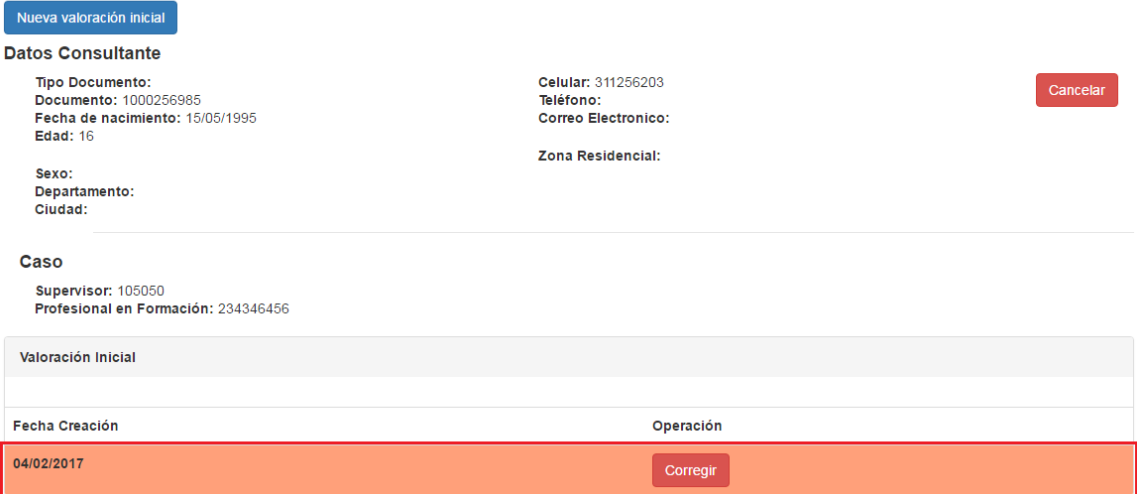

## **Figura 60. VALORACIÓN INICIAL EN ESTADO APROBADO**

CPF-16 Protocolo Valoración Inicial | Historia Clinica # 1000256985 | karen ximena gonzalez perez

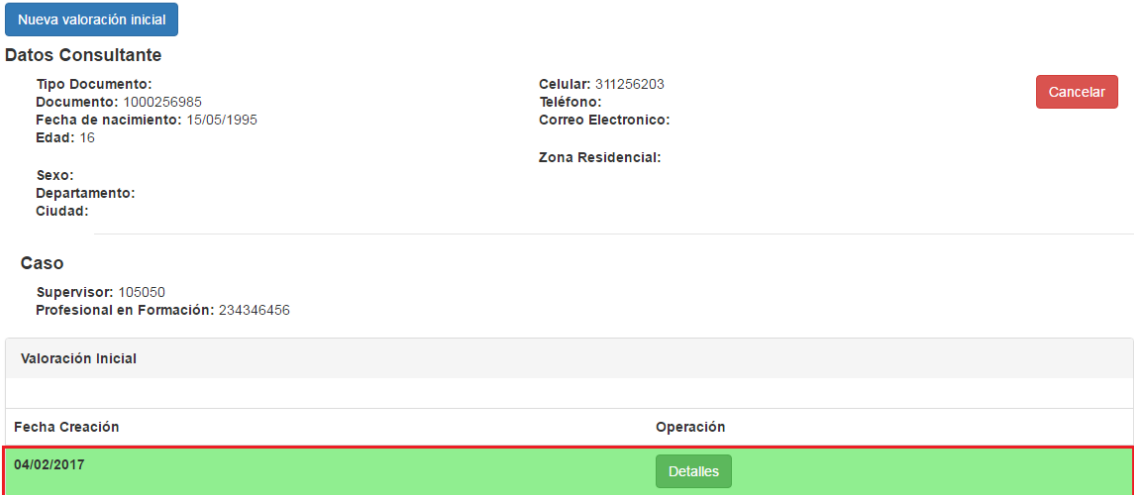

### **Figura 61. ESTADO DE LA SESION EN LA BASE DE DATOS**

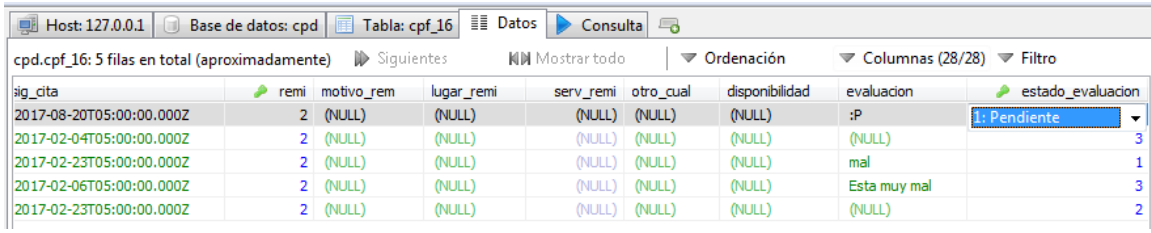

#### **6. Generación de RIP**

Ya en el momento en que se ha aprobado la sesión se genera el RIP correspondiente de acuerdo al tipo de sesión que se llevó a cabo, estas operaciones solo las puede desarrollar el rol de DIRECTOR.

- Si es una sesión de valoración inicial que se realiza en la primera cita se diligencian los RIPS: USUARIO, TRANSACCIONES y CONSULTA.
- Después de la segunda cita se diligencian los RIPS: TRANSACCIONES y PROCEDIMIENTOS.

**Nota:** Los 4 diferentes RIPS se representan de la misma forma en CPP-WEB.

### **Figura 62. RIP USUARIOS**

Exportar

RIPS CPP - USUARIOS

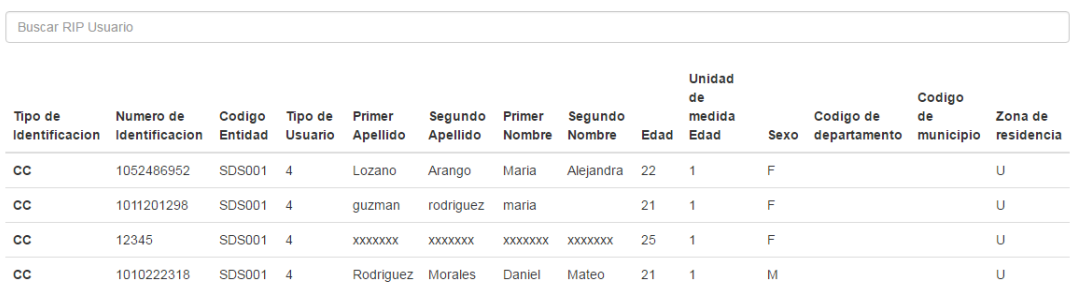

#### **Figura 63. RIP USUARIOS CREADOS EN LA BASE DE DATOS**

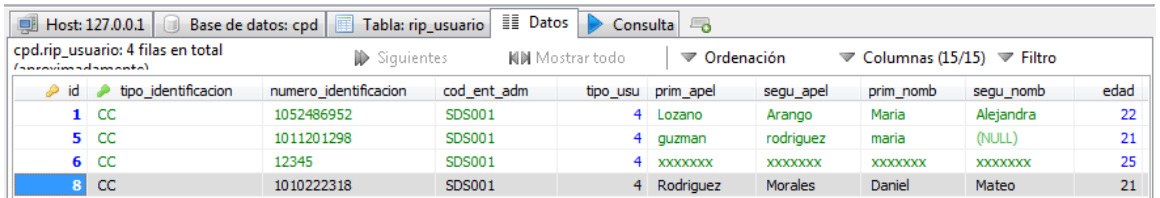

Después de generado el RIP es posible realizar la exportación a un archivo de tipo .txt dando clic en el botón Exportar. La salida final queda en el estándar solicitado por la secretaria de salud.

### **Figura 64. RIP USUARIOS EXPORTADO EN ESTANDARD SOLICITADO POR LA SECRETARIA DE SALUD**

#### Centro\_Psicosocial\_Piloto\_Web.txt E3

- 1 "CC", 1052486952, "SDS001", 4, "Lozano", "Arango", "Maria", "Alejandra", 22, 1, "F", "", "", "U"
- 2 "CC", 1011201298, "SDS001", 4, "guzman", "rodriguez", "maria", "", 21, 1, "F", "", "", "U"
- 
- "CC",1010222318,"SDS001",4,"Rodriguez","Morales","Daniel","Mateo",21,1,"M","","","U"

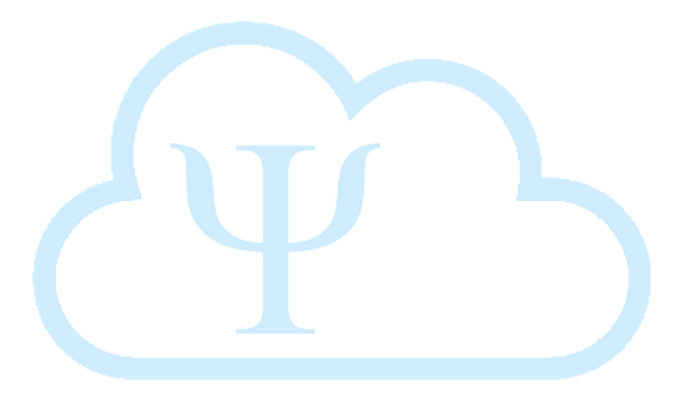

### **CAPITULO IV**

A continuación se enunciaran las conclusiones que resultaron por la elaboración de este proyecto de grado.

### **8. CONCLUSIONES**

 $\checkmark$  Se reduce la generación de RIPS de meses a solo unos segundos, ya que la información al ser diligenciada en papel debía pasarse después a un archivo Excel y tomaba demasiado tiempo.

 $\checkmark$  Se evita el reproceso de información que va está diligenciada en formularios anteriores.

 $\checkmark$  Ahorro de tiempo desde su construcción e implementación, enfocándose en la escalabilidad horizontal desde el principio, para evitar posibles rediseños o modificaciones que van de la mano con el crecimiento de la solución y el número de usuarios que acceden. Además, es un diseño intuitivo que mejora la calidad de la experiencia del usuario que normalmente en este tipo de sistemas tiene una cantidad considerable de cajas de texto y botones, que a menudo no tienen ninguna funcionalidad.

 Personalmente no teníamos mucho conocimiento en el desarrollo de aplicaciones web, pero gracias a esta investigación, nos dimos cuenta que es una forma muy ligera y poderosa de desarrollar e implementar aplicaciones web.

Además, está ligado a las últimas tecnologías, utilizando frameworks con años de experiencia y utilizando los paradigmas de NoSQL y Cloud Computing, que se están utilizando en muchos otros tipos de implementaciones como IoT, que día a día nos muestra que para allá… vamos.

 $\checkmark$  No se incluyen temas de seguridad a profundidad, solo las restricciones propias de la solución por medio de los roles.

### **8. LISTA DE REFERENCIAS**

AMAZON WEB SERVICES. ¿Qué es NoSQL?: Bases de datos no relacionales de alto desempeño. [En Línea] <https://aws.amazon.com/es/nosql/> [Citado en 06 de Diciembre]

AZAUSTRE CARLOS. ¿Qué es AngularJS?, primeros pasos para aprenderlo. [En Línea] <https://carlosazaustre.es/blog/empezando-con-angular-js/> [Citado en 06 de Diciembre de 2016]

BBVAOPEN4U. API REST: qué es y cuáles son sus ventajas en el desarrollo de proyectos. [En Línea] <https://bbvaopen4u.com/es/actualidad/api-rest-que-es-y-cuales-son-sus-ventajasen-el-desarrollo-de-proyectos> [Citado en 06 de Diciembre de 2016]

DB-ENGINES. DB-Engines Ranking. [En Línea] <http://db-engines.com/en/ranking> [Citado en 06 de Diciembre de 2016]

DICCIONARIO DE INFORMÁTICA. Apache. [En Línea] <http://informaticamascomputacion.blogspot.com.co/2012/07/apache.html> [Citado en 06 de Diciembre de 2016]

ES'TAS a ver. Hígia. [En Línea] <http://aves.edu.pt/tas/?p=449> [Citado en 06 de Diciembre de 2016]

FUNNY FRONTEND. Introducción al stack MEAN y sus componentes: MongoDB, Express, AngularJS y NodeJS. [En Línea] <http://funnyfrontend.com/introduccion-stack-mean-parte-1/> [Citado en 06 de Diciembre de 2016]

GITHUB INC. AngularFire. [En Línea] <https://github.com/firebase/angularfire> [Citado en 06 de Diciembre de 2016]

HERNANDEZ, I., (2012), La Formulación de proyectos en ciencia e ingenierías, Bogotá, Colombia: Universidad Piloto de Colombia.

INTERNET ESPAÑA S.L.U. Desarrollo Web con Stacks de Software. [En Línea] <https://www.1and1.es/digitalguide/servidores/know-how/desarrollo-web-con-stacks-desoftware/> [Citado en 06 de Diciembre de 2016]

INTERNET ESPAÑA S.L.U. Servidor LAMP: una solución económica para webs dinámicas. < https://www.1and1.es/digitalguide/servidores/know-how/servidor-lamp-la-solucion-parawebs-dinamicas/> [Citado en 06 de Diciembre de 2016]

MEDICAL ECONOMICS, MODERN MEDICINE NETWORK. The Top 100 EHR companies. [En Línea] <http://medicaleconomics.modernmedicine.com/medicaleconomics/content/tags/top100ehrs/top-100-ehr-companies-part-1-4> [Citado en 06 de Diciembre de 2016]

MITOS Y LEYENDAS. Quirón. [En Línea] <http://mitosyleyendascr.com/mitologiagriega/quiron/> [Citado en 06 de Diciembre de 2016]

MONGODB. NoSQL Database In The Cloud, Benefit from running your database in the cloud. [En Línea] <https://www.mongodb.com/scale/nosql-database-in-the-cloud> [Citado en 03 de Diciembre de 2016]

Metodología de desarrollo de software. (s.f.). En Wikipedia. Recuperado el 12 de Noviembre de 2015 de https://es.wikipedia.org/wiki/Metodolog%C3%ADa\_de\_desarrollo\_de\_software.

NODEJS.ORG. Node.js. [En Línea] <https://nodejs.org/es/> [Citado en 06 de Diciembre de 2016]

ORGANIZACIÓN PARA LA COOPERACIÓN Y EL DESARROLLO ECONÓMICO. Perspectivas de la OCDE sobre la economía digital 2015 [En Línea] <http://www.oecd.org/sti/ieconomy/DigitalEconomyOutlook2015\_SP\_WEB.pdf> [Citado en 06 de Diciembre de 2016]

PSICOLOGOS CLINICOS. ¿Qué es la Psicología Clínica? [En Línea] <http://www.psicologosclinicos.com/articulos/que-es-la-psicologia-clinica/> [Citado en 06 de Diciembre de 2016]

Psicología. (s.f.). En Wikipedia. Recuperado el 26 de Marzo de 2016 de https://es.wikipedia.org/wiki/Psicolog%C3%ADa#Organizaciones\_cient.C3.ADficas\_en\_psico log.C3.ADa

QUIEN.NET. Biografía de Zeus – Quién es. [En Línea] <http://www.quien.net/zeus.php> [Citado en 06 de Diciembre de 2016]

REAL ACADEMIA ESPAÑOLA. Centauro. [En Línea] <http://dle.rae.es/?id=8ENBll8> [Citado en 06 de Diciembre de 2016]

RESOLUCION 1995 DE 1999, Por la cual se establecen normas para el manejo de la Historia Clínica.

REVISTA DINERO. La Computación en la nube cambia el paradigma de los negocios. [En Línea] <http://www.dinero.com/edicion-impresa/tecnologia/articulo/la-computacion-en-la-nubecambia-el-paradigma-de-los-negocios/224009> [Citado en 06 de Diciembre de 2016]

REYNOLDS, J., (Septiembre de 2015). Creatividad y uso de las TIC. Conferencia llevada a cabo en la Universidad Piloto de Colombia en Bogotá, Colombia.

RODRIGUEZ MIGUEL ARLANDY. AngularJS y los tests unitarios. [En Línea] <https://www.adictosaltrabajo.com/tutoriales/angularjs-test-unitarios/> [Citado en 06 de Diciembre de 2016]

SOCIEDAD PERUANA DE EPIDEMIOLOGIA. Las Epidemias de Hipócrates. [En Línea] <http://sisbib.unmsm.edu.pe/bvrevistas/epidemiologia/v07\_n2/pdf/a08v7n2.pdf> [Citado en 06 de Diciembre de 2016]

UNIVERSIDAD DE CANTABRIA. Etapas del método hipotético-deductivo. [En Línea] <http://ocw.unican.es/ciencias-de-la-salud/ciencias-psicosociales-i/materiales/bloquei/tema-1/1.1.3.1-etapas-del-metodo-hipotetico-deductivo> [Citado en 06 de Diciembre de 2016]

UNIVERSIDAD DE MEDELLIN. Consulta Psicológica. [En Línea] <http://www.udem.edu.co/index.php/orientacion-psicologica/consulta-psicologica> [Citado en 06 de Diciembre de 2016]

UNIVERSIDAD MAIMONIDES. Asclepio o Esculapio. [En Línea] <http://medicina.maimonides.edu/asclepio-o-esculapio/> [Citado en 06 de Diciembre de 2016]

UNIVERSIDAD NACIONAL AUTONOMA DE MÉXICO – UNAM. Hipócrates. [En Línea] <http://www.facmed.unam.mx/Libro-NeuroFisio/Personas/Hipocrates/Hipocrates.html> [Citado en 06 de Diciembre de 2016]

UNIVERSIDAD NACIONAL DE LA PLATA. Anatomía. [En Línea] <https://www.biol.unlp.edu.ar/historiaanatomia.htm> [Citado en 06 de Diciembre de 2016]

VED, VISHESH. TYAGI VIVEK. A.S. PANDYA. AGARWAL ANKUR. Personal Health Record System and Integration Techniques with Various Electronic Medical Record Sytems. [Citado en 06 de Diciembre de 2016]

WEBSTER, NIMMUNGAR AND JHON G. KALOGRIOPOULOS, NICHOLAS A. AMIT J. JONATHAN BARAN. Electronic Medical Record Systems for Developing Countries: Review. [Citado en 06 de Diciembre de 2016]

WIKIPEDIA. HL7. [En Línea] <https://es.wikipedia.org/wiki/HL7> [Citado en 06 de Diciembre de 2016]

WIKIPEDIA. Historia Clínica. [En Línea] <https://es.wikipedia.org/wiki/Historia\_cl%C3%ADnica> [Citado en 06 de Diciembre de 2016]

WIKIPEDIA. MEAN. [En Línea] <https://es.wikipedia.org/wiki/MEAN> [Citado en 06 de Diciembre de 2016]

WIKIPEDIA. Twitter Bootstrap. [En Línea] <https://es.wikipedia.org/wiki/Twitter\_Bootstrap> [Citado en 06 de Diciembre de 2016]

WITMAN, PAUL D Ph.D. TUREL, OFIR Ph.D, ILIE, VIRGINIA Ph.D. Towards a New Design Paradigm for Complex Electronic Medical Record Systems: Intuitive User Interfaces. [Citado en 06 de Diciembre de 2016]

XUE, YUAN. MALIN, BRADLEY. LI, XIAOWEI. Towards Understanding the Usage Pattern of Web-based Electronic Medical Record Systems. [Citado en 06 de Diciembre de 2016].

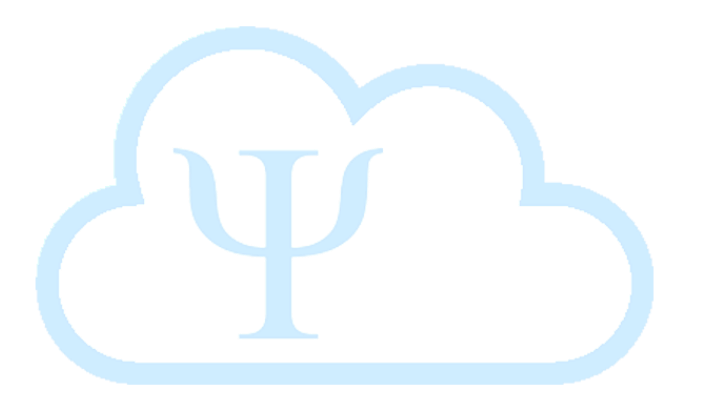